# Package 'ggforce'

August 18, 2022

<span id="page-0-0"></span>Type Package

Title Accelerating 'ggplot2'

Version 0.3.4

Maintainer Thomas Lin Pedersen <thomasp85@gmail.com>

Description The aim of 'ggplot2' is to aid in visual data investigations. This focus has led to a lack of facilities for composing specialised plots. 'ggforce' aims to be a collection of mainly new stats and geoms that fills this gap. All additional functionality is aimed to come through the official extension system so using 'ggforce' should be a stable experience.

URL <https://ggforce.data-imaginist.com>,

<https://github.com/thomasp85/ggforce>

BugReports <https://github.com/thomasp85/ggforce/issues>

License MIT + file LICENSE

Encoding UTF-8

**Depends** ggplot2 ( $>= 3.0.0$ ), R ( $>= 3.3.0$ )

**Imports** Rcpp  $(>= 0.12.2)$ , grid, scales, MASS, tween  $(>= 0.1.5)$ , gtable, rlang, polyclip, stats, grDevices, tidyselect, withr, utils, lifecycle

LinkingTo Rcpp, RcppEigen

RoxygenNote 7.2.1

- Suggests sessioninfo, concaveman, deldir, latex2exp, reshape2, units  $(>= 0.4-6)$ , covr
- Collate 'RcppExports.R' 'aaa.R' 'shape.R' 'arc\_bar.R' 'arc.R' 'autodensity.R' 'autohistogram.R' 'autopoint.R' 'bezier.R' 'bspline.R' 'bspline\_closed.R' 'circle.R' 'diagonal.R' 'diagonal\_wide.R' 'ellipse.R' 'errorbar.R' 'facet\_grid\_paginate.R' 'facet\_matrix.R' 'facet\_row.R' 'facet\_stereo.R' 'facet\_wrap\_paginate.R' 'facet\_zoom.R' 'ggforce-package.R' 'ggproto-classes.R' 'interpolate.R' 'labeller.R' 'link.R' 'mark\_circle.R' 'mark\_ellipse.R' 'mark\_hull.R' 'mark\_label.R' 'mark\_rect.R' 'parallel\_sets.R'

'position-jitternormal.R' 'position\_auto.R' 'position\_floatstack.R' 'regon.R' 'scale-depth.R' 'scale-unit.R' 'sina.R' 'spiro.R' 'themes.R' 'trans.R' 'trans\_linear.R' 'utilities.R' 'voronoi.R' 'zzz.R'

### NeedsCompilation yes

```
Author Thomas Lin Pedersen [cre, aut]
      (<https://orcid.org/0000-0002-5147-4711>),
     RStudio [cph]
```
Repository CRAN

Date/Publication 2022-08-18 07:30:05 UTC

## R topics documented:

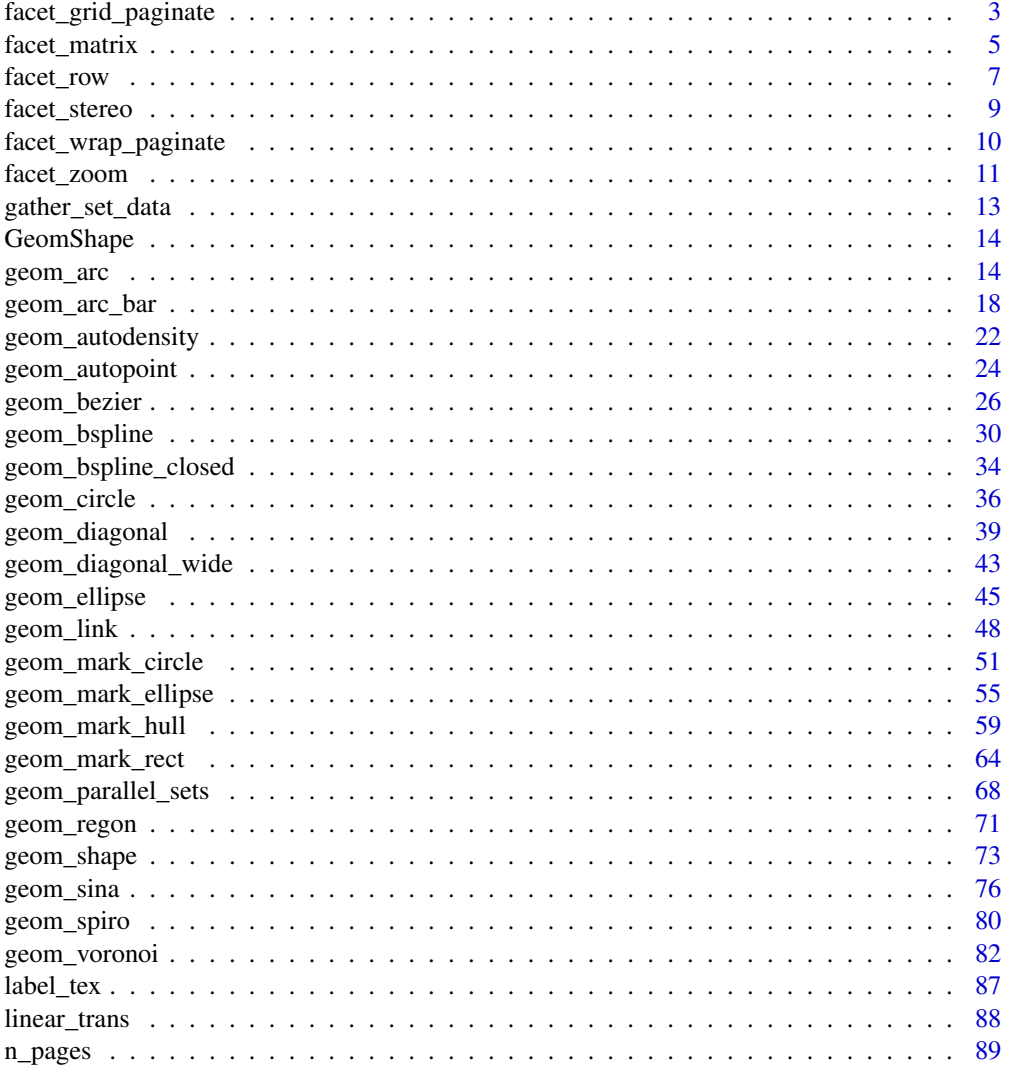

<span id="page-2-0"></span>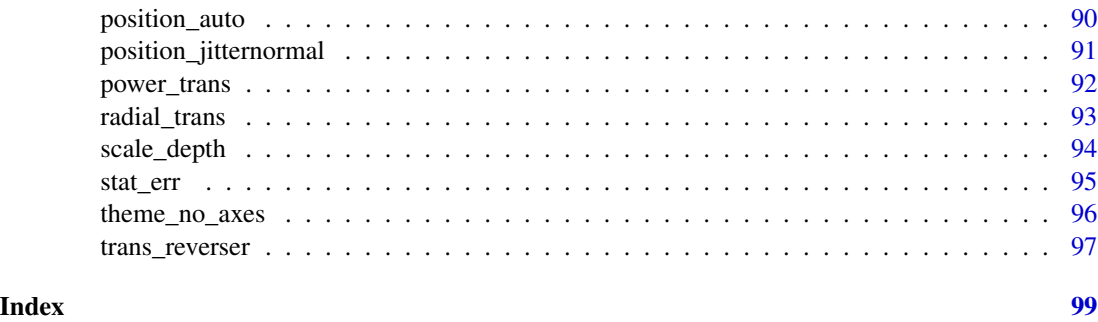

<span id="page-2-1"></span>facet\_grid\_paginate *Split facet\_grid over multiple plots*

### Description

This extension to [ggplot2::facet\\_grid\(\)](#page-0-0) will allow you to split a facetted plot over multiple pages. You define a number of rows and columns per page as well as the page number to plot, and the function will automatically only plot the correct panels. Usually this will be put in a loop to render all pages one by one.

### Usage

```
facet_grid_paginate(
  facets,
  margins = FALSE,
  scales = "fixed",
  space = "fixed",shrink = TRUE,labeller = "label_value",
  as.table = TRUE,switch = NULL,
  drop = TRUE,ncol = NULL,nrow = NULL,page = 1,
 byrow = TRUE
)
```
### Arguments

facets This argument is soft-deprecated, please use rows and cols instead.

margins Either a logical value or a character vector. Margins are additional facets which contain all the data for each of the possible values of the faceting variables. If FALSE, no additional facets are included (the default). If TRUE, margins are included for all faceting variables. If specified as a character vector, it is the names of variables for which margins are to be created.

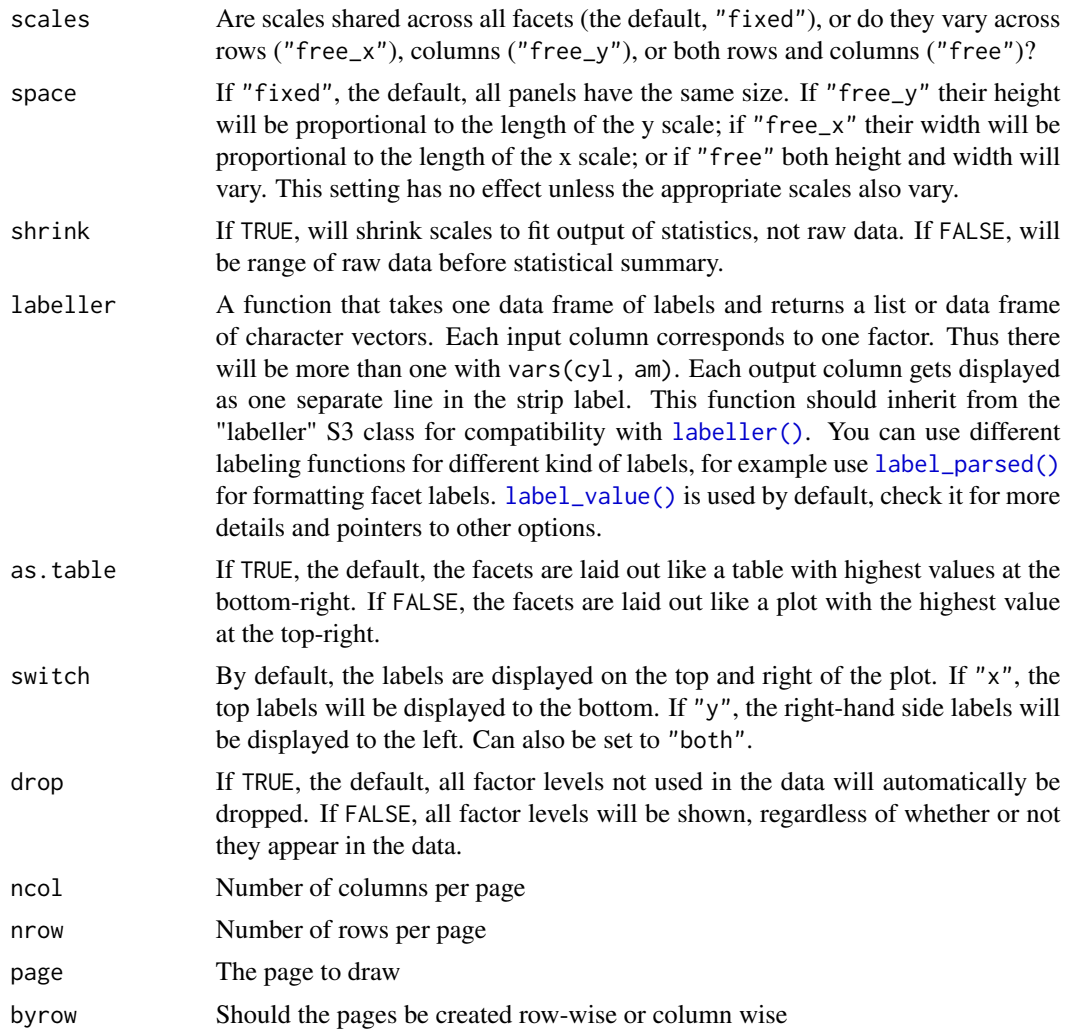

### Note

If either ncol or nrow is NULL this function will fall back to the standard facet\_grid functionality.

### See Also

[n\\_pages\(\)](#page-88-1) to compute the total number of pages in a paginated faceted plot

Other ggforce facets: [facet\\_stereo\(](#page-8-1)), [facet\\_wrap\\_paginate\(](#page-9-1)), [facet\\_zoom\(](#page-10-1))

```
# Draw a small section of the grid
ggplot(diamonds) +
  geom_point(aes(carat, price), alpha = 0.1) +
  facet_grid_paginate(color \sim cut:clarity, ncol = 3, nrow = 3, page = 4)
```
<span id="page-4-1"></span><span id="page-4-0"></span>

#### Description

The facet\_matrix() facet allows you to put different data columns into different rows and columns in a grid of panels. If the same data columns are present in both the rows and the columns of the grid, and used together with [ggplot2::geom\\_point\(\)](#page-0-0) it is also known as a scatterplot matrix, and if other geoms are used it is sometimes referred to as a pairs plot. facet\_matrix is so flexible that these types are simply a subset of its capabilities, as any combination of data columns can be plotted against each other using any type of geom. Layers should use the .panel\_x and .panel\_y placeholders to map aesthetics to, in order to access the row and column data.

#### Usage

```
facet_matrix(
  rows,
  \text{cols} = \text{rows},
  shrink = TRUE,
  switch = NULL,flip.rows = FALSE,
  alternate.axes = FALSE,
  layer.lower = NULL,
  layer.diag = NULL,
  layer.upper = NULL,
  layer.continuous = NULL,
  layer.discrete = NULL,
  layer.mixed = NULL,
  grid.y.diag = TRUE)
```
#### Arguments

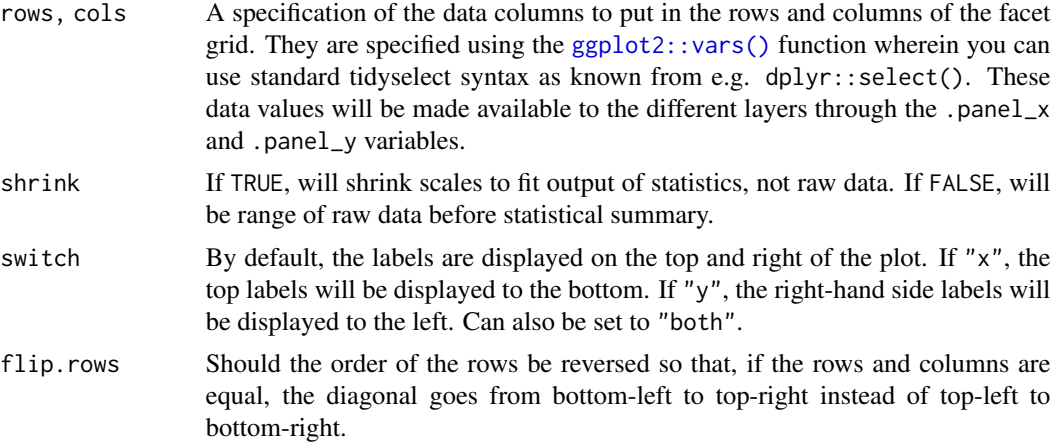

alternate.axes Should axes be drawn at alternating positions.

layer.lower, layer.diag, layer.upper

Specification for where each layer should appear. The default (NULL) will allow any layer that has not been specified directly to appear at that position. Putting e.g. layer.diag = 2 will make the second layer appear on the diagonal as well as remove that layer from any position that has NULL. Using TRUE will put all layers at that position, and using FALSE will conversely remove all layers. These settings will only have an effect if the grid is symmetric.

layer.continuous, layer.discrete, layer.mixed

As above, but instead of referencing panel positions it references the combination of position scales in the panel. Continuous panels have both a continuous x and y axis, discrete panels have both a discrete x and y axis, and mixed panels have one of each. Unlike the position based specifications above these also have an effect in non-symmetric grids.

grid.y.diag Should the y grid be removed from the diagonal? In certain situations the diagonal are used to plot the distribution of the column data and will thus not use the y-scale. Removing the y gridlines can indicate this.

#### **Note**

Due to the special nature of this faceting it slightly breaks the ggplot2 API, in that any positional scale settings are ignored. This is because each row and column in the grid will potentially have very different scale types and it is not currently possible to have multiple different scale specifications in the same plot object.

#### See Also

[geom\\_autopoint,](#page-23-1) [geom\\_autohistogram,](#page-21-1) [geom\\_autodensity,](#page-21-2) and [position\\_auto](#page-89-1) for geoms and positions that adapts to different positional scale types

```
# Standard use:
ggplot(mpg) +
 geom\_point(aes(x = .panel_x, y = .panel_y)) +facet_matrix(vars(displ, cty, hwy))
# Switch the diagonal, alternate the axes and style strips as axis labels
ggplot(mpg) +
 geom\_point(aes(x = .panel_x, y = .panel_y)) +facet_matrix(vars(displ, cty, hwy), flip.rows = TRUE,
               alternate.axes = TRUE, switch = 'both') +
  theme(strip.background = element_blank(),
       strip.placement = 'outside',
        strip.text = element_text(size = 12))
# Mix discrete and continuous columns. Use geom_autopoint for scale-based jitter
ggplot(mpg) +
 geom_autopoint() +
 facet_matrix(vars(drv:fl))
```
#### <span id="page-6-0"></span>facet\_row 7

```
# Have a special diagonal layer
ggplot(mpg) +
 geom_autopoint() +
 geom_autodensity() +
 facet_matrix(vars(drv:fl), layer.diag = 2)
# Show continuous panels in upper triangle as contours and rest as binned
ggplot(mpg) +
 geom_autopoint() +
 geom_autodensity() +
 geom\_density2d(aes(x = .panel_x, y = .panel_y)) +geom\_bind(aes(x = .panel_x, y = .panel_y)) +facet_matrix(vars(drv:fl), layer.lower = 1, layer.diag = 2,
               layer.continuous = -4, layer.discrete = -3, layer.mixed = -3)
# Make asymmetric grid
ggplot(mpg) +
 geom_boxplot(aes(x = .panel_x, y = .panel_y, group = .panel_x)) +facet_matrix(rows = vars(cty, hwy), cols = vars(drv, fl))
```

```
facet_row One-dimensional facets
```
#### **Description**

These facets are one-dimensional versions of [ggplot2::facet\\_wrap\(\)](#page-0-0), arranging the panels in either a single row or a single column. This restriction makes it possible to support a space argument as seen in [ggplot2::facet\\_grid\(\)](#page-0-0) which, if set to "free" will allow the panels to be sized based on the relative range of their scales. Another way of thinking about them are one-dimensional versions of [ggplot2::facet\\_grid\(\)](#page-0-0) (ie. .  $\sim$  {var} or {var}  $\sim$  .), but with the ability to position the strip at either side of the panel. However you look at it it is the best of both world if you just need one dimension.

```
facet_row(
  facets,
  scales = "fixed",
  space = "fixed",shrink = TRUE,
  labeller = "label_value",
  drop = TRUE,
  strip.position = "top"
)
```

```
facet_col(
 facets,
 scales = "fixed",
  space = "fixed",shrink = TRUE,labeller = "label_value",
 drop = TRUE,strip.position = "top"
\mathcal{L}
```
### Arguments

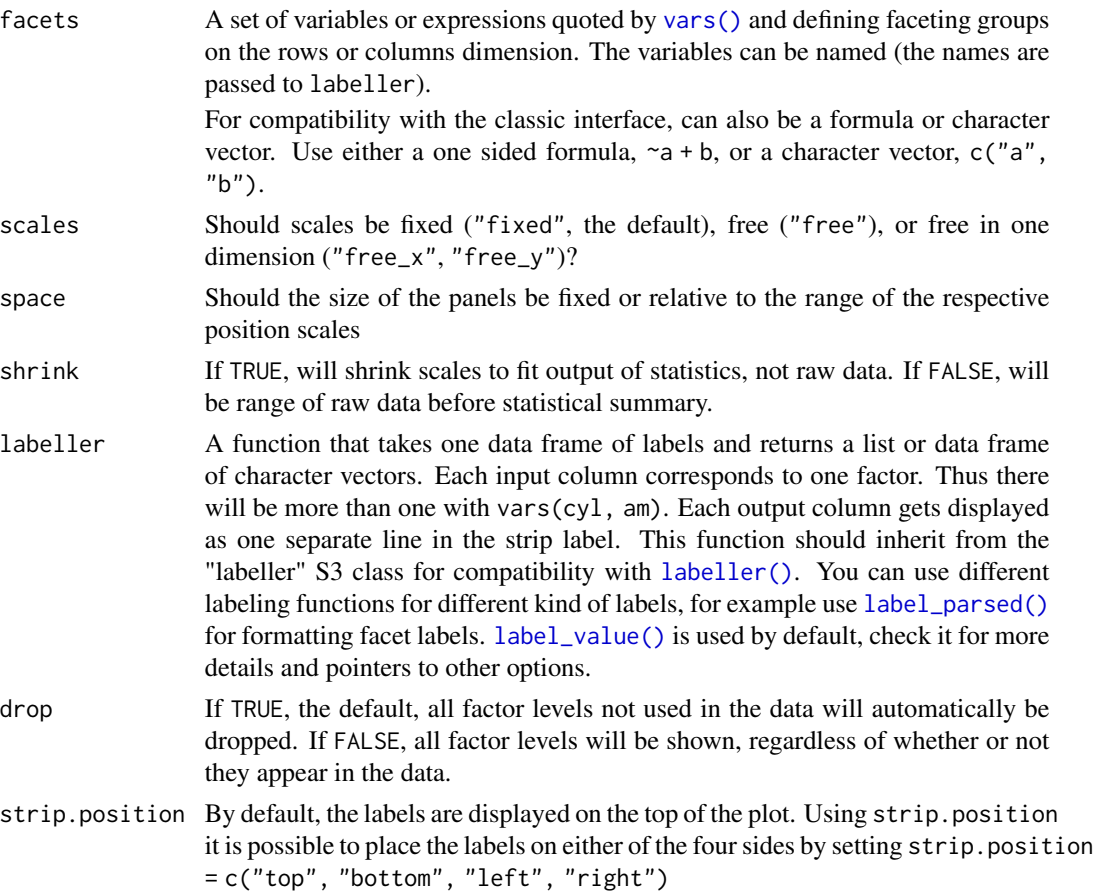

```
# Standard use
ggplot(mtcars) +
  geom_point(aes(disp, mpg)) +
  facet_col(~gear)
# It retains the ability to have unique scales for each panel
ggplot(mtcars) +
  geom_point(aes(disp, mpg)) +
```
### <span id="page-8-0"></span>facet\_stereo 9

```
facet_col(~gear, scales = 'free')
# But can have free sizing along the stacking dimension
ggplot(mtcars) +
 geom_point(aes(disp, mpg)) +
 facet_col(~gear, scales = 'free', space = 'free')
# And you can position the strip where-ever you like
ggplot(mtcars) +
 geom_point(aes(disp, mpg)) +
 facet_col(~gear, scales = 'free', space = 'free', strip.position = 'bottom')
```
<span id="page-8-1"></span>facet\_stereo *Create a stereogram plot*

### **Description**

This, arguably pretty useless function, lets you create plots with a sense of depth by creating two slightly different versions of the plot that corresponds to how the eyes would see it if the plot was 3 dimensional. To experience the effect look at the plots through 3D hardware such as Google Cardboard or by relaxing the eyes and focusing into the distance. The depth of a point is calculated for layers having a depth aesthetic supplied. The scaling of the depth can be controlled with [scale\\_depth\(\)](#page-93-1) as you would control any aesthetic. Negative values will result in features placed behind the paper plane, while positive values will result in features hovering in front of the paper. While features within each layer is sorted so those closest to you are plotted on top of those more distant, this cannot be done between layers. Thus, layers are always plotted on top of each others, even if the features in one layer lies behind features in a layer behind it. The depth experience is inaccurate and should not be used for conveying important data. Regard this more as a party-trick...

#### Usage

```
facet\_stereo(IPD = 63.5, panel.size = 200, shrink = TRUE)
```
#### **Arguments**

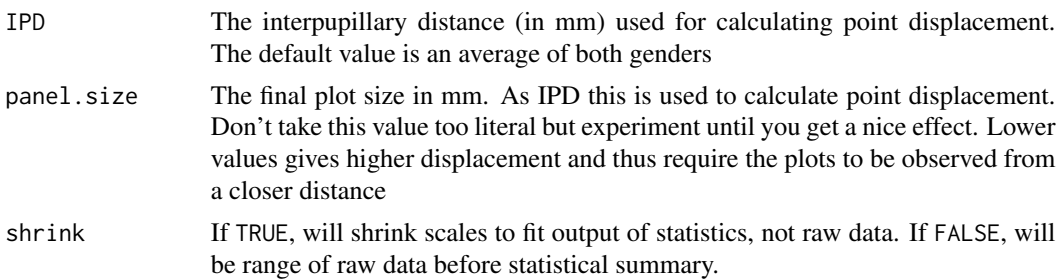

#### See Also

Other ggforce facets: [facet\\_grid\\_paginate\(](#page-2-1)), [facet\\_wrap\\_paginate\(](#page-9-1)), [facet\\_zoom\(](#page-10-1))

### Examples

```
# You'll have to accept a warning about depth being an unknown aesthetic
ggplot(mtcars) +
  geom_point(aes(mpg, disp, depth = cyl)) +
  facet_stereo()
```
<span id="page-9-1"></span>facet\_wrap\_paginate *Split facet\_wrap over multiple plots*

#### Description

This extension to [ggplot2::facet\\_wrap\(\)](#page-0-0) will allow you to split a facetted plot over multiple pages. You define a number of rows and columns per page as well as the page number to plot, and the function will automatically only plot the correct panels. Usually this will be put in a loop to render all pages one by one.

#### Usage

```
facet_wrap_paginate(
  facets,
 nrow = NULL,ncol = NULL,
  scales = "fixed",
  shrink = TRUE,
  labeller = "label_value",
  as.table = TRUE,switch = NULL,
  drop = TRUE,dir = "h",strip.position = "top",
  page = 1\lambda
```
#### Arguments

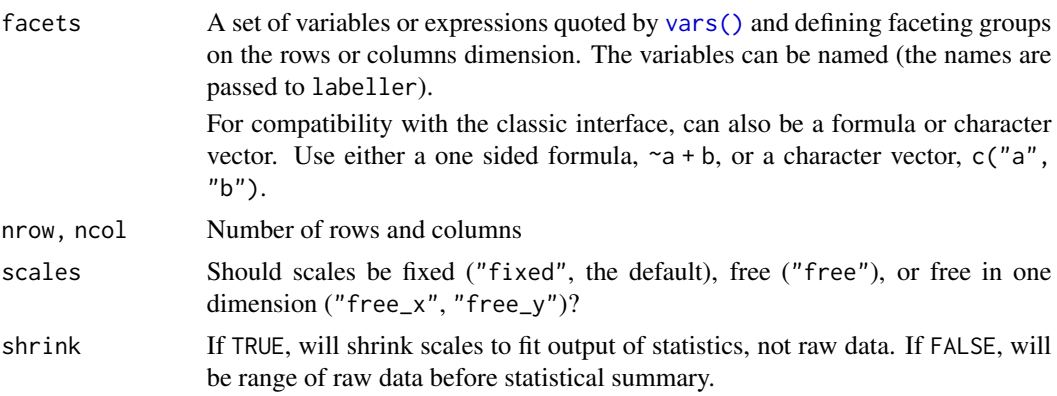

<span id="page-9-0"></span>

<span id="page-10-0"></span>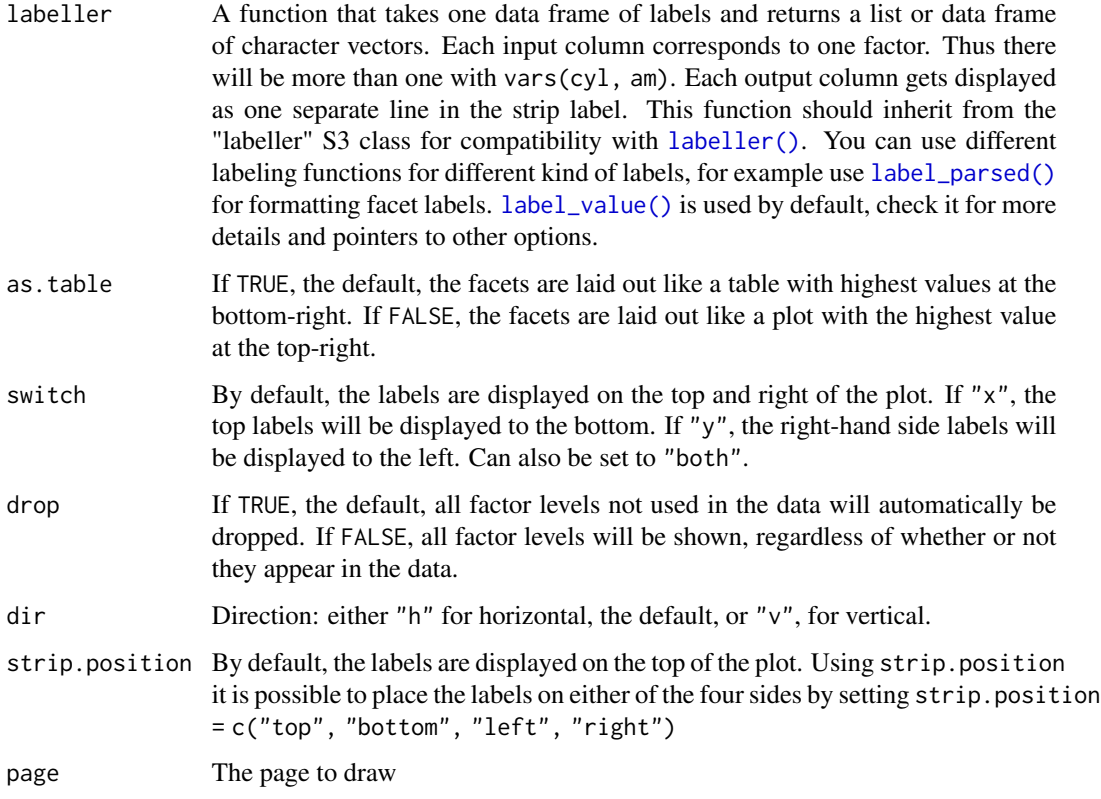

### Note

If either ncol or nrow is NULL this function will fall back to the standard facet\_wrap functionality.

### See Also

[n\\_pages\(\)](#page-88-1) to compute the total number of pages in a paginated faceted plot

Other ggforce facets: [facet\\_grid\\_paginate\(](#page-2-1)), [facet\\_stereo\(](#page-8-1)), [facet\\_zoom\(](#page-10-1))

### Examples

```
ggplot(diamonds) +
   geom_point(aes(carat, price), alpha = 0.1) +
    facet_wrap_paginate(\sim cut:clarity, ncol = 3, nrow = 3, page = 4)
```
<span id="page-10-1"></span>facet\_zoom *Facet data for zoom with context*

### Description

This facetting provides the means to zoom in on a subset of the data, while keeping the view of the full dataset as a separate panel. The zoomed-in area will be indicated on the full dataset panel for reference. It is possible to zoom in on both the x and y axis at the same time. If this is done it is possible to both get each zoom separately and combined or just combined.

### Usage

```
facet_zoom(
 x,
 y,
 xy,
 zoom.data,
 xlim = NULL,
 ylim = NULL,
  split = FALSE,
 horizontal = TRUE,
 zoom.size = 2,
  show.area = TRUE,
  shrink = TRUE
)
```
### Arguments

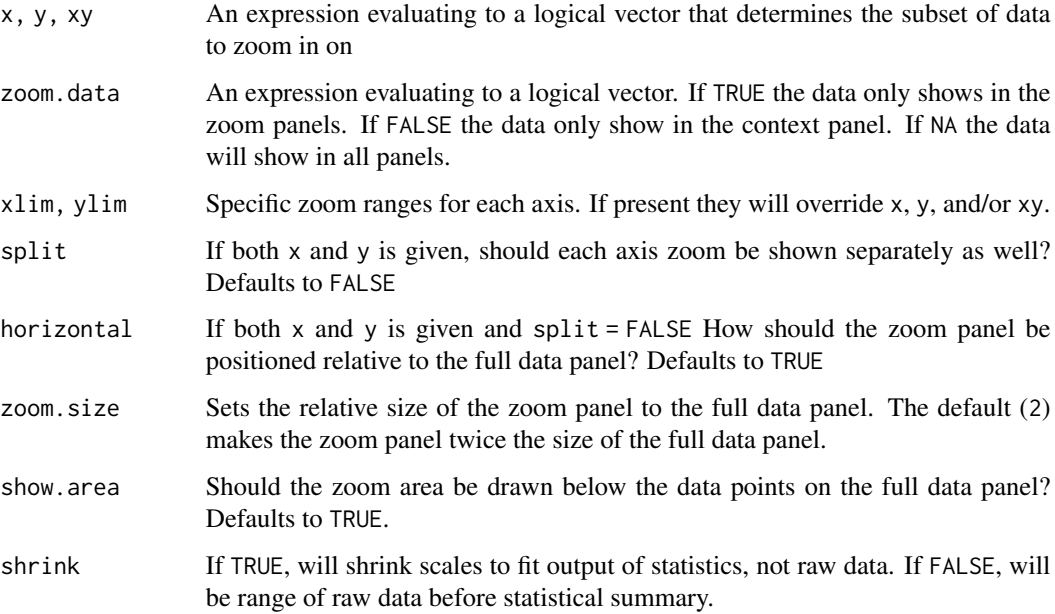

### See Also

Other ggforce facets: [facet\\_grid\\_paginate\(](#page-2-1)), [facet\\_stereo\(](#page-8-1)), [facet\\_wrap\\_paginate\(](#page-9-1))

### <span id="page-12-0"></span>gather\_set\_data 13

#### Examples

```
# Zoom in on the versicolor species on the x-axis
ggplot(iris, aes(Petal.Length, Petal.Width, colour = Species)) +
 geom_point() +
 facet_zoom(x = Species == 'versicolor')
# Zoom in on versicolor on both axes
ggplot(iris, aes(Petal.Length, Petal.Width, colour = Species)) +
 geom_point() +
 facet_zoom(xy = Species == 'versicolor')
# Use different zoom criteria on each axis
ggplot(iris, aes(Petal.Length, Petal.Width, colour = Species)) +
 geom_point() +
 facet_zoom(x = Species != 'setosa', y = Species == 'versicolor')
# Get each axis zoom separately as well
ggplot(iris, aes(Petal.Length, Petal.Width, colour = Species)) +
 geom_point() +
 facet_zoom(xy = Species == 'versicolor', split = TRUE)
# Define the zoom area directly
ggplot(iris, aes(Petal.Length, Petal.Width, colour = Species)) +
 geom_point() +
 factor\_zoom(xlim = c(2, 4))# Selectively show data in the zoom panel
ggplot(iris, aes(Petal.Length, Petal.Width, colour = Species)) +
 geom_point() +
 facet_zoom(x = Species == 'versicolor', zoom.data = Species == 'versicolor')
```
gather\_set\_data *Tidy data for use with geom\_parallel\_sets*

#### Description

This helper function makes it easy to change tidy data into a tidy(er) format that can be used by geom\_parallel\_sets.

### Usage

```
gather_set_data(data, x, id_name = "id")
```
#### Arguments

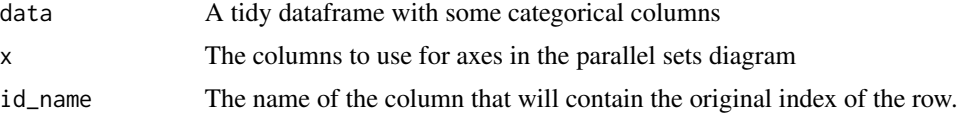

#### <span id="page-13-0"></span>Value

A data.frame

#### Examples

```
data <- reshape2::melt(Titanic)
head(gather_set_data(data, 1:4))
```
GeomShape *ggforce extensions to ggplot2*

#### Description

ggforce makes heavy use of the ggproto class system to extend the functionality of ggplot2. In general the actual classes should be of little interest to users as the standard ggplot2 api of using geom\_\* and stat\_\* functions for building up the plot is encouraged.

<span id="page-13-1"></span>geom\_arc *Arcs based on radius and radians*

#### Description

This set of stats and geoms makes it possible to draw circle segments based on a center point, a radius and a start and end angle (in radians). These functions are intended for cartesian coordinate systems and makes it possible to create circular plot types without using the [ggplot2::coord\\_polar\(\)](#page-0-0) coordinate system.

```
stat_arc(
 mapping = NULL,
 data = NULL,
  geom = "arc",position = "identity",
 na.rm = FALSE,show.legend = NA,
 n = 360,inherit.aes = TRUE,
  ...
)
geom_arc(
 mapping = NULL,
 data = NULL,stat = "arc",
```

```
position = "identity",
 n = 360,arrow = NULL,lineend = "butt",
  na.rm = FALSE,show.legend = NA,
  inherit.aes = TRUE,
  ...
\mathcal{L}stat_arc2(
 mapping = NULL,
 data = NULL,geom = "path_interpolate",
 position = "identity",
 na.rm = FALSE,show.legend = NA,
 n = 360,inherit.aes = TRUE,
  ...
\mathcal{L}geom_arc2(
 mapping = NULL,
 data = NULL,stat = "arc2",position = "identity",
 n = 360,arrow = NULL,
 lineend = "butt",
 na.rm = FALSE,show.legend = NA,
  inherit.aes = TRUE,
  ...
\mathcal{L}stat_arc0(
 mapping = NULL,
 data = NULL,geom = "arc0",position = "identity",
 na.rm = FALSE,
  show.legend = NA,
  inherit.aes = TRUE,
  ...
)
```

```
mapping = NULL,
  data = NULL,
 stat = "arc0",
 position = "identity",
 ncp = 5,
  arrow = NULL,
 lineend = "butt",
  na.rm = FALSE,show.legend = NA,
  inherit.aes = TRUE,
  ...
\sum_{i=1}^{n}
```
## Arguments

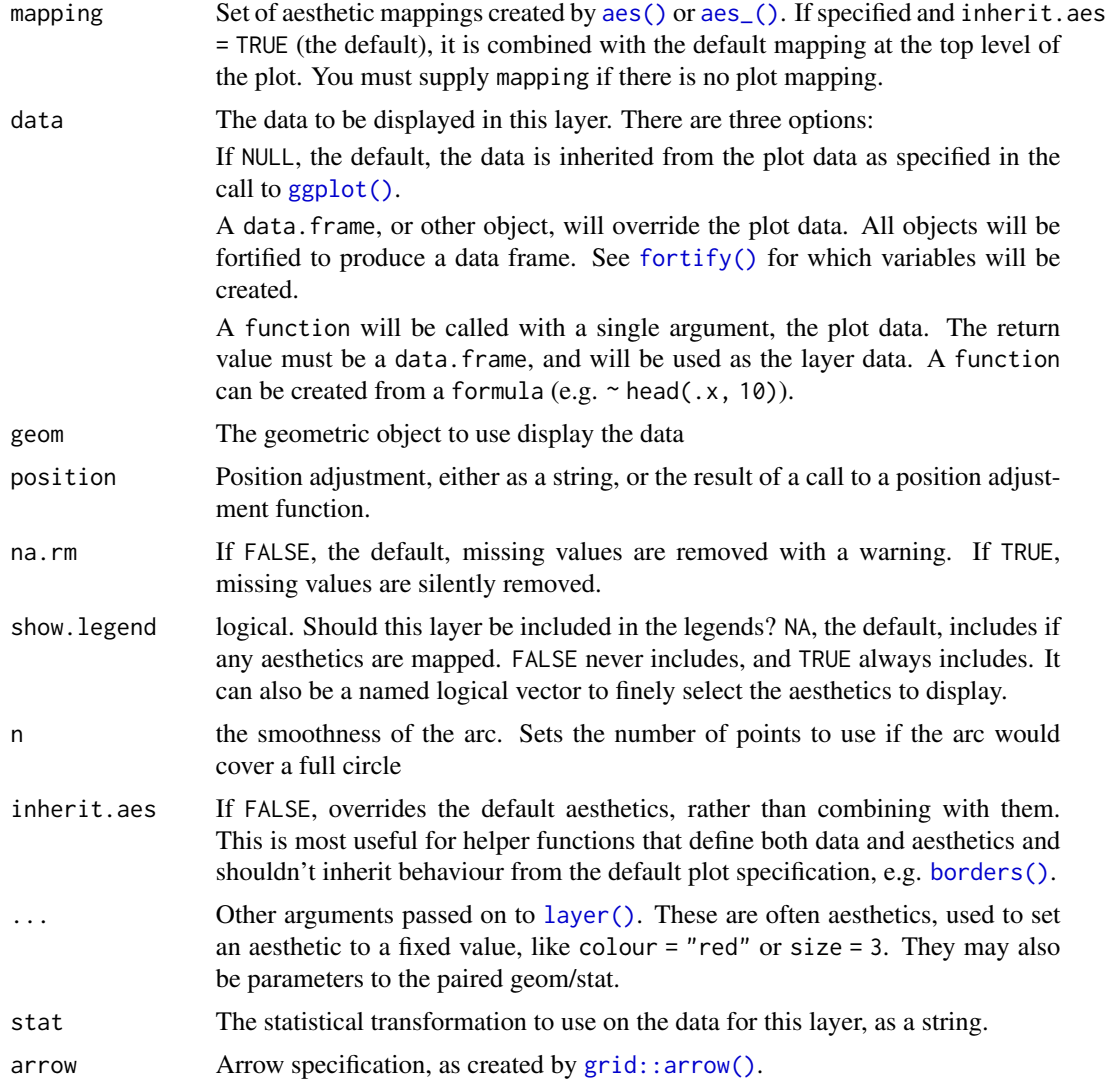

#### geom\_arc 17

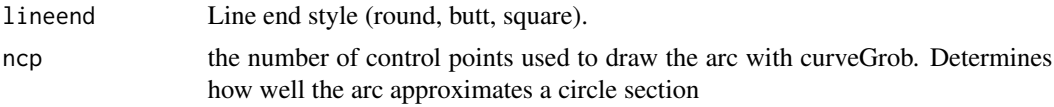

### Details

An arc is a segment of a line describing a circle. It is the fundamental visual element in donut charts where the length of the segment (and conversely the angular span of the segment) describes the proportion of an entety.

#### Aesthetics

geom\_arc understand the following aesthetics (required aesthetics are in bold):

- x0
- y0
- r
- start
- end
- color
- size
- linetype
- alpha
- lineend

#### Computed variables

x, y The start coordinates for the segment

xend, yend The end coordinates for the segment

curvature The curvature of the curveGrob to match a circle

#### See Also

[geom\\_arc\\_bar\(\)](#page-17-1) for drawing arcs with fill

```
# Lets make some data
arcs <- data.frame(
  start = seq(0, 2 * pi, length.out = 11)[-11],end = seq(0, 2 * pi, length.out = 11)[-1],r = rep(1:2, 5))
# Behold the arcs
ggplot(arcs) +
  geom_arc(aes(x0 = 0, y0 = 0, r = r, start = start, end = end,
```

```
linetype = factor(r))# Use the calculated index to map values to position on the arc
ggplot(arcs) +
  geom_arc(aes(x0 = 0, y0 = 0, r = r, start = start, end = end,
               size = stat(index)), lineend = 'round') +
  scale_radius() # linear size scale
# The 0 version maps directly to curveGrob instead of calculating the points
# itself
ggplot(arcs) +
  geom_arc0(aes(x0 = 0, y0 = 0, r = r, start = start, end = end,
                linetype = factor(r))# The 2 version allows interpolation of aesthetics between the start and end
# points
arcs2 <- data.frame(
 angle = c(arcs$start, arcs$end),
 r = rep(arcs$r, 2),
 group = rep(1:10, 2),colour = sample(letters[1:5], 20, TRUE)
\lambdaggplot(arcs2) +
  geom_arc2(aes(x0 = 0, y0 = 0, r = r, end = angle, group = group,
                color = colour, size = 2)
```

```
geom_arc_bar Arcs and wedges as polygons
```
#### Description

This set of stats and geoms makes it possible to draw arcs and wedges as known from pie and donut charts as well as more specialized plottypes such as sunburst plots.

```
stat_arc_bar(
 mapping = NULL,data = NULL,geom = "arc_bar",
 position = "identity",
 n = 360,
 na.rm = FALSE,
  show. legend = NA,
  inherit.aes = TRUE,
  ...
)
```

```
stat_pie(
  mapping = NULL,data = NULL,geom = "arc_bar",
  position = "identity",
  n = 360,sep = 0,na.rm = FALSE,show.legend = NA,
  inherit.aes = TRUE,
  ...
\mathcal{L}geom_arc_bar(
  mapping = NULL,
  data = NULL,
  stat = "arc_bar",position = "identity",
  n = 360,expand = 0,radius = 0,
  na.rm = FALSE,
  show.legend = NA,
  inherit.aes = TRUE,
  ...
\mathcal{L}
```
### Arguments

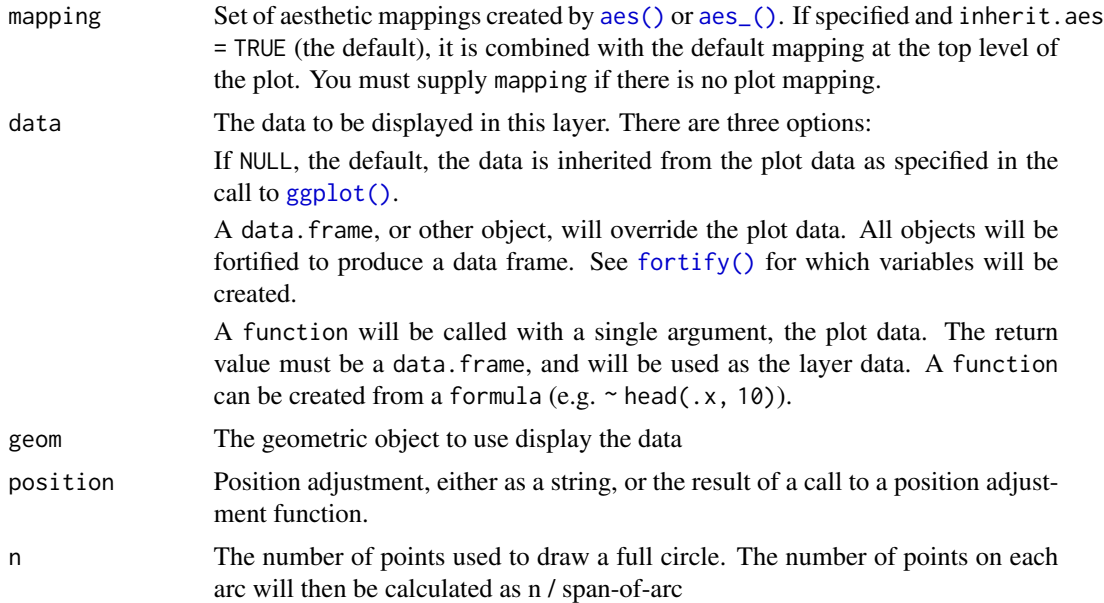

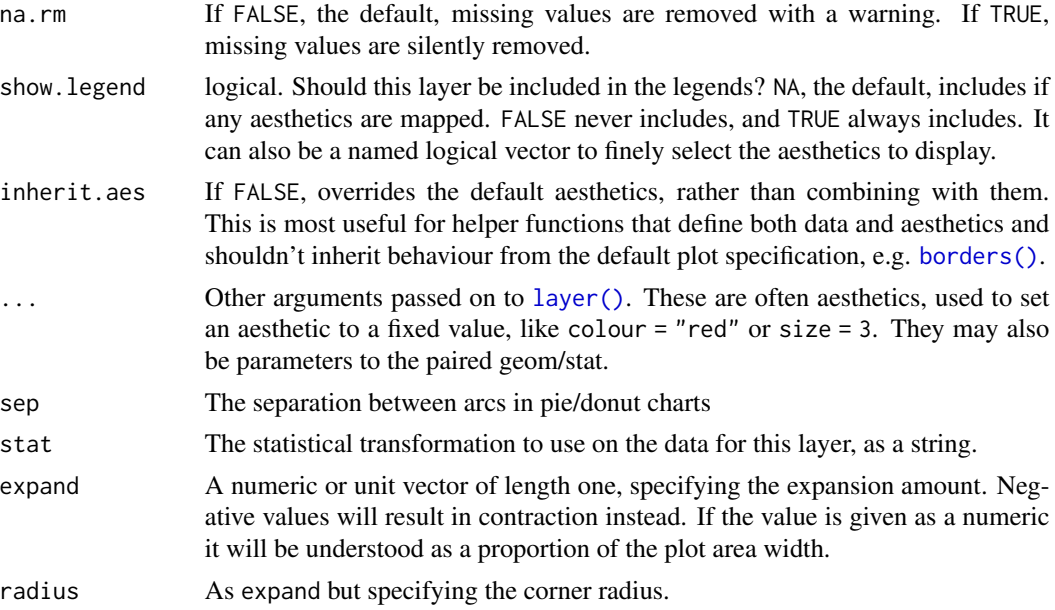

### Details

An arc bar is the thick version of an arc; that is, a circle segment drawn as a polygon in the same way as a rectangle is a thick version of a line. A wedge is a special case of an arc where the inner radius is 0. As opposed to applying coord\_polar to a stacked bar chart, these layers are drawn in cartesian space, which allows for transformations not possible with the native ggplot2 approach. Most notable of these are the option to explode arcs and wedgets away from their center point, thus detaching it from the main pie/donut.

### Aesthetics

geom\_arc\_bar understand the following aesthetics (required aesthetics are in bold):

- x0
- y0
- r0
- r
- start when using stat\_arc\_bar
- end when using stat\_arc\_bar
- amount when using stat\_pie
- explode
- color
- fill
- size
- linetype
- alpha

geom\_arc\_bar 21

#### Computed variables

x, y x and y coordinates for the polygon

x, y The start coordinates for the segment

#### See Also

[geom\\_arc\(\)](#page-13-1) for drawing arcs as lines

```
# If you know the angle spans to plot it is easy
arcs <- data.frame(
  start = seq(0, 2 * pi, length.out = 11)[-11],end = seq(0, 2 * pi, length.out = 11)[-1],r = rep(1:2, 5)\mathcal{L}# Behold the arcs
ggplot(arcs) +
  geom_arc_bar(aes(x0 = 0, y0 = 0, r0 = r - 1, r = r, start = start,
                   end = end, fill = r)# geom_arc_bar uses geom_shape to draw the arcs, so you have all the
# possibilities of that as well, e.g. rounding of corners
ggplot(arcs) +
  geom_arc_bar(aes(x0 = 0, y0 = 0, r0 = r - 1, r = r, start = start,
                   end = end, fill = r), radius = unit(4, 'mm'))
# If you got values for a pie chart, use stat_pie
states <-c('eaten', "eaten but said you didn\'t", 'cat took it', 'for tonight',
  'will decompose slowly'
)
pie <- data.frame(
  state = factor(rep(states, 2), levels = states),
  type = rep(c('Pie', 'Donut'), each = 5),r0 = rep(c(0, 0.8), each = 5),focus = rep(c(0.2, 0, 0, 0, 0), 2),amount = c(4, 3, 1, 1.5, 6, 6, 1, 2, 3, 2),stringsAsFactors = FALSE
\lambda# Look at the cakes
ggplot() + geom_arc_bar(aes(
  x0 = 0, y0 = 0, r0 = r0, r = 1, amount = amount,
  fill = state, explode = focus),
data = pie, stat = 'pie'
) +facet_wrap(\text{type}, ncol = 1) +
  coord_fixed() +
```

```
theme_no_axes() +
scale_fill_brewer('', type = 'qual')
```
<span id="page-21-2"></span>geom\_autodensity *A distribution geoms that fills the panel and works with discrete and continuous data*

#### <span id="page-21-1"></span>Description

These versions of the histogram and density geoms have been designed specifically for diagonal plotting with [facet\\_matrix\(\)](#page-4-1). They differ from [ggplot2::geom\\_histogram\(\)](#page-0-0) and [ggplot2::geom\\_density\(\)](#page-0-0) in that they defaults to mapping  $x$  and  $y$  to .panel\_ $x$  and .panel\_ $y$  respectively, they ignore the  $y$ scale of the panel and fills it out, and they work for both continuous and discrete x scales.

```
geom_autodensity(
 mapping = NULL,
  data = NULL,stat = "autodensity",
  position = "floatstack",
  ...,
  bw = "nrd0",
  adjust = 1,kernel = "gaussian",
  n = 512,
  trim = FALSE,
  na.rm = FALSE,show.legend = NA,
  inherit.aes = TRUE
)
geom_autohistogram(
  mapping = NULL,data = NULL,stat = "autobin",
 position = "floatstack",
  ...,
 bins = NULL,
  na.rm = FALSE,
  show.legend = NA,
  inherit.aes = TRUE
)
```
<span id="page-21-0"></span>

## Arguments

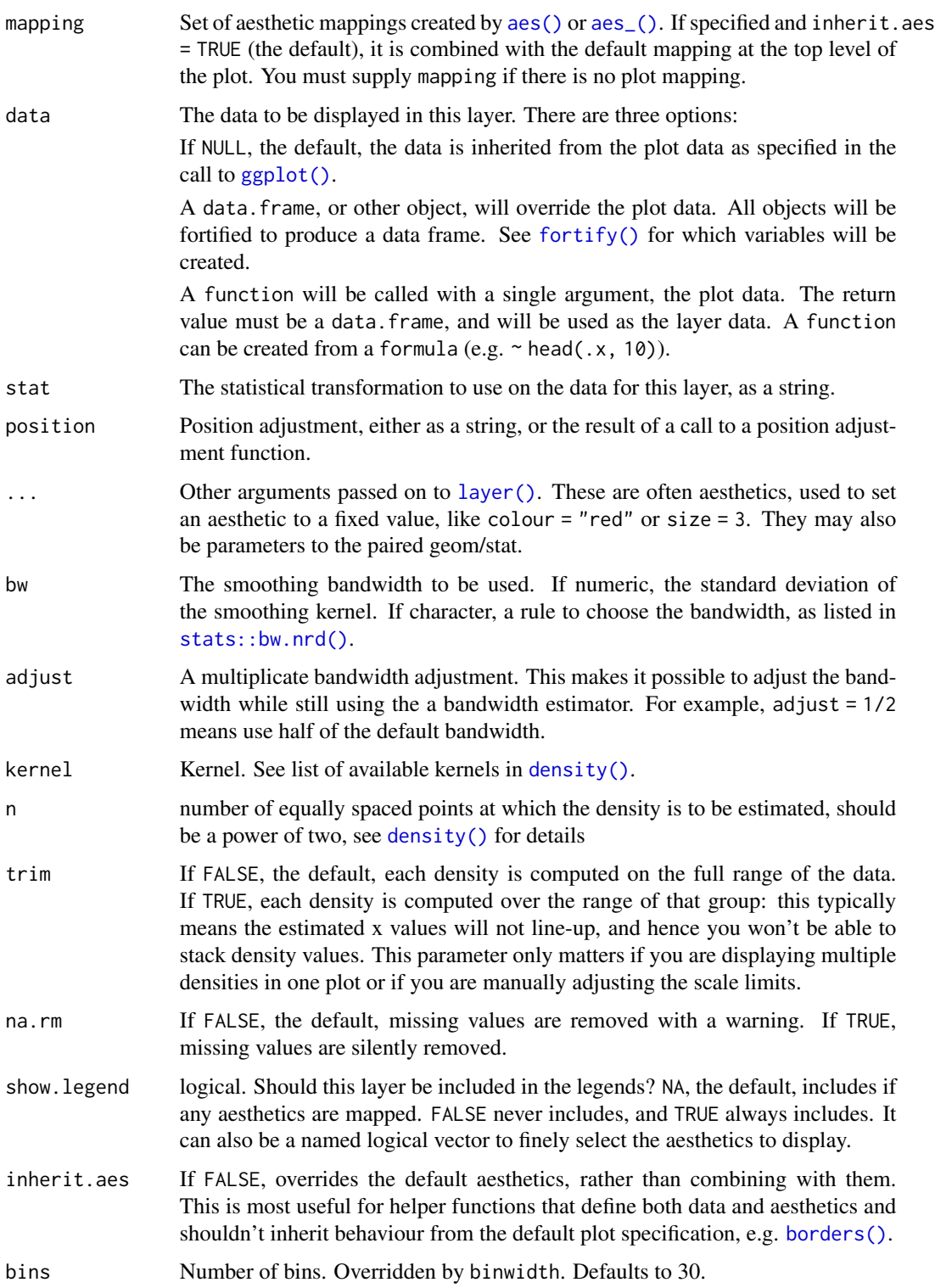

### See Also

[facet\\_matrix](#page-4-1) for creating matrix grids

#### Examples

```
# A matrix plot with a mix of discrete and continuous variables
p \leftarrow ggplot(mpg) +
 geom_autopoint() +
 facet_matrix(vars(drv:fl), layer.diag = 2, grid.y.diag = FALSE)
p
# Diagonal histograms
p + geom_autohistogram()
# Diagonal density distributions
p + geom_autodensity()
# You can use them like regular layers with groupings etc
p + geom_autodensity(aes(colour = dry, fill = dry),alpha = 0.4)
```
<span id="page-23-1"></span>geom\_autopoint *A point geom specialised for scatterplot matrices*

#### **Description**

This geom is a specialisation of  $ggplot2$ : :  $geom\_point()$  with two changes. It defaults to mapping x and y to .panel\_x and .panel\_y respectively, and it defaults to using [position\\_auto\(\)](#page-89-1) to jitter the points based on the combination of position scale types.

#### Usage

```
geom_autopoint(
 mapping = NULL,
 data = NULL,
  stat = "identity",
 position = "auto",
  ...,
 na.rm = FALSE,show.legend = NA,
  inherit.aes = TRUE
\lambda
```
#### Arguments

mapping Set of aesthetic mappings created by [aes\(\)](#page-0-0) or [aes\\_\(\)](#page-0-0). If specified and inherit.aes = TRUE (the default), it is combined with the default mapping at the top level of the plot. You must supply mapping if there is no plot mapping.

<span id="page-23-0"></span>

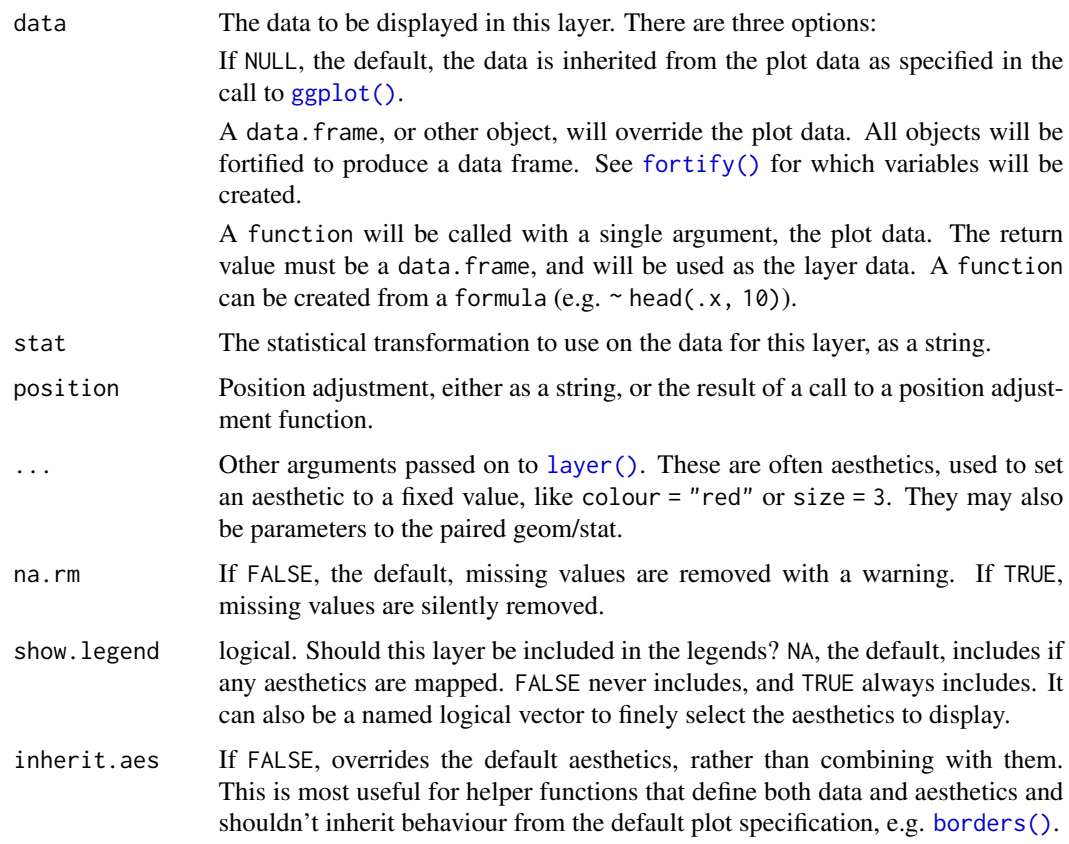

### See Also

[facet\\_matrix](#page-4-1) for how to lay out scatterplot matrices and [position\\_auto](#page-89-1) for information about the position adjustments

```
# Continuous vs continuous: No jitter
ggplot(mpg) + geom_autopoint(aes(cty, hwy))
# Continuous vs discrete: sina jitter
ggplot(mpg) + geom_autopoint(aes(cty, drv))
# Discrete vs discrete: disc-jitter
ggplot(mpg) + geom_autopoint(aes(fl, drv))
# Used with facet_matrix (x and y are automatically mapped)
ggplot(mpg) +
 geom_autopoint() +
  facet_matrix(vars(drv:fl))
```
#### Description

This set of geoms makes it possible to connect points creating either quadratic or cubic beziers. bezier and bezier2 both work by calculating points along the bezier and connecting these to draw the curve. bezier0 directly draws the bezier using bezierGrob. In line with the [geom\\_link\(\)](#page-47-1) and [geom\\_link2\(\)](#page-47-2) differences geom\_bezier creates the points, assign an index to each interpolated point and repeat the aesthetics for the start point, while geom\_bezier2 interpolates the aesthetics between the start and end points.

```
stat_bezier(
 mapping = NULL,
 data = NULL,geom = "path",
 position = "identity",
 na.rm = FALSE,show.legend = NA,
  n = 100,inherit.aes = TRUE,
  ...
\lambdageom_bezier(
 mapping = NULL,
 data = NULL,stat = "bezier",
 position = "identity",
  arrow = NULL,lineend = "butt",
  na.rm = FALSE,show.legend = NA,
  inherit.aes = TRUE,
 n = 100,
  ...
)
stat_bezier2(
 mapping = NULL,data = NULL,
  geom = "path_interpolate",
 position = "identity",
  na.rm = FALSE,show.legend = NA,
```

```
n = 100,
  inherit.aes = TRUE,
  ...
\mathcal{L}geom_bezier2(
  mapping = NULL,
  data = NULL,
  stat = "bezier2",
  position = "identity",
  arrow = NULL,
  lineend = "butt",
  na.rm = FALSE,show.legend = NA,
  inherit.aes = TRUE,
  n = 100,
  ...
\mathcal{L}stat_bezier0(
  mapping = NULL,
  data = NULL,geom = "bezier0",
  position = "identity",
  na.rm = FALSE,show.legend = NA,
  inherit.aes = TRUE,
  ...
\mathcal{E}geom_bezier0(
  mapping = NULL,
  data = NULL,
  stat = "bezier0",
  position = "identity",
  arrow = NULL,
  lineend = "butt",
  na.rm = FALSE,show.legend = NA,
  inherit.aes = TRUE,
  ...
\mathcal{L}
```
#### Arguments

mapping Set of aesthetic mappings created by [aes\(\)](#page-0-0) or [aes\\_\(\)](#page-0-0). If specified and inherit.aes = TRUE (the default), it is combined with the default mapping at the top level of the plot. You must supply mapping if there is no plot mapping.

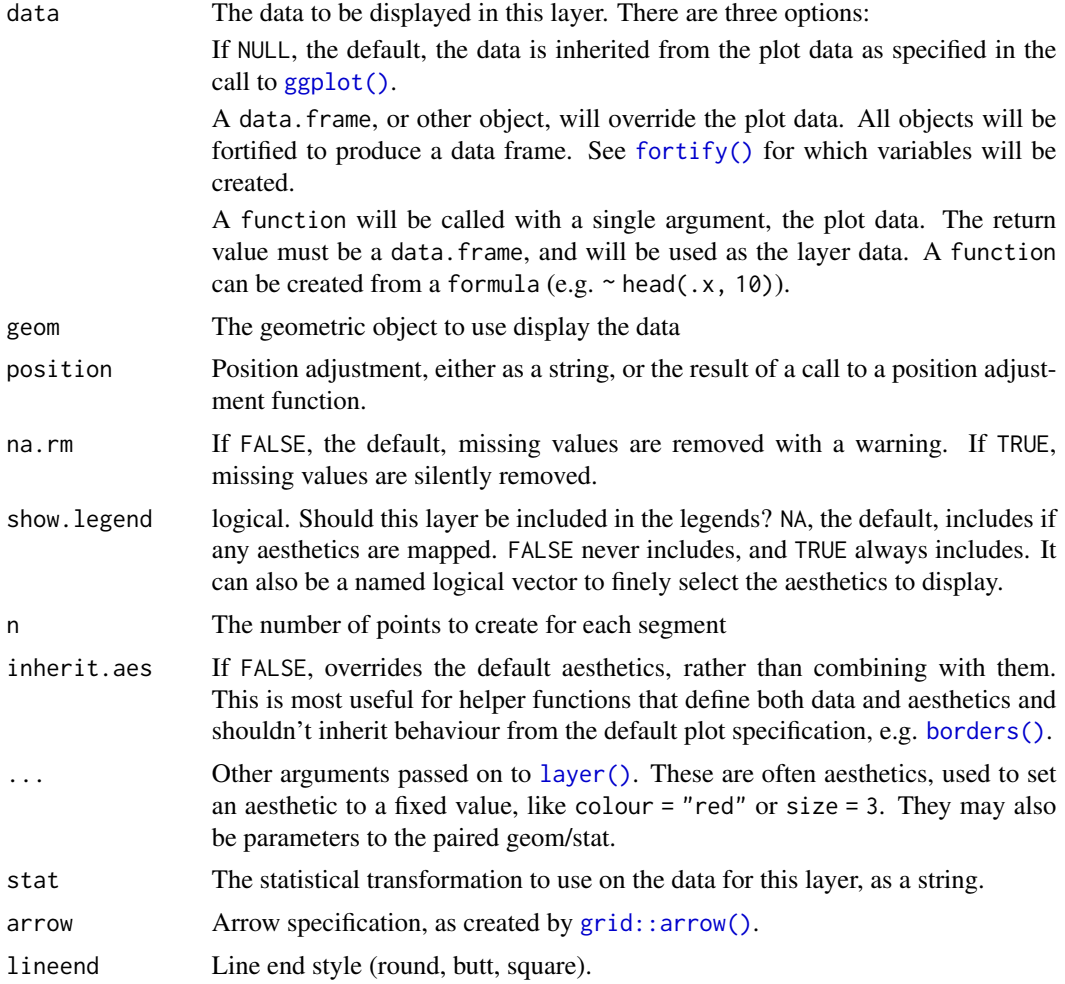

### Details

Input data is understood as a sequence of data points the first being the start point, then followed by one or two control points and then the end point. More than 4 and less than 3 points per group will throw an error. [grid::bezierGrob\(\)](#page-0-0) only takes cubic beziers so if three points are supplied the middle one as duplicated. This, along with the fact that  $grid::bezierGrob()$  estimates the curve using an x-spline means that the curves produced by geom\_bezier and geom\_bezier2 deviates from those produced by geom\_bezier0. If you want true bezier paths use geom\_bezier or geom\_bezier2.

### **Aesthetics**

geom\_bezier, geom\_bezier2 and geom\_bezier0 understand the following aesthetics (required aesthetics are in bold):

- x
- y
- color

geom\_bezier 29

- size
- linetype
- alpha
- lineend

### Computed variables

x, y The interpolated point coordinates

index The progression along the interpolation mapped between 0 and 1

```
beziers <- data.frame(
  x = c(1, 2, 3, 4, 4, 6, 6),y = c(0, 2, 0, 0, 2, 2, 0),
  type = rep(c('cubic', 'quadratic'), c(3, 4)),point = c('end', 'control', 'end', 'end', 'control', 'control', 'end'),
  colour = letters[1:7]
)
help_lines <- data.frame(
  x = c(1, 3, 4, 6),
 xend = c(2, 2, 4, 6),
 y = 0,
  yend = 2\lambda# See how control points affect the bezier
ggplot() +
  geom_segment(aes(x = x, xend = xend, y = y, yend = yend),
               data = help_lines,
               arrow = arrow(length = unit(c(0, 0, 0.5, 0.5), 'cm')),
               color = 'grey') +geom\_bezier(aes(x = x, y = y, group = type, linetype = type),data = beziers) +
  geom\_point(aes(x = x, y = y, colour = point),data = beziers)
# geom_bezier0 is less exact
ggplot() +
  geom_segment(aes(x = x, xend = xend, y = y, yend = yend),
               data = help_lines,
               arrow = arrow(length = unit(c(0, 0, 0.5, 0.5), 'cm')),
               color = 'grey') +geom\_bezier0(aes(x = x, y = y, group = type, linetype = type),data = beziers +
  geom\_point(aes(x = x, y = y, colour = point),data = beziers)
# Use geom_bezier2 to interpolate between endpoint aesthetics
ggplot(beziers) +
  geom\_bezier2(aes(x = x, y = y, group = type, colour = colour))
```
<span id="page-29-0"></span>

#### Description

This set of stats and geoms makes it possible to draw b-splines based on a set of control points. As with [geom\\_bezier\(\)](#page-25-1) there exists several versions each having there own strengths. The base version calculates the b-spline as a number of points along the spline and connects these with a path. The \*2 version does the same but in addition interpolates aesthetics between each control point. This makes the \*2 version considerably slower so it shouldn't be used unless needed. The \*0 version uses [grid::xsplineGrob\(\)](#page-0-0) with shape = 1 to approximate a b-spline.

```
stat_bspline(
 mapping = NULL,
  data = NULL,
  geom = "path",
  position = "identity",
  na.rm = FALSE,
  n = 100,
  type = "clamped",
  show. legend = NA,
  inherit.aes = TRUE,
  ...
)
geom_bspline(
 mapping = NULL,data = NULL,stat = "bspline",
 position = "identity",
  arrow = NULL,
  n = 100,
  type = "clamped",
  lineend = "butt",
  na.rm = FALSE,show.legend = NA,
  inherit.aes = TRUE,
  ...
)
stat_bspline2(
  mapping = NULL,
 data = NULL,
```

```
geom = "path_interpolate",
  position = "identity",
 na.rm = FALSE,n = 100,type = "clamped",
  show.legend = NA,
  inherit.aes = TRUE,
  ...
\mathcal{L}geom_bspline2(
 mapping = NULL,
 data = NULL,stat = "bspline2",
 position = "identity",
  arrow = NULL,
  n = 100,type = "clamped",
  lineend = "butt",
  na.rm = FALSE,show.legend = NA,
  inherit.aes = TRUE,
  ...
\mathcal{L}stat_bspline0(
  mapping = NULL,data = NULL,
  geom = "bspline0",
 position = "identity",
 na.rm = FALSE,show.legend = NA,
  inherit.aes = TRUE,
  type = "clamped",
  ...
\mathcal{L}geom_bspline0(
  mapping = NULL,data = NULL,stat = "identity",
 position = "identity",
  arrow = NULL,lineend = "butt",
  na.rm = FALSE,show.legend = NA,
  inherit.aes = TRUE,
  type = "clamped",
```
...  $\mathcal{L}$ 

## Arguments

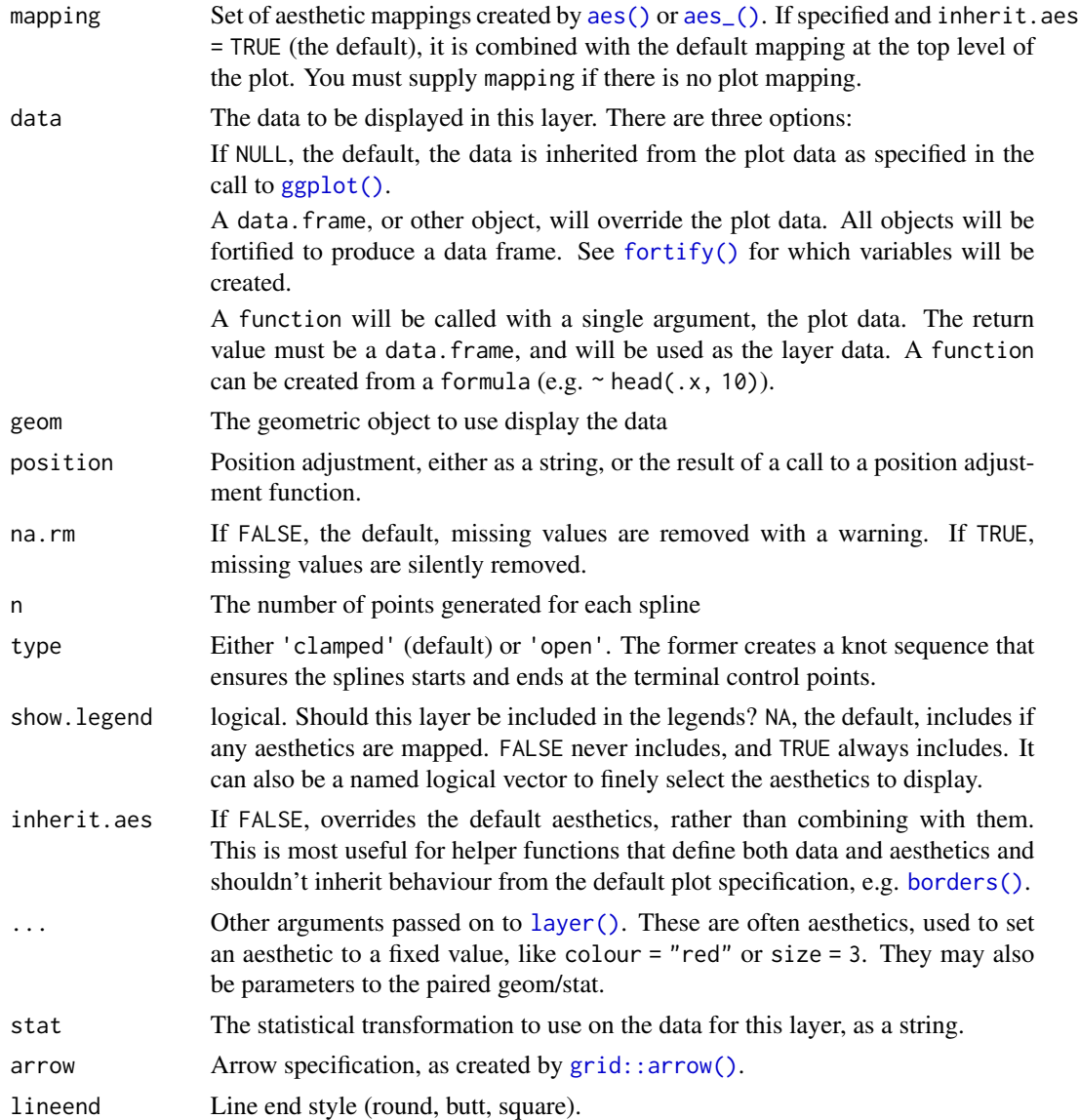

### Aesthetics

geom\_bspline understand the following aesthetics (required aesthetics are in bold):

• x

•  $y$ 

• color

### geom\_bspline 33

- size
- linetype
- alpha
- lineend

#### Computed variables

x, y The coordinates for the path describing the spline

index The progression along the interpolation mapped between 0 and 1

#### Author(s)

Thomas Lin Pedersen. The C++ code for De Boor's algorithm has been adapted from [Jason Yu-Tseh](https://chi3x10.wordpress.com/2009/10/18/de-boor-algorithm-in-c/) [Chi implementation](https://chi3x10.wordpress.com/2009/10/18/de-boor-algorithm-in-c/)

```
# Define some control points
cp <- data.frame(
 x = c(0, -5, -5, 5, 5, 2.5, 5, 7.5, 5, 2.5, 5, 7.5, 5, -2.5, -5, -7.5, -5,
   -2.5, -5, -7.5, -5),
  y = c(0, -5, 5, -5, 5, 5, 7.5, 5, 2.5, -5, -7.5, -5, -2.5, 5, 7.5, 5, 2.5,
   -5, -7.5, -5, -2.5),
  class = sample(letters[1:3], 21, replace = TRUE)
\lambda# Now create some paths between them
paths <- data.frame(
  ind = c(7, 5, 8, 8, 5, 9, 9, 5, 6, 6, 5, 7, 7, 5, 1, 3, 15, 8, 5, 1, 3, 17, 9, 5,
   1, 2, 19, 6, 5, 1, 4, 12, 7, 5, 1, 4, 10, 6, 5, 1, 2, 20
  ),
  group = c(1, 1, 1, 2, 2, 2, 3, 3, 3, 4, 4, 4, 5, 5, 5, 5, 5, 6, 6, 6, 6, 6, 7, 7,
    7, 7, 7, 8, 8, 8, 8, 8, 9, 9, 9, 9, 9, 10, 10, 10, 10, 10
  )
)
paths$x <- cp$x[paths$ind]
paths$y <- cp$y[paths$ind]
paths$class <- cp$class[paths$ind]
ggplot(paths) +
  geom_bspline(aes(x = x, y = y, group = group, colour = ..index..)) +
  geom_point(aes(x = x, y = y), data = cp, color = 'steelblue')
ggplot(paths) +
  geom_bspline2(aes(x = x, y = y, group = group, colour = class)) +
```

```
geom_point(aes(x = x, y = y), data = cp, color = 'steelblue')
ggplot(paths) +
 geom_bsplitne0(aes(x = x, y = y, group = group)) +geom\_point(aes(x = x, y = y), data = cp, color = 'steelblue')
```
geom\_bspline\_closed *Create closed b-spline shapes*

#### Description

This geom creates closed b-spline curves and draws them as shapes. The closed b-spline is achieved by wrapping the control points rather than the knots. The \*0 version uses the [grid::xsplineGrob\(\)](#page-0-0) function with open = FALSE and can thus not be manipulated as a shape geom in the same way as the base version (expand, contract, etc).

```
stat_bspline_closed(
 mapping = NULL,data = NULL,geom = "shape",
 position = "identity",
 na.rm = FALSE,n = 100,
  show. legend = NA,
  inherit.aes = TRUE,
  ...
\mathcal{L}geom_bspline_closed(
 mapping = NULL,
 data = NULL,stat = "bspline",
 position = "identity",
 n = 100,
 na.rm = FALSE,show.legend = NA,
  inherit.aes = TRUE,
  ...
\lambdageom_bspline_closed0(
 mapping = NULL,
 data = NULL,stat = "identity",
```

```
position = "identity",
na.rm = FALSE,show.legend = NA,
inherit.aes = TRUE,
...
```
### Arguments

 $\mathcal{L}$ 

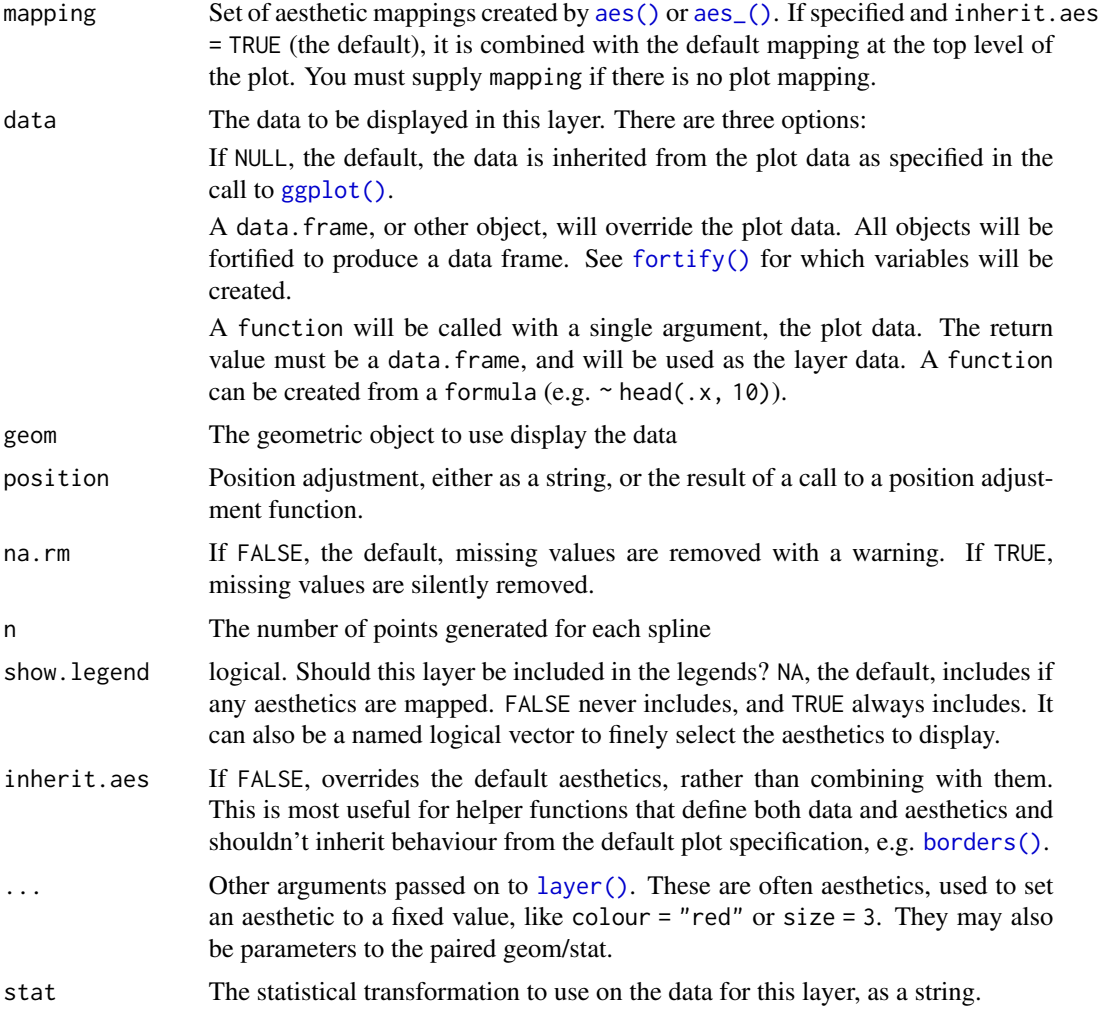

### Aesthetics

geom\_bspline\_closed understand the following aesthetics (required aesthetics are in bold):

- x
- y • color
- fill
- size
- linetype
- alpha

### Computed variables

x, y The coordinates for the path describing the spline

index The progression along the interpolation mapped between 0 and 1

#### Author(s)

Thomas Lin Pedersen. The C++ code for De Boor's algorithm has been adapted from [Jason Yu-Tseh](https://chi3x10.wordpress.com/2009/10/18/de-boor-algorithm-in-c/) [Chi implementation](https://chi3x10.wordpress.com/2009/10/18/de-boor-algorithm-in-c/)

### Examples

```
# Create 6 random control points
controls <- data.frame(
  x = runif(6),
  y = runif(6)\lambdaggplot(controls, aes(x, y)) +
  geom_polygon(fill = NA, colour = 'grey') +
  geom_point(colour = 'red') +
  geom_bspline_closed(alpha = 0.5)
# The 0 version approximates the correct shape
ggplot(controls, aes(x, y)) +
  geom_polygon(fill = NA, colour = 'grey') +
  geom_point(colour = 'red') +
  geom_bspline_closed0(alpha = 0.5)
# But only the standard version supports geom_shape operations
# Be aware of self-intersections though
ggplot(controls, aes(x, y)) +
  geom_polygon(fill = NA, colour = 'grey') +
  geom_point(colour = 'red') +
  geom_bsplitne\_closed(alpha = 0.5, expand = unit(2, 'cm'))
```
geom\_circle *Circles based on center and radius*

#### Description

This set of stats and geoms makes it possible to draw circles based on a center point and a radius. In contrast to using [ggplot2::geom\\_point\(\)](#page-0-0), the size of the circles are related to the coordinate system and not to a separate scale. These functions are intended for cartesian coordinate systems and will only produce a true circle if [ggplot2::coord\\_fixed\(\)](#page-0-0) is used.

<span id="page-35-0"></span>
geom\_circle 37

# Usage

```
stat_circle(
 mapping = NULL,
 data = NULL,
 geom = "circle",
 position = "identity",
 n = 360,na.rm = FALSE,
  show.legend = NA,
  inherit.aes = TRUE,
  ...
)
geom_circle(
 mapping = NULL,
 data = NULL,
 stat = "circle",position = "identity",
 n = 360,expand = 0,
 radius = 0,
 na.rm = FALSE,show.legend = NA,
  inherit.aes = TRUE,
  ...
\mathcal{L}
```
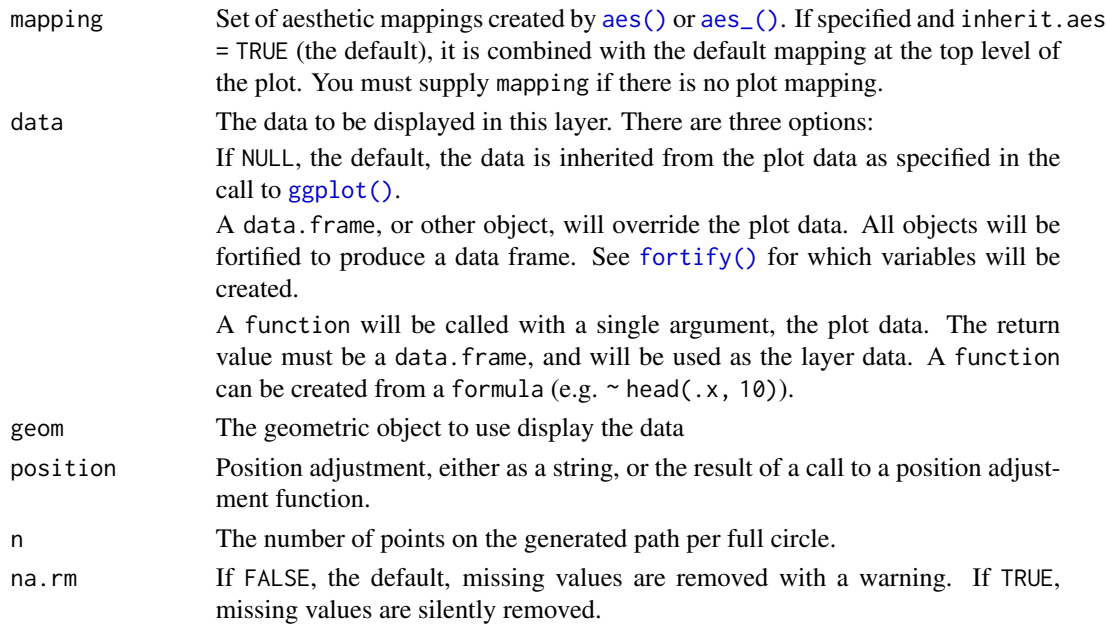

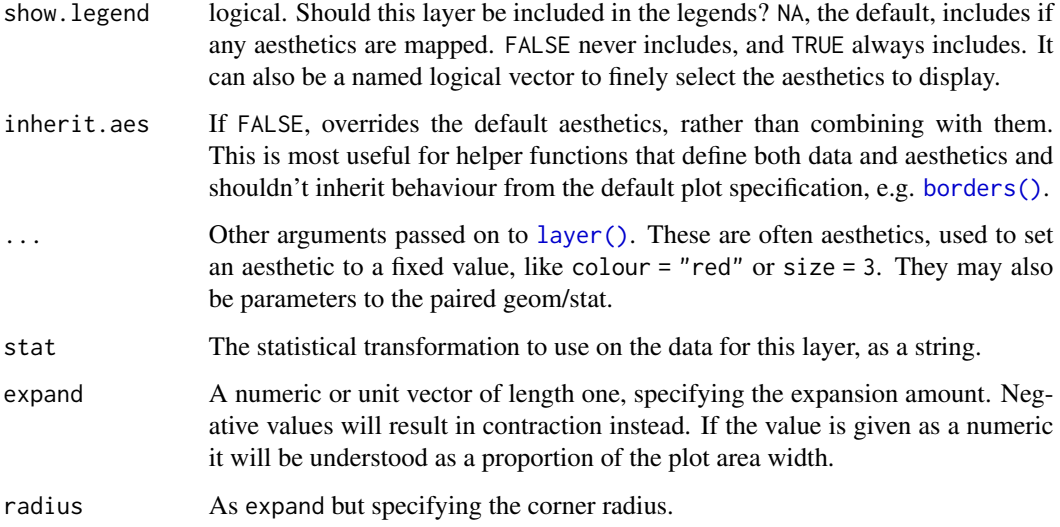

geom\_circle understand the following aesthetics (required aesthetics are in bold):

- x0
- y0
- r
- color
- fill
- size
- linetype
- alpha
- lineend

# Computed variables

x, y The start coordinates for the segment

## Note

If the intend is to draw a bubble chart then use [ggplot2::geom\\_point\(\)](#page-0-0) and map a variable to the size scale

# See Also

[geom\\_arc\\_bar\(\)](#page-17-0) for drawing arcs with fill

## geom\_diagonal 39

### Examples

```
# Lets make some data
circles <- data.frame(
  x0 = rep(1:3, 3),y0 = rep(1:3, each = 3),r = \text{seq}(0.1, 1, \text{length.out} = 9)\mathcal{L}# Behold some circles
ggplot() +
  geom_circle(aes(x0 = x0, y0 = y0, r = r, fill = r), data = circles)
# Use coord_fixed to ensure true circularity
ggplot() +
  geom_circle(aes(x0 = x0, y0 = y0, r = r, fill = r), data = circles) +
  coord_fixed()
```
<span id="page-38-0"></span>

geom\_diagonal *Draw horizontal diagonals*

## **Description**

A diagonal is a bezier curve where the control points are moved perpendicularly towards the center in either the x or y direction a fixed amount. The versions provided here calculates horizontal diagonals meaning that the x coordinate is moved to achieve the control point. The geom\_diagonal() and stat\_diagonal() functions are simply helpers that takes care of calculating the position of the control points and then forwards the actual bezier calculations to [geom\\_bezier\(\)](#page-25-0).

### Usage

```
stat_diagonal(
 mapping = NULL,
 data = NULL,
  geom = "path",
 position = "identity",
 n = 100,
  strength = 0.5,
  na.rm = FALSE,show.legend = NA,
  inherit.aes = TRUE,
  ...
\lambdageom_diagonal(
 mapping = NULL,
 data = NULL,stat = "diagonal",
```
40 geom\_diagonal

```
position = "identity",
 n = 100,
 na.rm = FALSE,strength = 0.5,
  show.legend = NA,
  inherit.aes = TRUE,
  ...
\lambdastat_diagonal2(
 mapping = NULL,
 data = NULL,geom = "path_interpolate",
 position = "identity",
 na.rm = FALSE,show.legend = NA,
 n = 100,strength = 0.5,
  inherit.aes = TRUE,
  ...
\mathcal{L}geom_diagonal2(
 mapping = NULL,
 data = NULL,stat = "diagonal2",
 position = "identity",
  arrow = NULL,
  lineend = "butt",
  na.rm = FALSE,show.legend = NA,
  inherit.aes = TRUE,
 n = 100,
  strength = 0.5,
  ...
\mathcal{L}stat_diagonal0(
  mapping = NULL,data = NULL,geom = "bezier0",position = "identity",
 na.rm = FALSE,show.legend = NA,
  inherit.aes = TRUE,
  strength = 0.5,
  ...
\mathcal{L}
```

```
geom_diagonal0(
 mapping = NULL,
 data = NULL,
 stat = "diagonal0",position = "identity",
 arrow = NULL,lineend = "butt",
 na.rm = FALSE,show.legend = NA,
 inherit.aes = TRUE,
 strength = 0.5,
  ...
\mathcal{L}
```
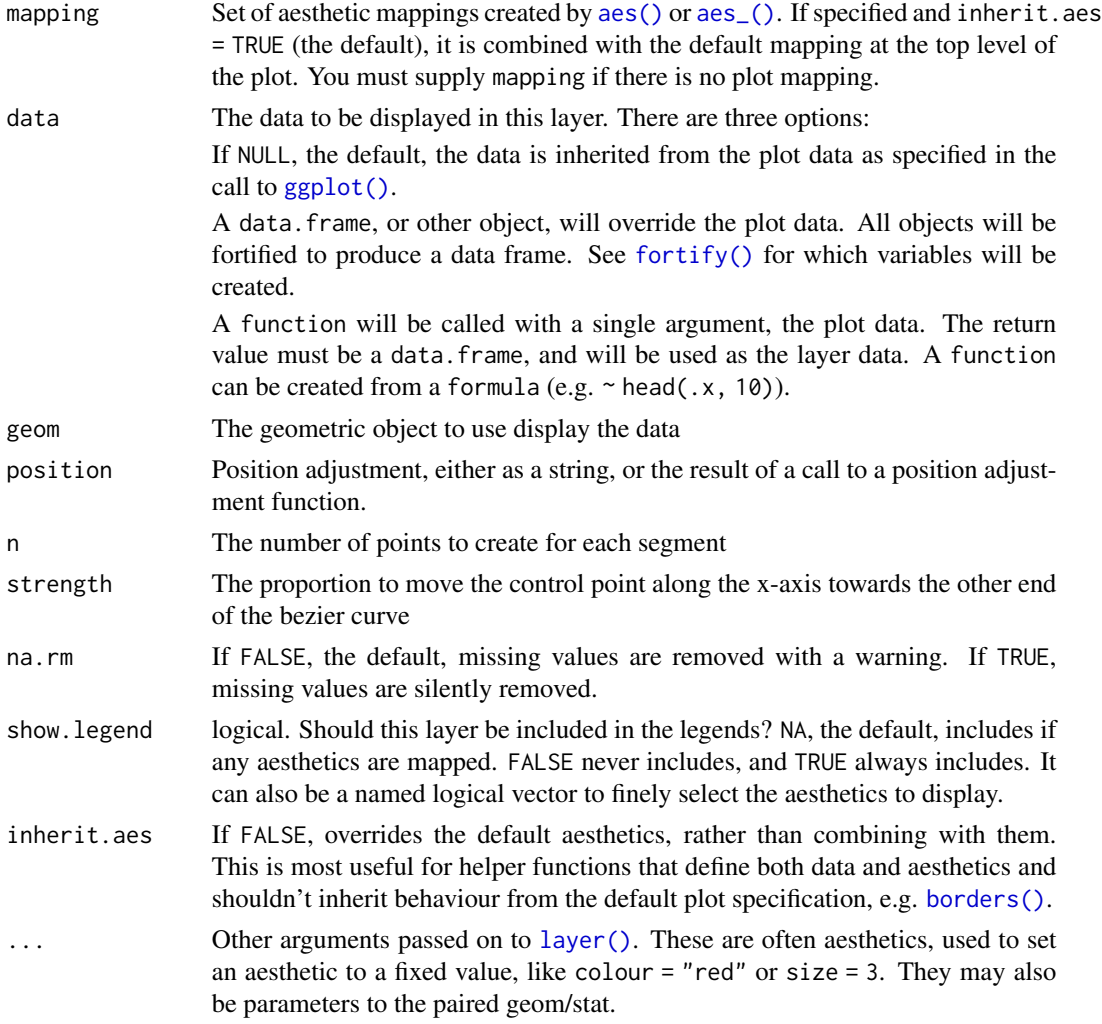

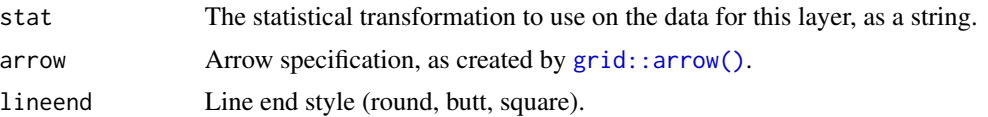

geom\_diagonal and geom\_diagonal0 understand the following aesthetics (required aesthetics are in bold):

- x
- y
- xend
- yend
- color
- size
- linetype
- alpha
- lineend

geom\_diagonal2 understand the following aesthetics (required aesthetics are in bold):

- x
- y
- group
- color
- size
- linetype
- alpha
- lineend

## Computed variables

x, y The interpolated point coordinates

index The progression along the interpolation mapped between 0 and 1

## Examples

```
data <- data.frame(
  x = rep(0, 10),y = 1:10,
  xend = 1:10,
  yend = 2:11\mathcal{L}ggplot(data) +
```

```
geom\_diagonal(aes(x, y, xend = xend, yend = yend)# The standard version provides an index to create gradients
ggplot(data) +
 geom\_diagonal(aes(x, y, xend = xend, yend = yend, a1pha = stat(index)))# The 0 version uses bezierGrob under the hood for an approximation
ggplot(data) +
 geom\_diagonal0(aes(x, y, xend = xend, yend = yend))# The 2 version allows you to interpolate between endpoint aesthetics
data2 <- data.frame(
 x = c(data*x, datasxend),y = c(data$y, data$yend),
 group = rep(1:10, 2),colour = sample(letters[1:5], 20, TRUE)
)
ggplot(data2) +
 geom_diagonal2(aes(x, y, group = group, colour = colour))
# Use strength to control the steepness of the central region
ggplot(data, aes(x, y, xend = xend, yend = yend) +geom_diagonal(strength = 0.75, colour = 'red') +
 geom_diagonal(strength = 0.25, colour = 'blue')
```
geom\_diagonal\_wide *Draw an area defined by an upper and lower diagonal*

### **Description**

The geom\_diagonal\_wide() function draws a *thick* diagonal, that is, a polygon confined between a lower and upper [diagonal.](#page-38-0) As with the diagonal functions in ggforce, the wide diagonal variant is horizontal.

## Usage

```
stat_diagonal_wide(
 mapping = NULL,
 data = NULL,geom = "shape",position = "identity",
 n = 100,
  strength = 0.5,
  na.rm = FALSE,
  show. legend = NA,
  inherit.aes = TRUE,
  ...
)
```

```
geom_diagonal_wide(
 mapping = NULL,
 data = NULL,stat = "diagonal_wide",
 position = "identity",
 n = 100,na.rm = FALSE,strength = 0.5,
 show.legend = NA,
 inherit.aes = TRUE,
 ...
\mathcal{L}
```
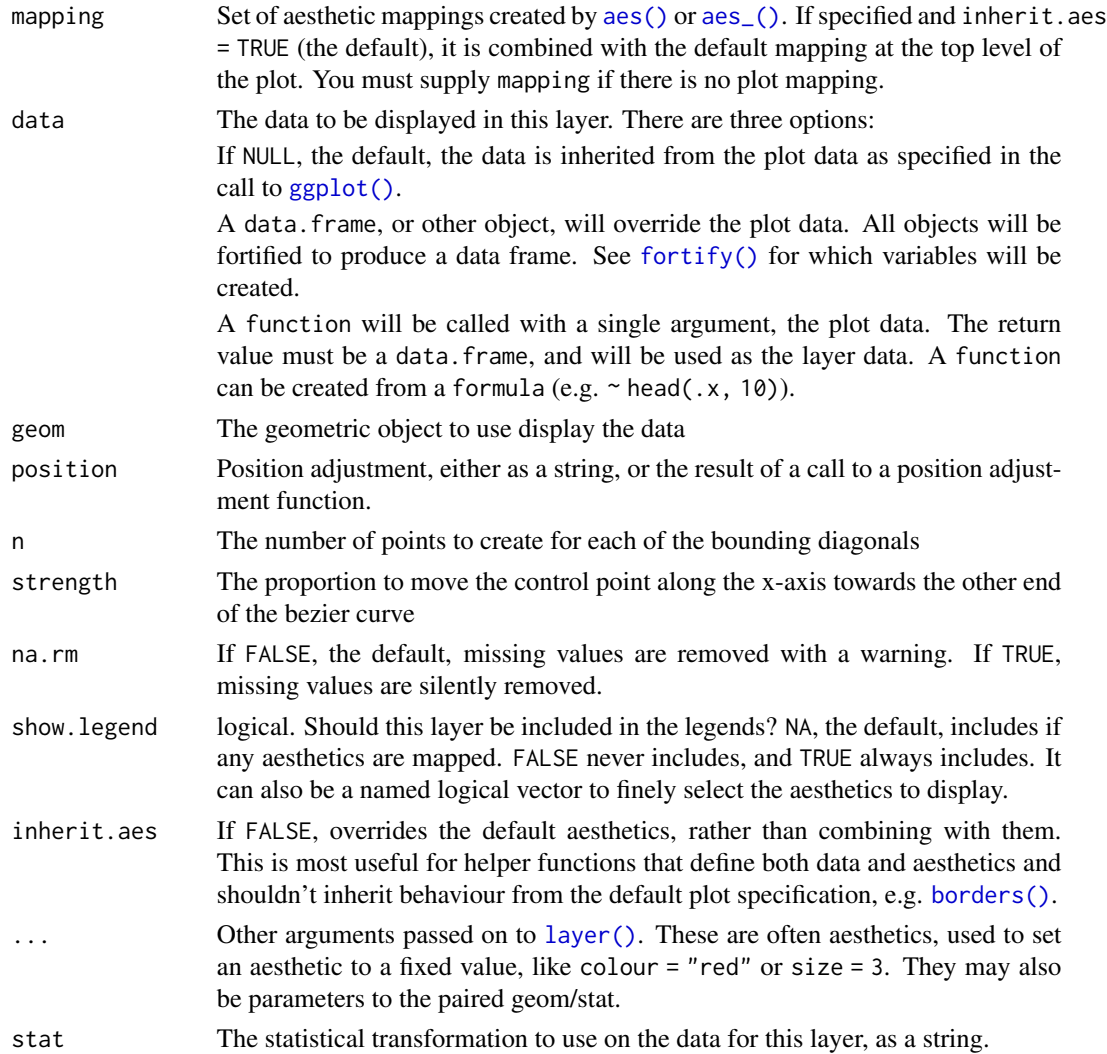

## geom\_ellipse 45

### Aesthetics

geom\_diagonal\_wide understand the following aesthetics (required aesthetics are in bold):

- x
- y
- group
- color
- size
- linetype
- alpha
- lineend

#### Examples

```
data <- data.frame(
  x = c(1, 2, 2, 1, 2, 3, 3, 2),y = c(1, 2, 3, 2, 3, 1, 2, 5),
  group = c(1, 1, 1, 1, 2, 2, 2, 2)\lambdaggplot(data) +
  geom_diagonal_wide(aes(x, y, group = group))
# The strength control the steepness
ggplot(data, aes(x, y, group = group)) +
  geom_diagonal_wide(strength = 0.75, alpha = 0.5, fill = 'red') +
  geom_diagonal_wide(strength = 0.25, alpha = 0.5, fill = 'blue')
# The diagonal_wide geom uses geom_shape under the hood, so corner rounding
# etc are all there
ggplot(data) +
  geom_diagonal_wide(aes(x, y, group = group), radius = unit(5, 'mm'))
```
geom\_ellipse *Draw (super)ellipses based on the coordinate system scale*

### **Description**

This is a generalisation of [geom\\_circle\(\)](#page-35-0) that allows you to draw ellipses at a specified angle and center relative to the coordinate system. Apart from letting you draw regular ellipsis, the stat is using the generalised formula for superellipses which can be utilised by setting the m1 and m2 aesthetics. If you only set the m1 the m2 value will follow that to ensure a symmetric appearance.

# Usage

```
stat_ellip(
 mapping = NULL,
 data = NULL,geom = "circle",
 position = "identity",
 n = 360,na.rm = FALSE,
 show.legend = NA,
  inherit.aes = TRUE,
  ...
)
geom_ellipse(
 mapping = NULL,
 data = NULL,stat = "ellip",
 position = "identity",
 n = 360,na.rm = FALSE,
 show.legend = NA,
 inherit.aes = TRUE,
  ...
\mathcal{L}
```
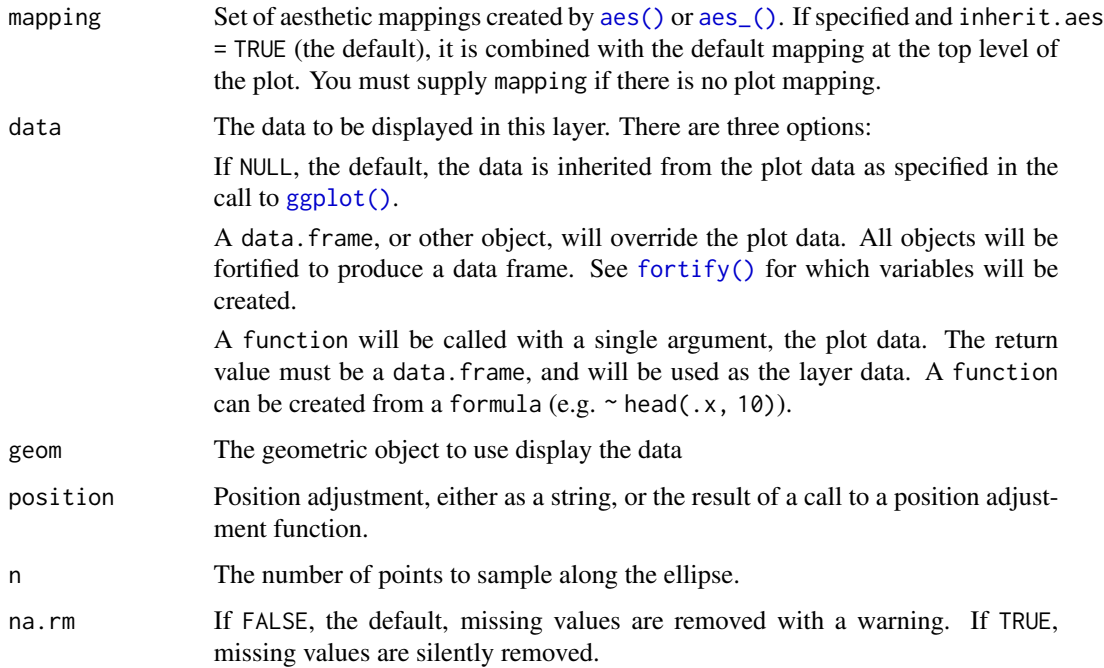

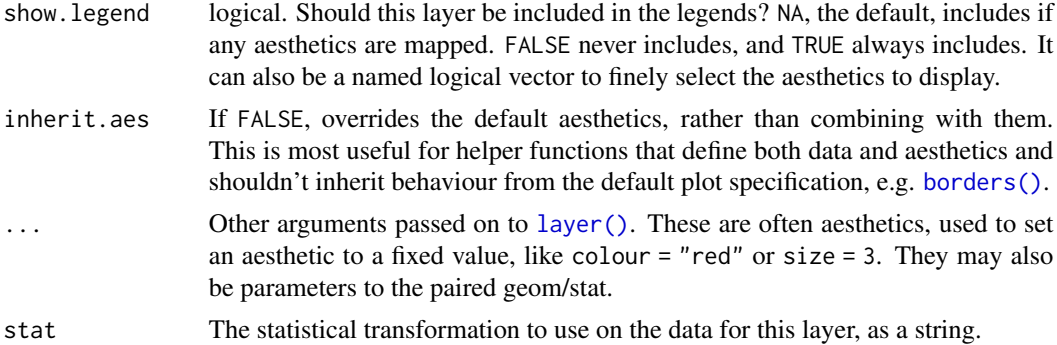

geom\_arc understand the following aesthetics (required aesthetics are in bold):

- x0
- y0
- a
- b
- angle
- m1
- m2
- color
- fill
- size
- linetype
- alpha
- lineend

## Computed variables

x, y The coordinates for the points along the ellipse

## Examples

```
# Basic usage
ggplot() +
  geom_ellipse(aes(x0 = 0, y0 = 0, a = 10, b = 3, angle = 0)) +
  coord_fixed()
# Rotation
# Note that it expects radians and rotates the ellipse counter-clockwise
ggplot() +
 geom_ellipse(aes(x0 = 0, y0 = 0, a = 10, b = 3, angle = pi / 4)) +
  coord_fixed()
```

```
# Draw a super ellipse
ggplot() +
  geom_ellipse(aes(x0 = 0, y0 = 0, a = 6, b = 3, angle = -pi / 3, m1 = 3)) +
  coord_fixed()
```
geom\_link *Link points with paths*

## **Description**

This set of geoms makes it possible to connect points using straight lines. Before you think [ggplot2::geom\\_segment\(\)](#page-0-0) and [ggplot2::geom\\_path\(\)](#page-0-0), these functions have some additional tricks up their sleeves. geom\_link connects two points in the same way as [ggplot2::geom\\_segment\(\)](#page-0-0) but does so by interpolating multiple points between the two. An additional column called index is added to the data with a sequential progression of the interpolated points. This can be used to map color or size to the direction of the link. geom\_link2 uses the same syntax as  $ggplot2$ : :  $geom-path()$ but interpolates between the aesthetics given by each row in the data.

## Usage

```
stat_link(
 mapping = NULL,
  data = NULL,geom = "path",
 position = "identity",
 na.rm = FALSE,show. legend = NA,
 n = 100,inherit.aes = TRUE,
  ...
\lambdastat_link2(
 mapping = NULL,data = NULL,geom = "path_interpolate",
 position = "identity",
  na.rm = FALSE,show.legend = NA,
  n = 100,
  inherit.aes = TRUE,
  ...
\lambdageom_link(
 mapping = NULL,
 data = NULL,
```
# geom\_link 49

```
stat = "link",position = "identity",
  arrow = NULL,
 lineend = "butt",
  na.rm = FALSE,show.legend = NA,
  inherit.aes = TRUE,
 n = 100,...
\mathcal{L}geom_link2(
 mapping = NULL,
 data = NULL,
  stat = "link2",
  position = "identity",
  arrow = NULL,
 lineend = "butt",
 na.rm = FALSE,
  show.legend = NA,
  inherit.aes = TRUE,
 n = 100,...
\mathcal{L}geom_link0(
 mapping = NULL,
 data = NULL,stat = "identity",
 position = "identity",
  ...,
  arrow = NULL,
  arrow.fit11 = NULL,lineend = "butt",
 linejoin = "round",
  na.rm = FALSE,
  show.legend = NA,
  inherit.aes = TRUE
\mathcal{L}
```
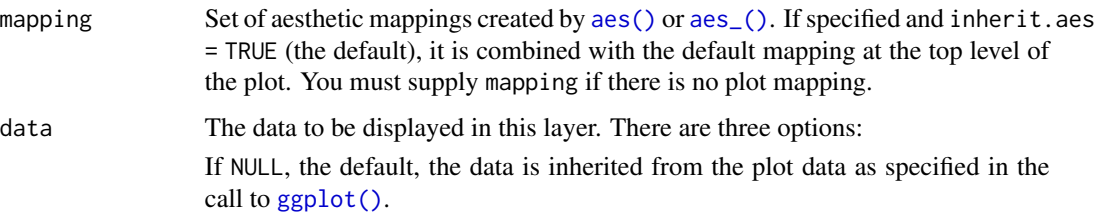

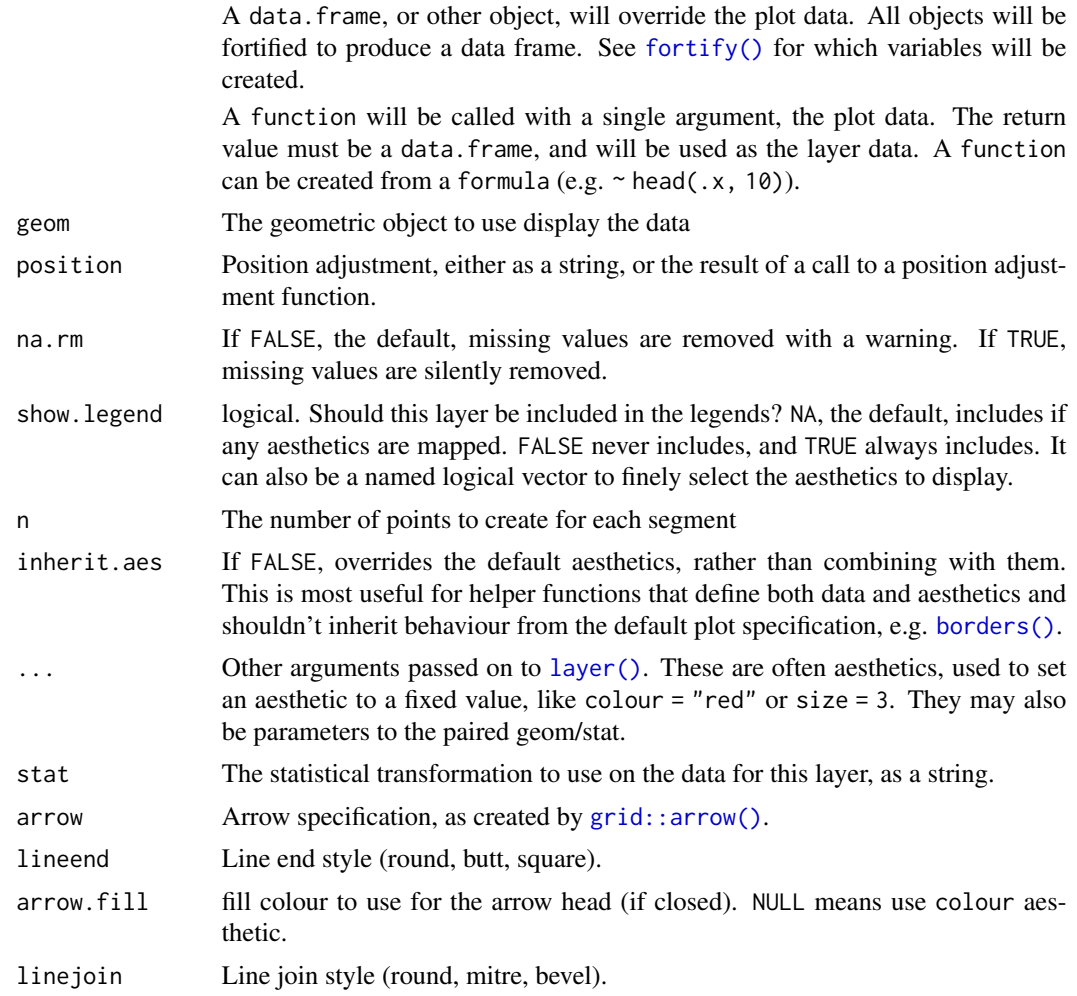

geom\_link understand the following aesthetics (required aesthetics are in bold):

- x
- y
- xend
- yend
- color
- size
- linetype
- alpha
- lineend

geom\_link2 understand the following aesthetics (required aesthetics are in bold):

• x

- y
- color
- size
- linetype
- alpha
- lineend

### Computed variables

x, y The interpolated point coordinates

index The progression along the interpolation mapped between 0 and 1

### Examples

```
# Lets make some data
lines <- data.frame(
  x = c(5, 12, 15, 9, 6),
  y = c(17, 20, 4, 15, 5),
  xend = c(19, 17, 2, 9, 5),
  yend = c(10, 18, 7, 12, 1),
  width = c(1, 10, 6, 2, 3),
  colour = letters[1:5]
)
ggplot(lines) +
  geom\_link(aes(x = x, y = y, xend = xend, yend = ycd, yend, colour = colour,alpha = stat(index), size = stat(index)))
ggplot(lines) +
  geom\_link2(aes(x = x, y = y, colour = colour, size = width, group = 1),lineend = 'round', n = 500)# geom_link0 is simply an alias for geom_segment to put the link geoms in
# line with the other line geoms with multiple versions. `index` is not
# available here
ggplot(lines) +
  geom\_link0(aes(x = x, y = y, xend = xend, yend, yend = yend, colour = colour))
```
<span id="page-50-0"></span>geom\_mark\_circle *Annotate areas with circles*

#### Description

This geom lets you annotate sets of points via circles. The enclosing circles are calculated at draw time and the most optimal enclosure at the given aspect ratio is thus guaranteed. As with the other geom\_mark\_\* geoms the enclosure inherits from [geom\\_shape\(\)](#page-72-0) and defaults to be expanded slightly to better enclose the points.

## Usage

```
geom_mark_circle(
  mapping = NULL,
 data = NULL,stat = "identity",
 position = "identity",
  expand = unit(5, "mm"),
  radius = expand,
  n = 100.
  label.margin = margin(2, 2, 2, 2, "mm"),
  label.width = NULL,
  label.minwidth = unit(50, "mm"),
  label.hjust = 0,
  label.fontsize = 12,
  label.family = "",
  label.lineheight = 1,
  label.fontface = c("bold", "plain"),label.fill = "white",
  label.colour = "black",
  label.buffer = unit(10, "mm"),con.colour = "black",
  con.size = 0.5,
  con.type = "elbow",
  con.linetype = 1,
  con.border = "one",
  con.cap = unit(3, "mm"),
  con.arrow = NULL,
  ...,
  na.rm = FALSE,show.legend = NA,
  inherit.aes = TRUE
\lambda
```
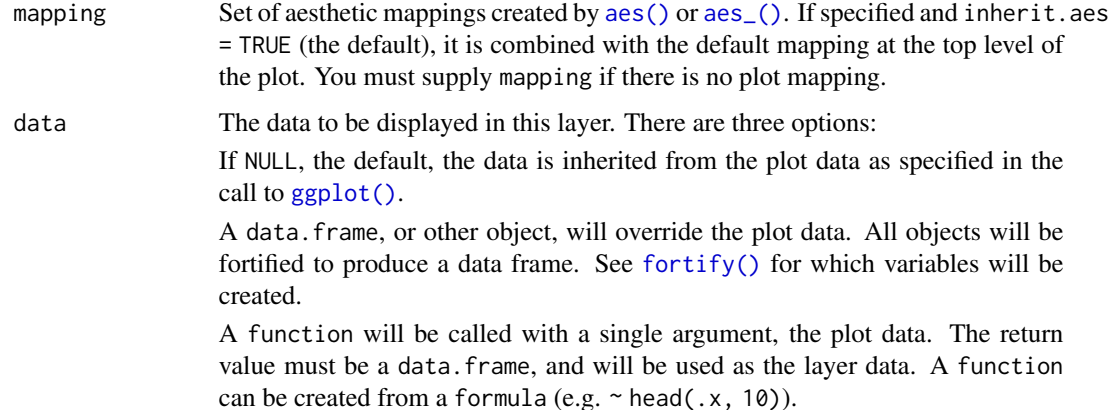

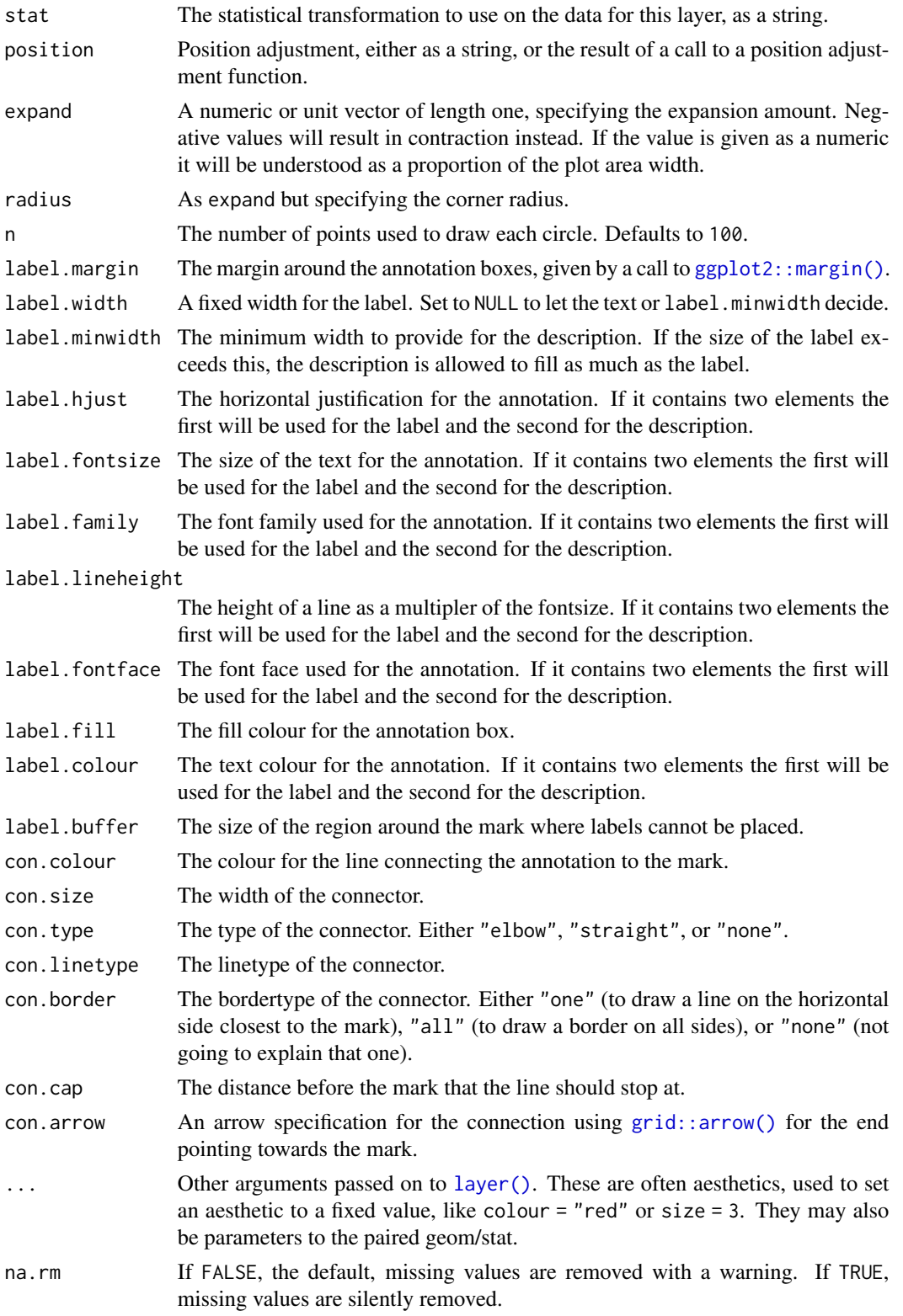

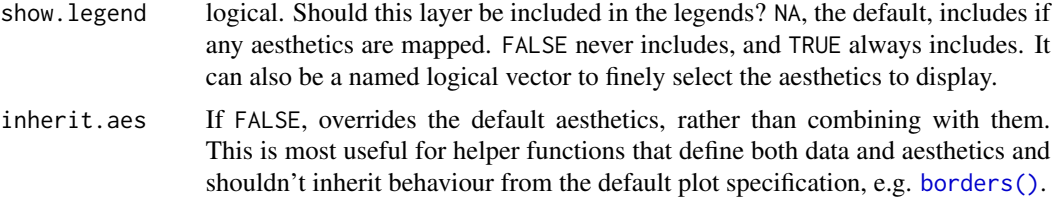

#### Annotation

All geom\_mark\_\* allow you to put descriptive textboxes connected to the mark on the plot, using the label and description aesthetics. The textboxes are automatically placed close to the mark, but without obscuring any of the datapoints in the layer. The placement is dynamic so if you resize the plot you'll see that the annotation might move around as areas become big enough or too small to fit the annotation. If there's not enough space for the annotation without overlapping data it will not get drawn. In these cases try resizing the plot, change the size of the annotation, or decrease the buffer region around the marks.

### Filtering

Often marks are used to draw attention to, or annotate specific features of the plot and it is thus not desirable to have marks around everything. While it is possible to simply pre-filter the data used for the mark layer, the geom\_mark\_ $*$  geoms also comes with a dedicated filter aesthetic that, if set, will remove all rows where it evalutates to FALSE. There are multiple benefits of using this instead of prefiltering. First, you don't have to change your data source, making your code more adaptable for exploration. Second, the data removed by the filter aesthetic is remembered by the geom, and any annotation will take care not to overlap with the removed data.

## Aesthetics

geom\_mark\_circle understand the following aesthetics (required aesthetics are in bold):

- x
- y
- filter
- label
- description
- color
- fill
- group
- size
- linetype
- alpha

#### See Also

Other mark geoms: [geom\\_mark\\_ellipse\(](#page-54-0)), [geom\\_mark\\_hull\(](#page-58-0)), [geom\\_mark\\_rect\(](#page-63-0))

### geom\_mark\_ellipse 55

#### Examples

```
ggplot(iris, aes(Petal.Length, Petal.Width)) +
 geom_mark_circle(aes(fill = Species, filter = Species != 'versicolor')) +
 geom_point()
# Add annotation
ggplot(iris, aes(Petal.Length, Petal.Width)) +
 geom_mark_circle(aes(fill = Species, label = Species)) +
 geom_point()
# Long descriptions are automatically wrapped to fit into the width
iris$desc <- c(
  'A super Iris - and it knows it',
  'Pretty mediocre Iris, but give it a couple of years and it might surprise you',
  "You'll never guess what this Iris does every Sunday"
)[iris$Species]
ggplot(iris, aes(Petal.Length, Petal.Width)) +
 geom_mark_circle(aes(fill = Species, label = Species, description = desc,
                       filter = Species == 'setosa')) +
 geom_point()
# Change the buffer size to move labels farther away (or closer) from the
# marks
ggplot(iris, aes(Petal.Length, Petal.Width)) +
 geom_mark_circle(aes(fill = Species, label = Species),
                   label.buffer = unit(30, 'mm')) +geom_point()
# The connector is capped a bit before it reaches the mark, but this can be
# controlled
ggplot(iris, aes(Petal.Length, Petal.Width)) +
 geom_mark_circle(aes(fill = Species, label = Species),
                  con.cap = 0) +
 geom_point()
```
<span id="page-54-0"></span>geom\_mark\_ellipse *Annotate areas with ellipses*

### **Description**

This geom lets you annotate sets of points via ellipses. The enclosing ellipses are estimated using the Khachiyan algorithm which guarantees an optimal solution within the given tolerance level. As this geom is often expanded it is of lesser concern that some points are slightly outside the ellipsis. The Khachiyan algorithm has polynomial complexity and can thus suffer from scaling issues. Still, it is only calculated on the convex hull of the groups, so performance issues should be rare (it can easily handle a hull consisting of 1000 points).

## Usage

```
geom_mark_ellipse(
 mapping = NULL,
  data = NULL,stat = "identity",
 position = "identity",
 expand = unit(5, "mm"),
  radius = expand,
  n = 100,tol = 0.01,label.margino = margin(2, 2, 2, 2, "mm"),
  label.width = NULL,
  label.mividth = unit(50, "mm"),label.hjust = 0,
  label.fontsize = 12,
  label.family = "",
  label.lineheight = 1,
  label.fontface = c("bold", "plain"),label.fill = "white",
  label.colour = "black",
  label.buffer = unit(10, "mm"),con.colour = "black",
  con.size = 0.5,
  con.type = "elbow",
  con.linetype = 1,
  con.border = "one",
  con.cap = unit(3, "mm"),
  con.arrow = NULL,
  ...,
  na.rm = FALSE,
  show.legend = NA,
  inherit.aes = TRUE
\lambda
```
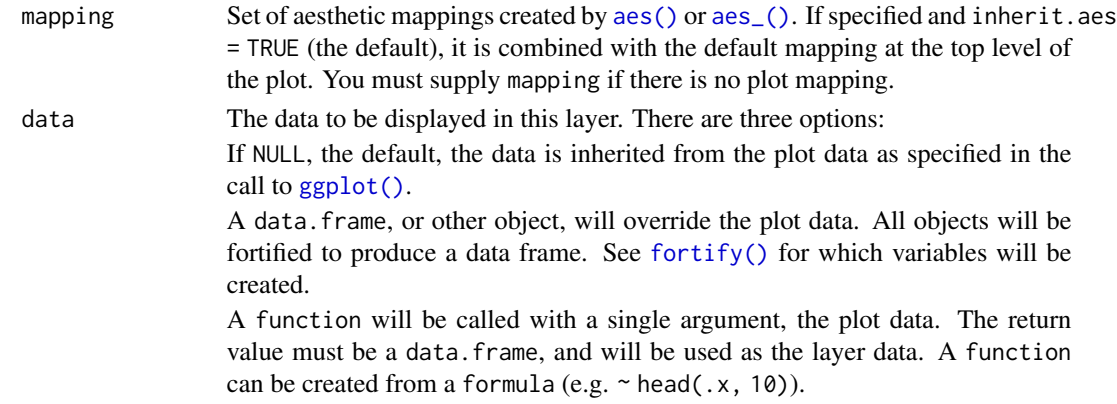

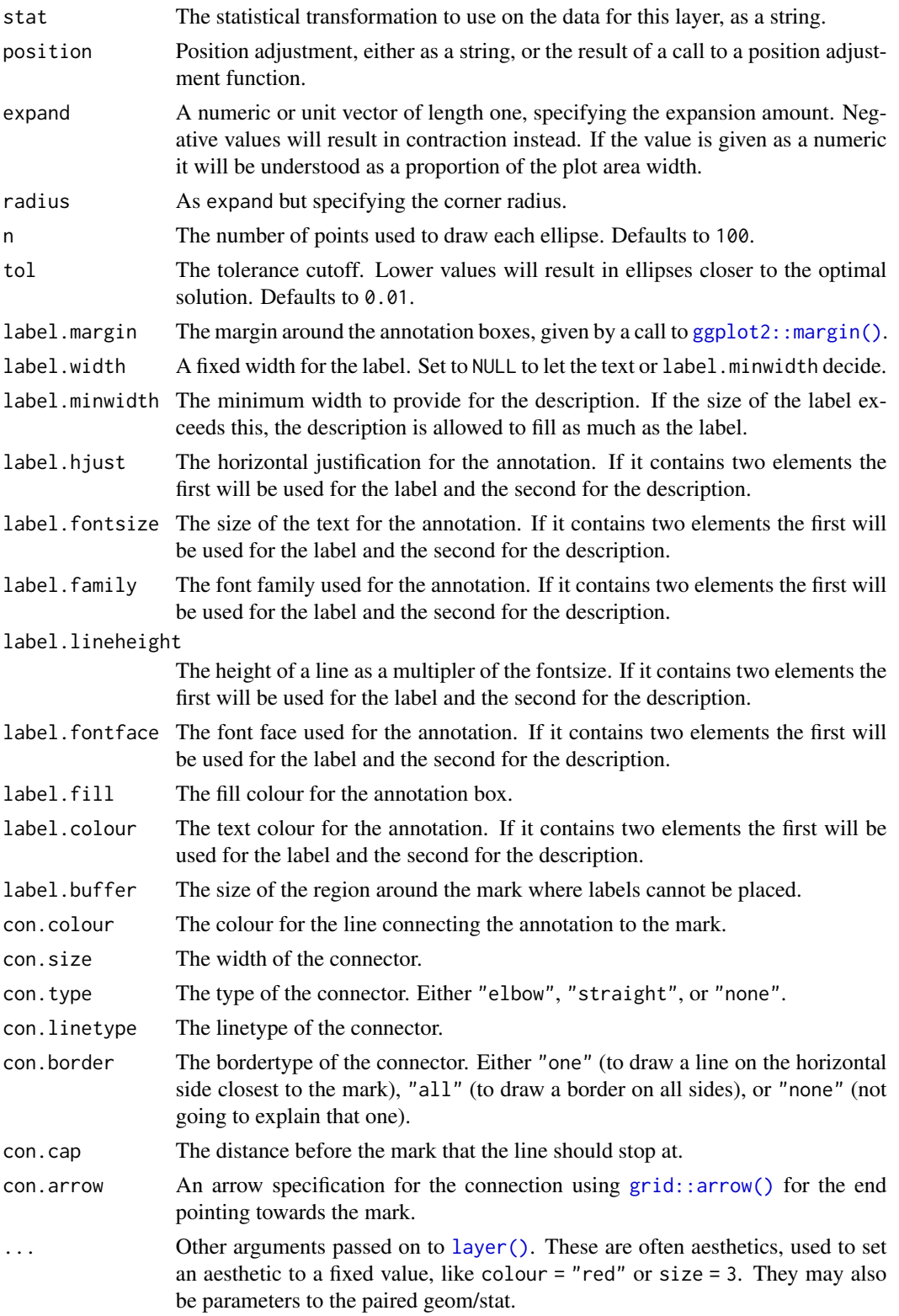

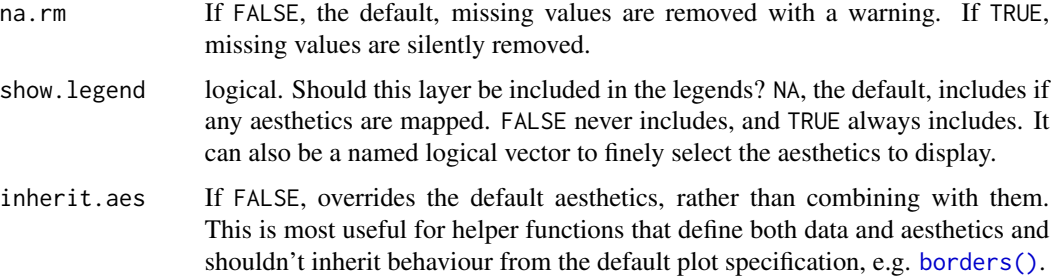

geom\_mark\_ellipse understands the following aesthetics (required aesthetics are in bold):

- x
- y
- filter
- label
- description
- color
- fill
- group
- size
- linetype
- alpha

## Annotation

All geom\_mark\_ $*$  allow you to put descriptive textboxes connected to the mark on the plot, using the label and description aesthetics. The textboxes are automatically placed close to the mark, but without obscuring any of the datapoints in the layer. The placement is dynamic so if you resize the plot you'll see that the annotation might move around as areas become big enough or too small to fit the annotation. If there's not enough space for the annotation without overlapping data it will not get drawn. In these cases try resizing the plot, change the size of the annotation, or decrease the buffer region around the marks.

#### Filtering

Often marks are used to draw attention to, or annotate specific features of the plot and it is thus not desirable to have marks around everything. While it is possible to simply pre-filter the data used for the mark layer, the geom\_mark\_ $\star$  geoms also comes with a dedicated filter aesthetic that, if set, will remove all rows where it evalutates to FALSE. There are multiple benefits of using this instead of prefiltering. First, you don't have to change your data source, making your code more adaptable for exploration. Second, the data removed by the filter aesthetic is remembered by the geom, and any annotation will take care not to overlap with the removed data.

geom\_mark\_hull 59

#### See Also

Other mark geoms: [geom\\_mark\\_circle\(](#page-50-0)), [geom\\_mark\\_hull\(](#page-58-0)), [geom\\_mark\\_rect\(](#page-63-0))

### Examples

```
ggplot(iris, aes(Petal.Length, Petal.Width)) +
 geom_mark_ellipse(aes(fill = Species, filter = Species != 'versicolor')) +
 geom_point()
# Add annotation
ggplot(iris, aes(Petal.Length, Petal.Width)) +
 geom_mark_ellipse(aes(fill = Species, label = Species)) +
 geom_point()
# Long descriptions are automatically wrapped to fit into the width
iris$desc <- c(
  'A super Iris - and it knows it',
  'Pretty mediocre Iris, but give it a couple of years and it might surprise you',
  "You'll never guess what this Iris does every Sunday"
)[iris$Species]
ggplot(iris, aes(Petal.Length, Petal.Width)) +
 geom_mark_ellipse(aes(fill = Species, label = Species, description = desc,
                        filter = Species == 'setosa')) +
 geom_point()
# Change the buffer size to move labels farther away (or closer) from the
# marks
ggplot(iris, aes(Petal.Length, Petal.Width)) +
 geom_mark_ellipse(aes(fill = Species, label = Species),
                    label.buffer = unit(40, 'mm')) +geom_point()
# The connector is capped a bit before it reaches the mark, but this can be
# controlled
ggplot(iris, aes(Petal.Length, Petal.Width)) +
 geom_mark_ellipse(aes(fill = Species, label = Species),
                    con.cap = 0) +
 geom_point()
```
<span id="page-58-0"></span>geom\_mark\_hull *Annotate areas with hulls*

#### Description

This geom lets you annotate sets of points via hulls. While convex hulls are most common due to their clear definition, they can lead to large areas covered that does not contain points. Due to this geom\_mark\_hull uses concaveman which lets you adjust concavity of the resulting hull. The hull is calculated at draw time, and can thus change as you resize the plot. In order to clearly contain all points, and for aesthetic purpose the resulting hull is expanded 5mm and rounded on the corners. This can be adjusted with the expand and radius parameters.

#### Usage

```
geom_mark_hull(
  mapping = NULL,
  data = NULL,
  stat = "identity",
  position = "identity",
  expand = unit(5, "mm"),
  radius = unit(2.5, "mm"),
  concavity = 2,
  label.margin = margin(2, 2, 2, 2, "mm"),
  label.width = NULL,
  label.mividth = unit(50, "mm"),
  label.hjust = 0,label.fontsize = 12,
  label.family = '''',
  label.lineheight = 1,
  label.fontface = c("bold", "plain"),
  label.fill = "white",
  label.colour = "black",
  label.buffer = unit(10, "mm"),
  con.colour = "black",
  con.size = 0.5,
  con.type = "elbow",con.linetype = 1,
  con.border = "one",
  con.cap = unit(3, "mm"),
  con.arrow = NULL,
  ...,
  na.rm = FALSE,show.legend = NA,
  inherit.aes = TRUE
)
```
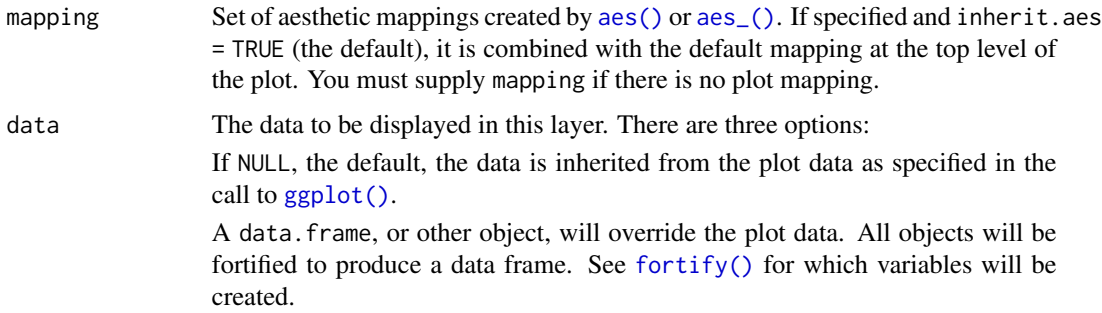

A function will be called with a single argument, the plot data. The return value must be a data.frame, and will be used as the layer data. A function can be created from a formula (e.g.  $\sim$  head(.x, 10)).

- stat The statistical transformation to use on the data for this layer, as a string.
- position Position adjustment, either as a string, or the result of a call to a position adjustment function.
- expand A numeric or unit vector of length one, specifying the expansion amount. Negative values will result in contraction instead. If the value is given as a numeric it will be understood as a proportion of the plot area width.
- radius As expand but specifying the corner radius.
- concavity A measure of the concavity of the hull. 1 is very concave while it approaches convex as it grows. Defaults to 2.
- label.margin The margin around the annotation boxes, given by a call to  $ggplot2$ : :margin().
- label.width A fixed width for the label. Set to NULL to let the text or label.minwidth decide.
- label.minwidth The minimum width to provide for the description. If the size of the label exceeds this, the description is allowed to fill as much as the label.
- label.hjust The horizontal justification for the annotation. If it contains two elements the first will be used for the label and the second for the description.
- label.fontsize The size of the text for the annotation. If it contains two elements the first will be used for the label and the second for the description.
- label.family The font family used for the annotation. If it contains two elements the first will be used for the label and the second for the description.

label.lineheight

The height of a line as a multipler of the fontsize. If it contains two elements the first will be used for the label and the second for the description.

- label.fontface The font face used for the annotation. If it contains two elements the first will be used for the label and the second for the description.
- label.fill The fill colour for the annotation box.
- label.colour The text colour for the annotation. If it contains two elements the first will be used for the label and the second for the description.
- label.buffer The size of the region around the mark where labels cannot be placed.
- con.colour The colour for the line connecting the annotation to the mark.
- con.size The width of the connector.
- con.type The type of the connector. Either "elbow", "straight", or "none".
- con.linetype The linetype of the connector.
- con.border The bordertype of the connector. Either "one" (to draw a line on the horizontal side closest to the mark), "all" (to draw a border on all sides), or "none" (not going to explain that one).
- con.cap The distance before the mark that the line should stop at.
- con.arrow An arrow specification for the connection using [grid::arrow\(\)](#page-0-0) for the end pointing towards the mark.

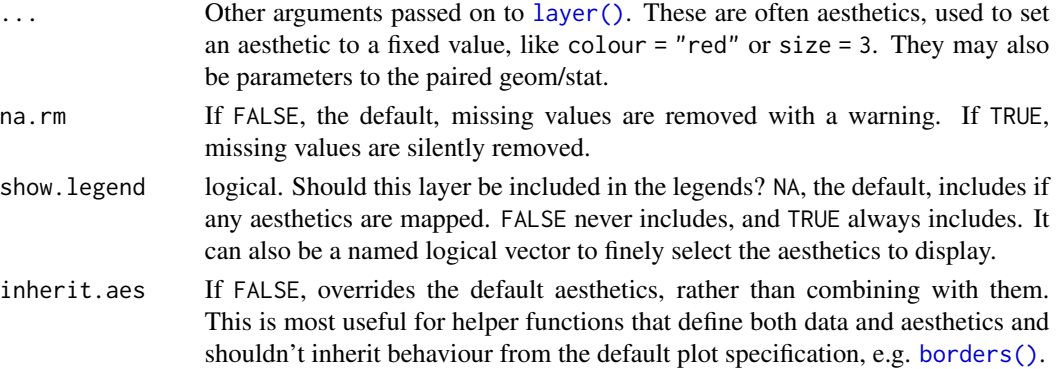

geom\_mark\_hull understand the following aesthetics (required aesthetics are in bold):

- x
- y
- filter
- label
- description
- color
- fill
- group
- size
- linetype
- alpha

#### Annotation

All geom\_mark\_\* allow you to put descriptive textboxes connected to the mark on the plot, using the label and description aesthetics. The textboxes are automatically placed close to the mark, but without obscuring any of the datapoints in the layer. The placement is dynamic so if you resize the plot you'll see that the annotation might move around as areas become big enough or too small to fit the annotation. If there's not enough space for the annotation without overlapping data it will not get drawn. In these cases try resizing the plot, change the size of the annotation, or decrease the buffer region around the marks.

#### Filtering

Often marks are used to draw attention to, or annotate specific features of the plot and it is thus not desirable to have marks around everything. While it is possible to simply pre-filter the data used for the mark layer, the geom\_mark\_ $\star$  geoms also comes with a dedicated filter aesthetic that, if set, will remove all rows where it evalutates to FALSE. There are multiple benefits of using this instead of prefiltering. First, you don't have to change your data source, making your code more adaptable for exploration. Second, the data removed by the filter aesthetic is remembered by the geom, and any annotation will take care not to overlap with the removed data.

geom\_mark\_hull 63

#### See Also

Other mark geoms: [geom\\_mark\\_circle\(](#page-50-0)), [geom\\_mark\\_ellipse\(](#page-54-0)), [geom\\_mark\\_rect\(](#page-63-0))

### Examples

```
## requires the concaveman packages
ggplot(iris, aes(Petal.Length, Petal.Width)) +
 geom_mark_hull(aes(fill = Species, filter = Species != 'versicolor')) +
 geom_point()
# Adjusting the concavity lets you change the shape of the hull
ggplot(iris, aes(Petal.Length, Petal.Width)) +
 geom_mark_hull(aes(fill = Species, filter = Species != 'versicolor'),
   concavity = 1
 \rightarrowgeom_point()
ggplot(iris, aes(Petal.Length, Petal.Width)) +
 geom_mark_hull(aes(fill = Species, filter = Species != 'versicolor'),
   concavity = 10
 \rightarrow +
 geom_point()
# Add annotation
ggplot(iris, aes(Petal.Length, Petal.Width)) +
 geom_mark_hull(aes(fill = Species, label = Species)) +
 geom_point()
# Long descriptions are automatically wrapped to fit into the width
iris$desc <- c(
  'A super Iris - and it knows it',
  'Pretty mediocre Iris, but give it a couple of years and it might surprise you',
  "You'll never guess what this Iris does every Sunday"
)[iris$Species]
ggplot(iris, aes(Petal.Length, Petal.Width)) +
 geom_mark_hull(aes(fill = Species, label = Species, description = desc,
                     filter = Species == 'setosa')) +
 geom_point()
# Change the buffer size to move labels farther away (or closer) from the
# marks
ggplot(iris, aes(Petal.Length, Petal.Width)) +
 geom_mark_hull(aes(fill = Species, label = Species),
                 label.buffer = unit(40, 'mm')) +geom_point()
# The connector is capped a bit before it reaches the mark, but this can be
# controlled
ggplot(iris, aes(Petal.Length, Petal.Width)) +
 geom_mark_hull(aes(fill = Species, label = Species),
                 con.cap = 0) +
```
geom\_point()

<span id="page-63-0"></span>geom\_mark\_rect *Annotate areas with rectangles*

### Description

This geom lets you annotate sets of points via rectangles. The rectangles are simply scaled to the range of the data and as with the other geom\_mark\_\*() geoms expanded and have rounded corners.

#### Usage

```
geom_mark_rect(
 mapping = NULL,
 data = NULL,
  stat = "identity",
 position = "identity",
  expand = unit(5, "mm"),
  radius = unit(2.5, "mm"),
  label.margin = margin(2, 2, 2, 2, "mm"),
  label.width = NULL,
  label.minwidth = unit(50, "mm"),
  label.hjust = 0,
  label.fontsize = 12,
  label.family = "",label.lineheight = 1,
  label.fontface = c("bold", "plain"),
  label.fill = "white",label.colour = "black",
  label.buffer = unit(10, "mm"),con.colour = "black",
  con.size = 0.5,
  con.type = "elbow",
  con.linetype = 1,
  con.border = "one",
  con.cap = unit(3, "mm"),
  con.arrow = NULL,
  ...,
  na.rm = FALSE,show. legend = NA,
  inherit.aes = TRUE
)
```
### **Arguments**

mapping Set of aesthetic mappings created by [aes\(\)](#page-0-0) or [aes\\_\(\)](#page-0-0). If specified and inherit.aes = TRUE (the default), it is combined with the default mapping at the top level of the plot. You must supply mapping if there is no plot mapping.

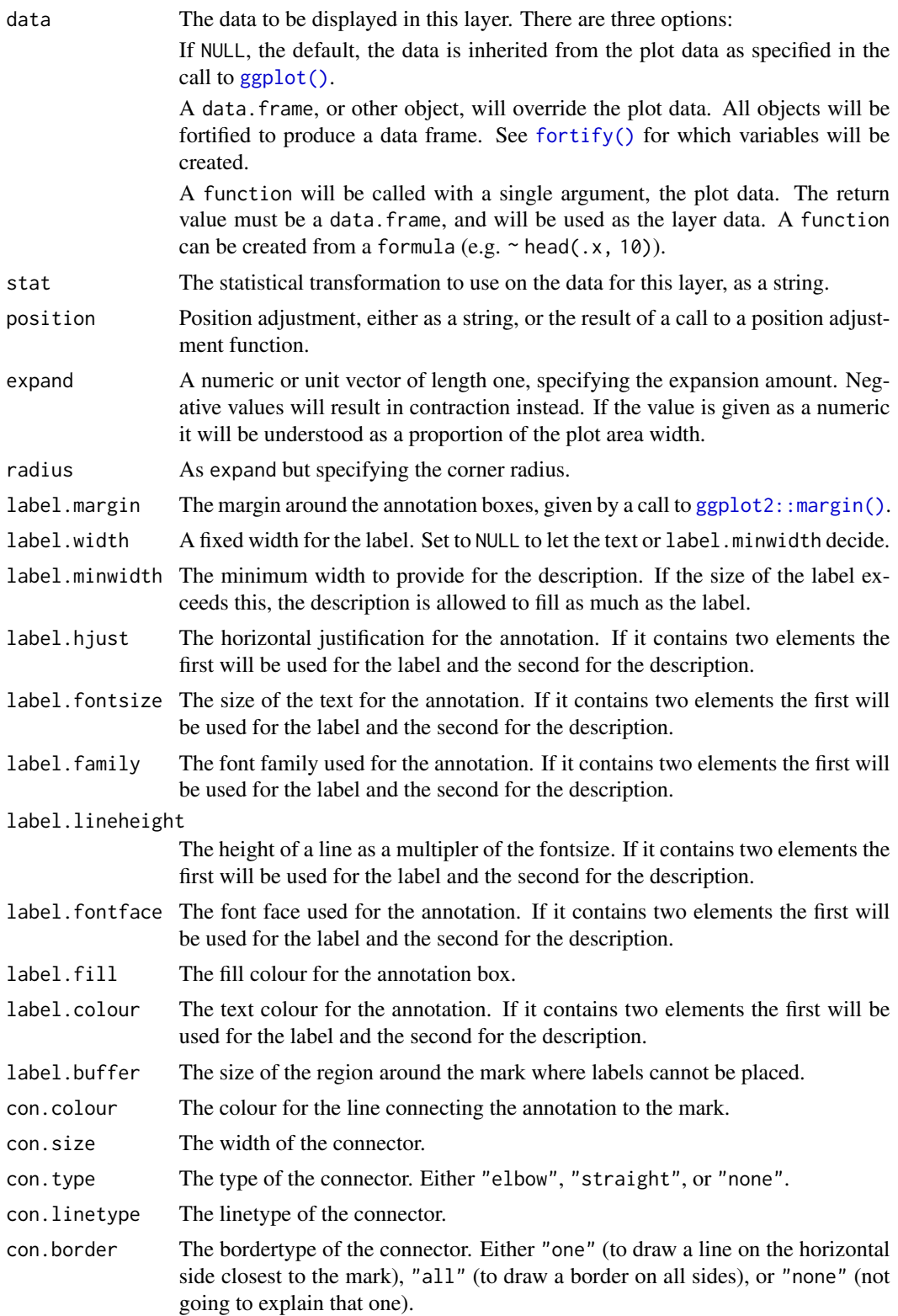

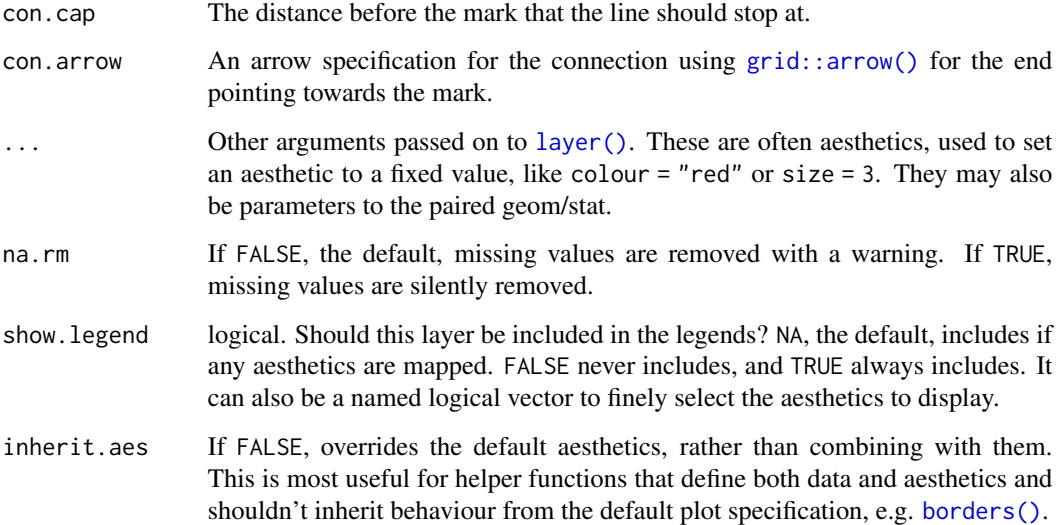

geom\_mark\_rect understands the following aesthetics (required aesthetics are in bold):

- x
- y
- filter
- label
- description
- color
- fill
- group
- size
- linetype
- alpha

## Annotation

All geom\_mark\_\* allow you to put descriptive textboxes connected to the mark on the plot, using the label and description aesthetics. The textboxes are automatically placed close to the mark, but without obscuring any of the datapoints in the layer. The placement is dynamic so if you resize the plot you'll see that the annotation might move around as areas become big enough or too small to fit the annotation. If there's not enough space for the annotation without overlapping data it will not get drawn. In these cases try resizing the plot, change the size of the annotation, or decrease the buffer region around the marks.

### Filtering

Often marks are used to draw attention to, or annotate specific features of the plot and it is thus not desirable to have marks around everything. While it is possible to simply pre-filter the data used for the mark layer, the geom\_mark\_\* geoms also comes with a dedicated filter aesthetic that, if set, will remove all rows where it evalutates to FALSE. There are multiple benefits of using this instead of prefiltering. First, you don't have to change your data source, making your code more adaptable for exploration. Second, the data removed by the filter aesthetic is remembered by the geom, and any annotation will take care not to overlap with the removed data.

## See Also

Other mark geoms: [geom\\_mark\\_circle\(](#page-50-0)), [geom\\_mark\\_ellipse\(](#page-54-0)), [geom\\_mark\\_hull\(](#page-58-0))

#### Examples

```
ggplot(iris, aes(Petal.Length, Petal.Width)) +
 geom_mark_rect(aes(fill = Species, filter = Species != 'versicolor')) +
 geom_point()
# Add annotation
ggplot(iris, aes(Petal.Length, Petal.Width)) +
 geom_mark_rect(aes(fill = Species, label = Species)) +
 geom_point()
# Long descriptions are automatically wrapped to fit into the width
iris$desc <- c(
  'A super Iris - and it knows it',
  'Pretty mediocre Iris, but give it a couple of years and it might surprise you',
  "You'll never guess what this Iris does every Sunday"
)[iris$Species]
ggplot(iris, aes(Petal.Length, Petal.Width)) +
 geom_mark_rect(aes(fill = Species, label = Species, description = desc,
                     filter = Species == 'setosa')) +
 geom_point()
# Change the buffer size to move labels farther away (or closer) from the
# marks
ggplot(iris, aes(Petal.Length, Petal.Width)) +
 geom_mark_rect(aes(fill = Species, label = Species),
                 label.buffer = unit(30, 'mm')) +geom_point()
# The connector is capped a bit before it reaches the mark, but this can be
# controlled
ggplot(iris, aes(Petal.Length, Petal.Width)) +
 geom_mark_rect(aes(fill = Species, label = Species),
                 con.cap = 0) +
 geom_point()
```
geom\_parallel\_sets *Create Parallel Sets diagrams*

#### Description

A parallel sets diagram is a type of visualisation showing the interaction between multiple categorical variables. If the variables has an intrinsic order the representation can be thought of as a Sankey Diagram. If each variable is a point in time it will resemble an alluvial diagram.

#### Usage

```
stat_parallel_sets(
  mapping = NULL,
 data = NULL,geom = "shape",
 position = "identity",
 n = 100,strength = 0.5,
  sep = 0.05,
  axis.width = 0,
 na.rm = FALSE,show.legend = NA,
  inherit.aes = TRUE,
  ...
\lambdageom_parallel_sets(
 mapping = NULL,
 data = NULL,stat = "parallel_sets",
 position = "identity",
 n = 100,na.rm = FALSE,sep = 0.05,strength = 0.5,
  axis. width = 0,show.legend = NA,
  inherit.aes = TRUE,
  ...
)
stat_parallel_sets_axes(
 mapping = NULL,
 data = NULL,
  geom = "parallel_sets_axes",
 position = "identity",
  sep = 0.05,
```

```
axis.width = 0,
 na.rm = FALSE,
  show.legend = NA,
  inherit.aes = TRUE,
  ...
\mathcal{L}geom_parallel_sets_axes(
 mapping = NULL,
 data = NULL,stat = "parallel_sets_axes",
 position = "identity",
 na.rm = FALSE,
  show.legend = NA,
  inherit.aes = TRUE,
  ...
\mathcal{L}geom_parallel_sets_labels(
 mapping = NULL,
 data = NULL,stat = "parallel_sets_axes",
  angle = -90,
  nudge_x = 0,
 nudge_y = 0,
 position = "identity",
 na.rm = FALSE,
  show.legend = NA,
  inherit.aes = TRUE,
  ...
)
```
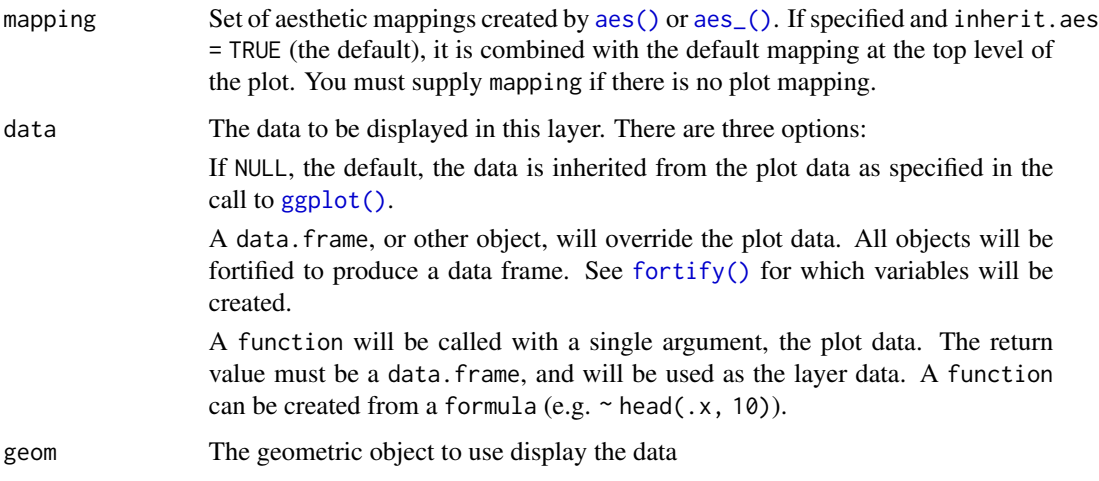

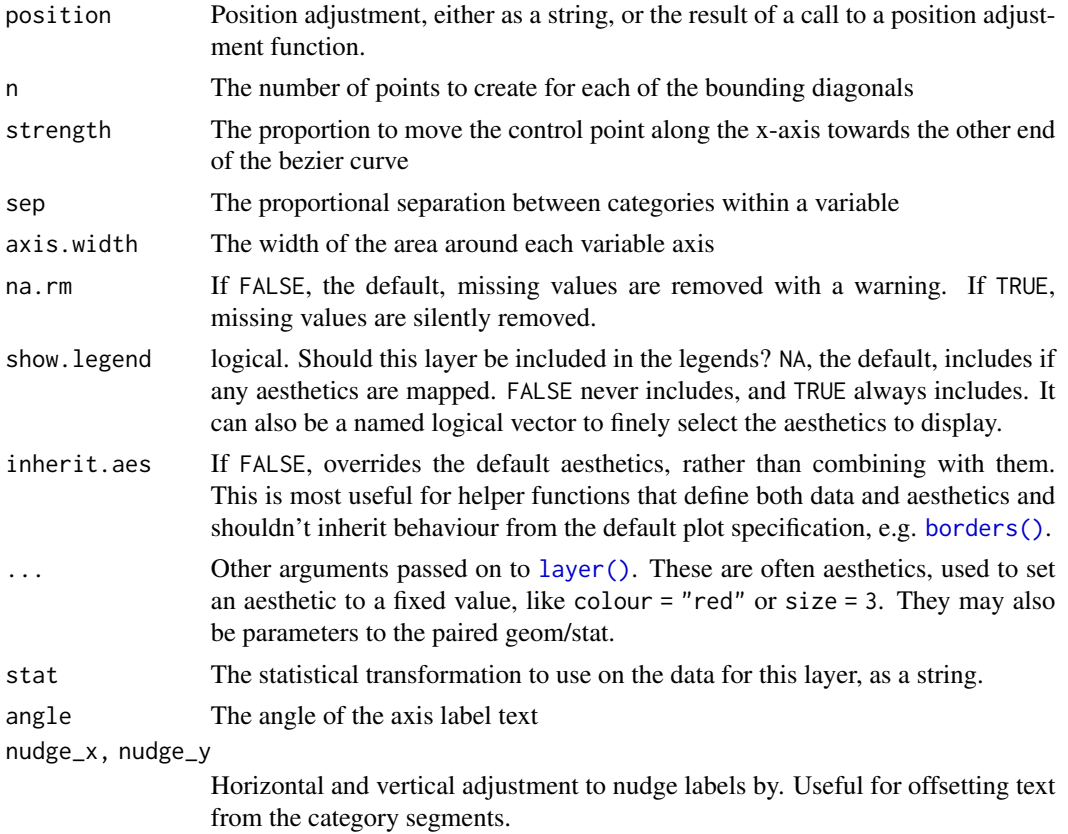

## Details

In a parallel sets visualization each categorical variable will be assigned a position on the x-axis. The size of the intersection of categories from neighboring variables are then shown as thick diagonals, scaled by the sum of elements shared between the two categories. The natural data representation for such as plot is to have each categorical variable in a separate column and then have a column giving the amount/magnitude of the combination of levels in the row. This representation is unfortunately not fitting for the ggplot2 API which needs every position encoding in the same column. To make it easier to work with ggforce provides a helper [gather\\_set\\_data\(\)](#page-12-0), which takes care of the transformation.

## Aesthetics

geom\_parallel\_sets understand the following aesthetics (required aesthetics are in bold):

- x
- id
- split
- value
- color
- fill

geom\_regon 71

- size
- linetype
- alpha
- lineend

## Author(s)

Thomas Lin Pedersen

#### Examples

```
data <- reshape2::melt(Titanic)
data <- gather_set_data(data, 1:4)
ggplot(data, aes(x, id = id, split = y, value = value)) +geom_parallel_sets(aes(fill = Sex), alpha = 0.3, axis.width = 0.1) +
  geom_parallel_sets_axes(axis.width = 0.1) +
  geom_parallel_sets_labels(colour = 'white')
# Use nudge_x to offset and hjust = 0 to left-justify label
ggplot(data, aes(x, id = id, split = y, value = value)) +geom_parallel_sets(aes(fill = Sex), alpha = 0.3, axis.width = 0.1) +
  geom_parallel_sets_axes(axis.width = 0.1) +
  geom_parallel_sets_labels(colour = 'red', angle = 0, nudge_x = 0.1, hjust = 0)
```
geom\_regon *Draw regular polygons by specifying number of sides*

#### **Description**

This geom makes it easy to construct regular polygons (polygons where all sides and angles are equal) by specifying the number of sides, position, and size. The polygons are always rotated so that they "rest" on a flat side, but this can be changed with the angle aesthetic. The size is based on the radius of their circumcircle and is thus not proportional to their area.

### Usage

```
stat_regon(
 mapping = NULL,
  data = NULL,geom = "shape",
 position = "identity",
 na.rm = FALSE,
  show. legend = NA,
  inherit.aes = TRUE,
)
```

```
geom_regon(
 mapping = NULL,
 data = NULL,
 stat = "regon",
 position = "identity",
 na.rm = FALSE,
  show.legend = NA,
 inherit.aes = TRUE,
  ...
\mathcal{L}
```
# Arguments

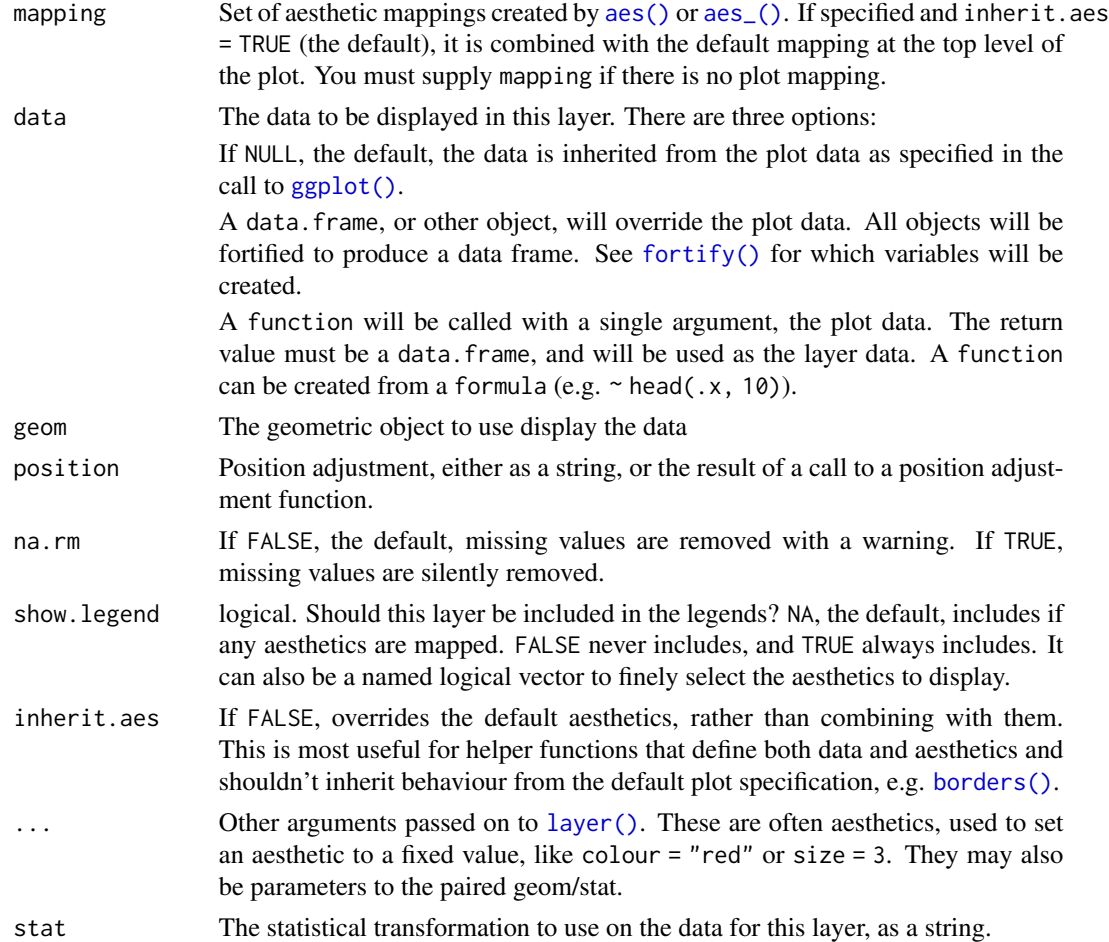

## Aesthetics

geom\_regon understand the following aesthetics (required aesthetics are in bold):

• x0 x coordinate
# <span id="page-72-0"></span>geom\_shape 73

- y0 y coordinate
- sides the number of sides for regon
- **r** the ratio of regon with respect to plot
- angle regon rotation angle (unit is radian)
- color
- fill
- size
- linetype
- alpha
- lineend

### Computed variables

x, y The coordinates for the corners of the polygon

# Examples

```
ggplot() +
 geom_regon(aes(x0 = runif(8), y0 = runif(8), sides = sample(3:10, 8),
                angle = 0, r = runif(8) / 10) +
 coord_fixed()
# The polygons are drawn with geom_shape, so can be manipulated as such
ggplot() +
 geom_regon(aes(x0 = runif(8), y0 = runif(8), sides = sample(3:10, 8),
                angle = 0, r = runif(8) / 10,expand = unit(1, 'cm'), radius = unit(1, 'cm')) +coord_fixed()
```
geom\_shape *Draw polygons with expansion/contraction and/or rounded corners*

#### **Description**

This geom is a cousin of [ggplot2::geom\\_polygon\(\)](#page-0-0) with the added possibility of expanding or contracting the polygon by an absolute amount (e.g. 1 cm). Furthermore, it is possible to round the corners of the polygon, again by an absolute amount. The resulting geom reacts to resizing of the plot, so the expansion/contraction and corner radius will not get distorted. If no expansion/contraction or corner radius is specified, the geom falls back to geom\_polygon so there is no performance penality in using this instead of geom\_polygon.

# Usage

```
geom_shape(
  mapping = NULL,
 data = NULL,stat = "identity",
  position = "identity",
  expand = \theta,
  radius = 0,
  ...,
  na.rm = FALSE,
  show.legend = NA,
  inherit.aes = TRUE
)
```
# Arguments

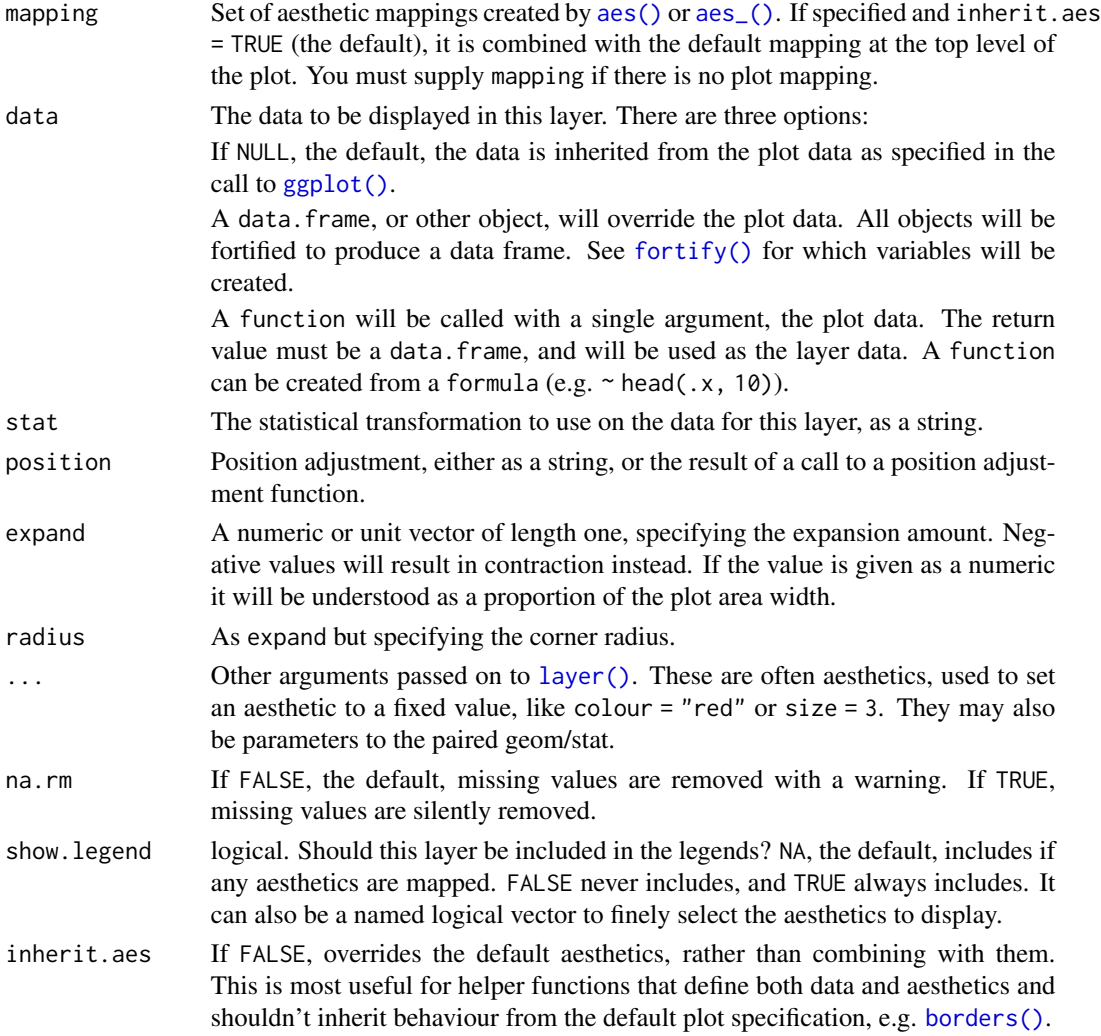

<span id="page-73-0"></span>

# geom\_shape 75

# Aesthetics

geom\_shape understand the following aesthetics (required aesthetics are in bold):

- x
- y
- color
- fill
- group
- size
- linetype
- alpha

# Note

Some settings can result in the dissappearance of polygons, specifically when contracting or rounding corners with a relatively large amount. Also note that x and y scale limits does not take expansion into account and the resulting polygon might thus not fit into the plot.

#### Author(s)

Thomas Lin Pedersen

```
shape <- data.frame(
  x = c(0.5, 1, 0.75, 0.25, 0),y = c(0, 0.5, 1, 0.75, 0.25)\lambda# Expand and round
ggplot(shape, aes(x = x, y = y)) +geom_shape(expand = unit(1, 'cm'), radius = unit(0.5, 'cm')) +
  geom_polygon(fill = 'red')
# Contract
ggplot(shape, aes(x = x, y = y)) +
  geom_polygon(fill = 'red') +
  geom_shape(expand = unit(-1, 'cm'))
# Only round corners
ggplot(shape, aes(x = x, y = y)) +geom_polygon(fill = 'red') +
  geom_shape(radius = unit(1, 'cm'))
```
<span id="page-75-0"></span>geom\_sina *Sina plot*

#### Description

The sina plot is a data visualization chart suitable for plotting any single variable in a multiclass dataset. It is an enhanced jitter strip chart, where the width of the jitter is controlled by the density distribution of the data within each class.

# Usage

```
stat_sina(
 mapping = NULL,
 data = NULL,geom = "point",
 position = "dodge",
  scale = "area",
 method = "density",
 bw = "nrd0",
 kernel = "gaussian",
 maxwidth = NULL,
  adjust = 1,
 binlimit = 1,
 binwidth = NULL,bins = NULL,
  seed = NA,
  ...,
 na.rm = FALSE,show.legend = NA,
  inherit.aes = TRUE
)
geom_sina(
 mapping = NULL,
 data = NULL,stat = "sina",
 position = "dodge",
  ...,
 na.rm = FALSE,
  show.legend = NA,
  inherit.aes = TRUE
)
```
#### Arguments

mapping Set of aesthetic mappings created by [aes\(\)](#page-0-0) or [aes\\_\(\)](#page-0-0). If specified and inherit.aes = TRUE (the default), it is combined with the default mapping at the top level of the plot. You must supply mapping if there is no plot mapping.

<span id="page-76-0"></span>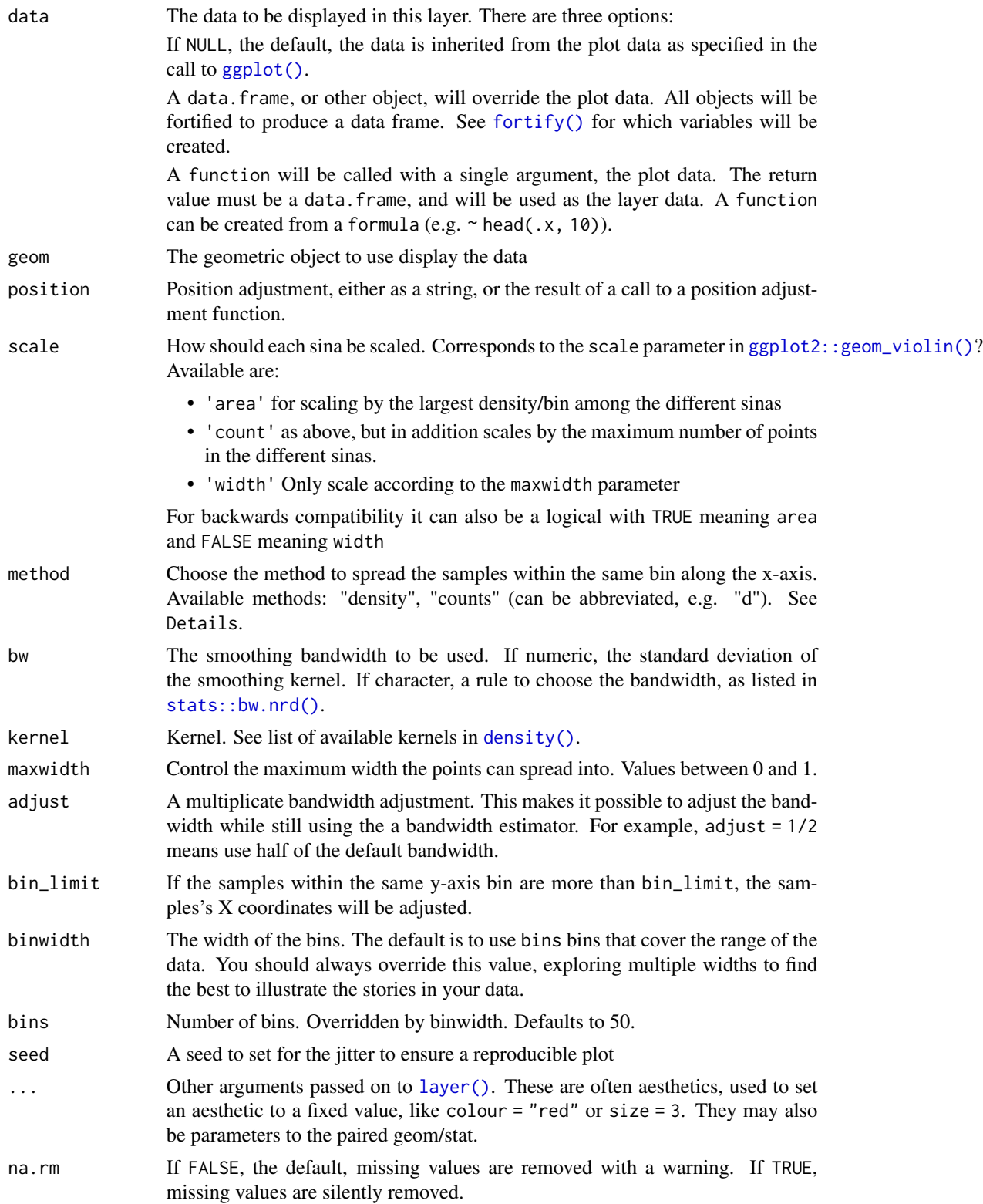

<span id="page-77-0"></span>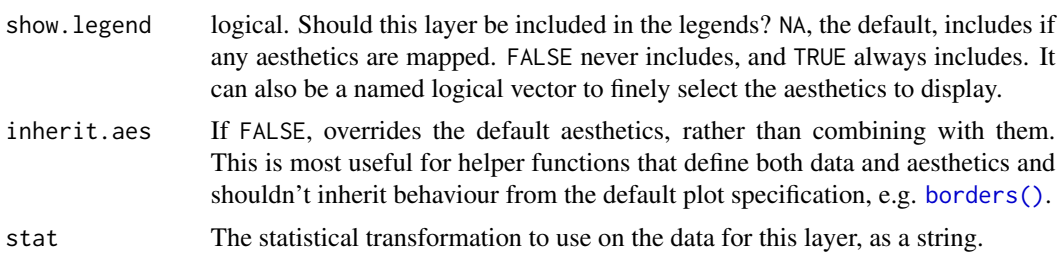

#### Details

There are two available ways to define the x-axis borders for the samples to spread within:

• method == "density"

A density kernel is estimated along the y-axis for every sample group, and the samples are spread within that curve. In effect this means that points will be positioned randomly within a violin plot with the same parameters.

• method == "counts":

The borders are defined by the number of samples that occupy the same bin.

# **Aesthetics**

geom\_sina understand the following aesthetics (required aesthetics are in bold):

- x
- y
- color
- group
- size
- alpha

#### Computed variables

density The density or sample counts per bin for each point

scaled density scaled by the maximum density in each group

n The number of points in the group the point belong to

#### Author(s)

Nikos Sidiropoulos, Claus Wilke, and Thomas Lin Pedersen

# Examples

ggplot(midwest, aes(state, area)) + geom\_point()

# Boxplot and Violin plots convey information on the distribution but not the # number of samples, while Jitter does the opposite. ggplot(midwest, aes(state, area)) +

# geom\_sina 79

```
geom_violin()
ggplot(midwest, aes(state, area)) +
  geom_jitter()
# Sina does both!
ggplot(midwest, aes(state, area)) +
  geom_violin() +
  geom_sina()
p <- ggplot(midwest, aes(state, popdensity)) +
  scale_y_log10()
p + geom_sina()
# Colour the points based on the data set's columns
p + geom_sina(aes(colour = inmetro))
# Or any other way
cols <- midwest$popdensity > 10000
p + geom_sina(colour = cols + 1L)
# Sina plots with continuous x:
ggplot(midwest, aes(cut_width(area, 0.02), popdensity)) +
  geom_sina() +
  scale_y_log10()
### Sample gaussian distributions
# Unimodal
a <- rnorm(500, 6, 1)
b \le rnorm(400, 5, 1.5)
# Bimodal
c \leq c (rnorm(200, 3, .7), rnorm(50, 7, 0.4))
# Trimodal
d <- c(rnorm(200, 2, 0.7), rnorm(300, 5.5, 0.4), rnorm(100, 8, 0.4))
df <- data.frame(
  'Distribution' = c(
   rep('Unimodal 1', length(a)),
   rep('Unimodal 2', length(b)),
   rep('Bimodal', length(c)),
   rep('Trimodal', length(d))
  ),
  'Value' = c(a, b, c, d)\mathcal{L}# Reorder levels
df$Distribution <- factor(
  df$Distribution,
  levels(df$Distribution)[c(3, 4, 1, 2)]
```

```
)
p <- ggplot(df, aes(Distribution, Value))
p + geom_boxplot()
p + geom_violin() +
 geom_sina()
# By default, Sina plot scales the width of the class according to the width
# of the class with the highest density. Turn group-wise scaling off with:
p +
 geom_violin() +
 geom_sina(scale = FALSE)
```
geom\_spiro *Draw spirograms based on the radii of the different "wheels" involved*

#### Description

This, rather pointless, geom allows you to draw spirograms, as known from the popular drawing toy where lines were traced by inserting a pencil into a hole in a small gear that would then trace around inside another gear. The potential practicality of this geom is slim and it excists mainly for fun and art.

#### Usage

```
stat_spiro(
 mapping = NULL,
  data = NULL,geom = "path",position = "identity",
 na.rm = FALSE,
 n = 500.
  revolutions = NULL,
  show. legend = NA,
  inherit.aes = TRUE,
  ...
\lambdageom_spiro(
 mapping = NULL,
 data = NULL,
  stat = "spiro",
 position = "identity",
  arrow = NULL,
 n = 500.
  lineend = "butt",
  na.rm = FALSE,
  show.legend = NA,
```
<span id="page-79-0"></span>

```
inherit.aes = TRUE,
...
```
# Arguments

 $\overline{\phantom{a}}$ 

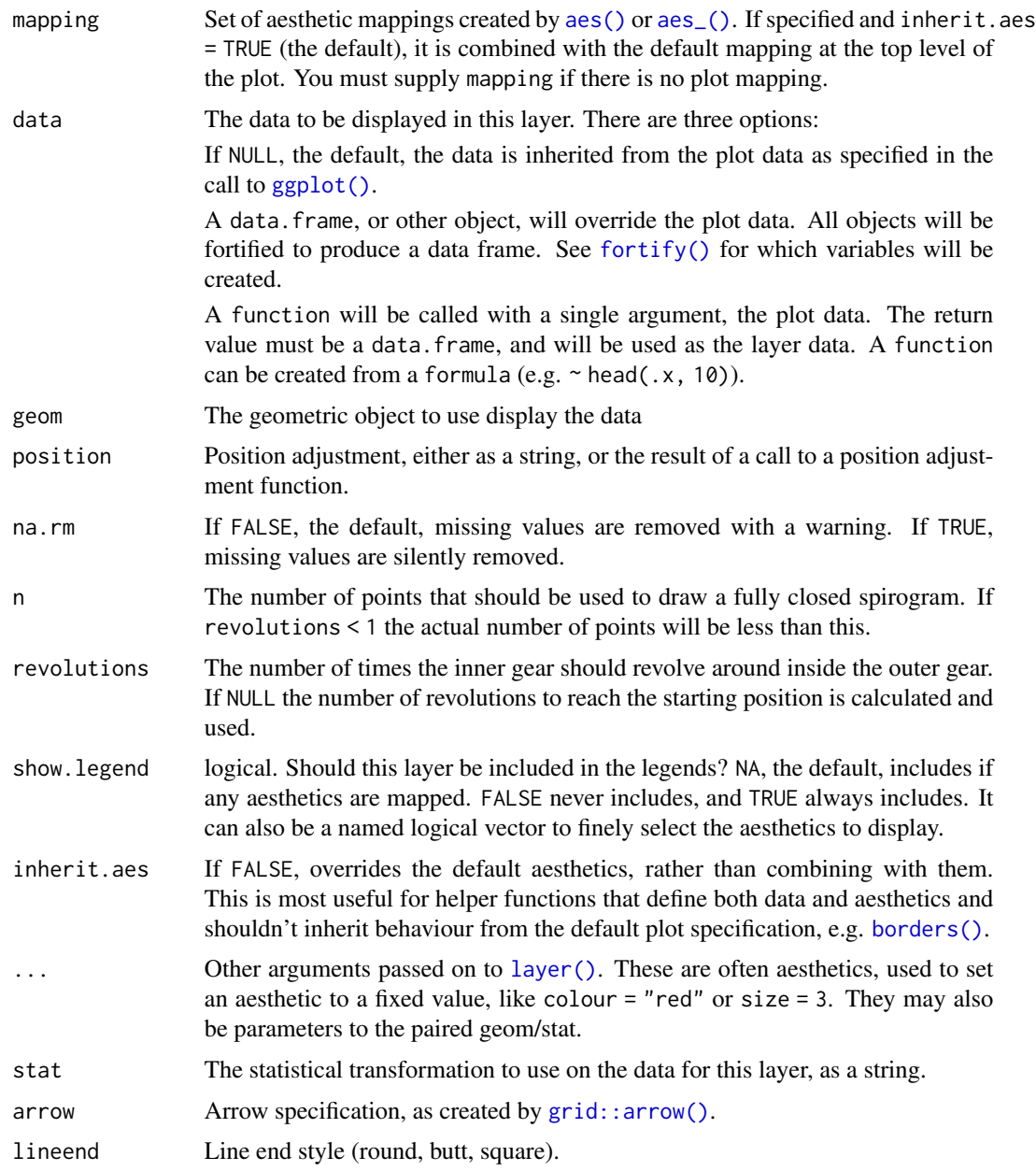

# Aesthetics

stat\_spiro and geom\_spiro understand the following aesthetics (required aesthetics are in bold):

- R
- r
- d
- x0
- $y0$
- outer
- color
- size
- linetype
- alpha

#### Computed variables

x, y The coordinates for the path describing the spirogram

index The progression along the spirogram mapped between 0 and 1

# Examples

```
# Basic usage
ggplot() +
 geom_spiro(aes(R = 10, r = 3, d = 5))
# Only draw a portion
ggplot() +
 geom_spiro(aes(R = 10, r = 3, d = 5), revolutions = 1.2)
# Let the inner gear circle the outside of the outer gear
ggplot() +
 geom\_spiro(aes(R = 10, r = 3, d = 5, outer = TRUE))
```
geom\_voronoi *Voronoi tesselation and delaunay triangulation*

# Description

This set of geoms and stats allows you to display voronoi tesselation and delaunay triangulation, both as polygons and as line segments. Furthermore it lets you augment your point data with related summary statistics. The computations are based on the [deldir::deldir\(\)](#page-0-0) package.

<span id="page-81-0"></span>

geom\_voronoi 83

# Usage

```
geom_voronoi_tile(
 mapping = NULL,
 data = NULL,
  stat = "voronoi_tile",
  position = "identity",
  na.rm = FALSE,bound = NULL,
  eps = 1e-09.
 max.radius = NULL,
  normalize = FALSE,
  asp.ratio = 1,
  expand = \theta,
  radius = 0,
  show.legend = NA,
  inherit.aes = TRUE,
  ...
\mathcal{L}geom_voronoi_segment(
 mapping = NULL,data = NULL,
  stat = "voronoi_segment",
  position = "identity",
  na.rm = FALSE,
 bound = NULL,
  eps = 1e-09,
  normalize = FALSE,
  asp.ratio = 1,
  show.legend = NA,
  inherit.aes = TRUE,
  ...
\mathcal{L}geom_delaunay_tile(
 mapping = NULL,
  data = NULL,stat = "delaunay_tile",
  position = "identity",
  na.rm = FALSE,
  bound = NULL,
  eps = 1e-09,
  normalize = FALSE,
  asp.ratio = 1,
  expand = 0,
  radius = 0,
  show.legend = NA,
  inherit.aes = TRUE,
```

```
...
\mathcal{L}geom_delaunay_segment(
 mapping = NULL,
  data = NULL,
  stat = "delaunay_segment",
 position = "identity",
  na.rm = FALSE,bound = NULL,
  eps = 1e-09,
  normalize = FALSE,
  asp.ratio = 1,
  show.legend = NA,
  inherit.aes = TRUE,
  ...
\lambdageom_delaunay_segment2(
 mapping = NULL,
 data = NULL,
  stat = "delaunay_segment2",
 position = "identity",
  na.rm = FALSE,bound = NULL,
  eps = 1e-09,
  normalize = FALSE,
  asp.ratio = 1,
  n = 100,show.legend = NA,
  inherit.aes = TRUE,
  ...
)
stat_delvor_summary(
 mapping = NULL,
 data = NULL,geom = "point",
  position = "identity",
 na.rm = FALSE,
 bound = NULL,
  eps = 1e-09,
  normalize = FALSE,
  asp.ratio = 1,
  show.legend = NA,
  inherit.aes = TRUE,
  ...
\mathcal{L}
```
# <span id="page-84-0"></span>Arguments

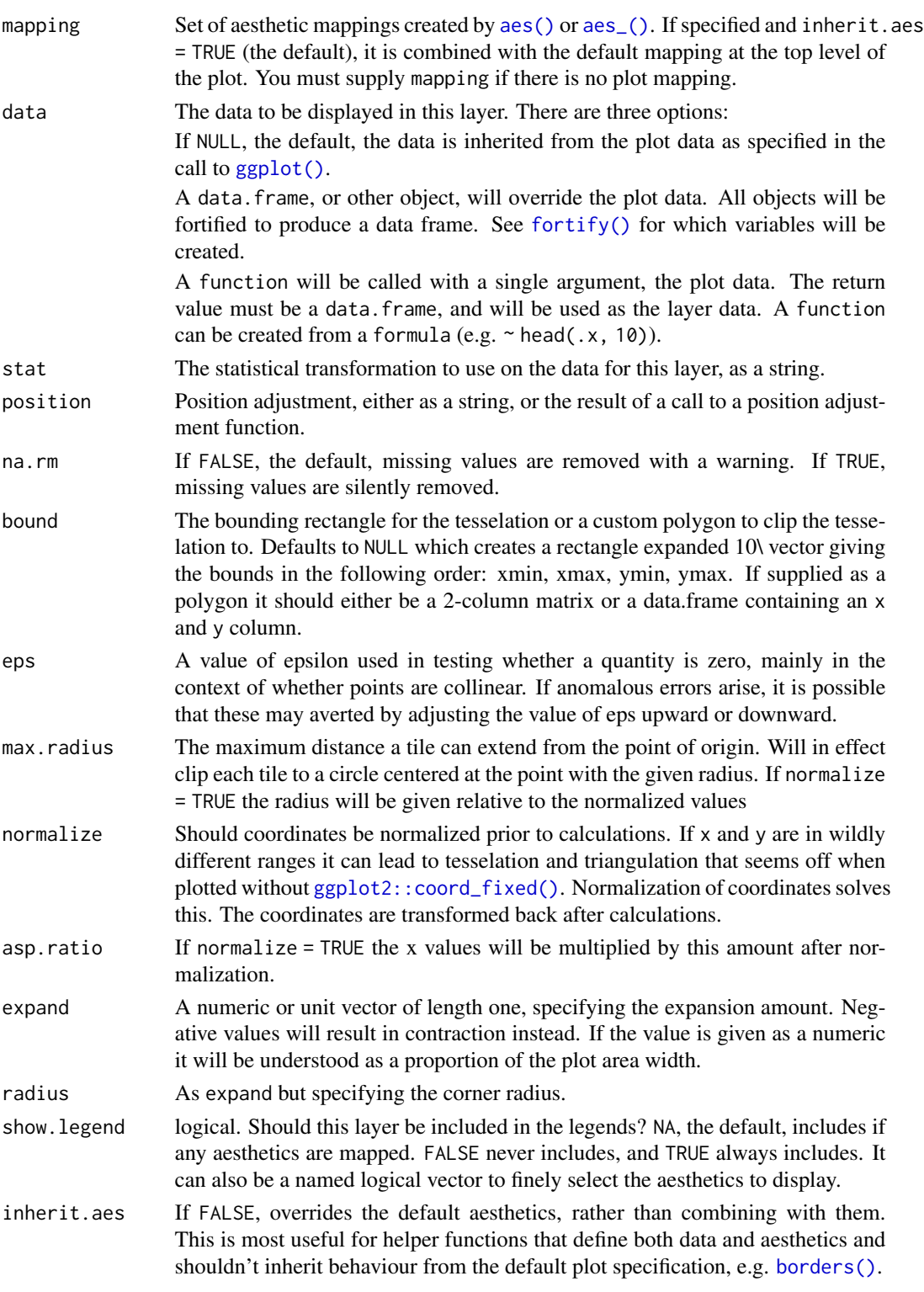

<span id="page-85-0"></span>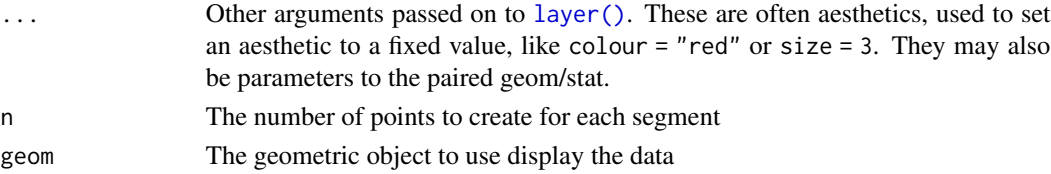

#### Aesthetics

geom\_voronoi\_tile and geom\_delaunay\_tile understand the following aesthetics (required aesthetics are in bold):

• x

- y
- alpha
- color
- fill
- linetype
- size

geom\_voronoi\_segment, geom\_delaunay\_segment, and geom\_delaunay\_segment2 understand the following aesthetics (required aesthetics are in bold):

- x
- y
- alpha
- color
- linetype
- size

#### Computed variables

stat\_delvor\_summary computes the following variables:

- x, y If switch.centroid = TRUE this will be the coordinates for the voronoi tile centroid, otherwise it is the original point
- xcent, ycent If switch.centroid = FALSE this will be the coordinates for the voronoi tile centroid, otherwise it will be NULL
- xorig, yorig If switch.centroid = TRUE this will be the coordinates for the original point, otherwise it will be NULL
- ntri Number of triangles emanating from the point

triarea The total area of triangles emanating from the point divided by 3

triprop triarea divided by the sum of the area of all triangles

nsides Number of sides on the voronoi tile associated with the point

nedges Number of sides of the associated voronoi tile that is part of the bounding box

vorarea The area of the voronoi tile associated with the point

vorprop vorarea divided by the sum of all voronoi tiles

#### <span id="page-86-0"></span>label\_tex 87

#### Examples

```
# Voronoi
# You usually wants all points to take part in the same tesselation so set
# the group aesthetic to a constant (-1L is just a convention)
ggplot(iris, aes(Sepal.Length, Sepal.Width, group = -1L)) +
 geom_voronoi_tile(aes(fill = Species)) +
 geom_voronoi_segment() +
 geom_text(aes(label = stat(nsides), size = stat(vorarea)),
   stat = 'delvor_summary', switch.centroid = TRUE
 )
# Difference of normalize = TRUE (segment layer is calculated without
# normalisation)
ggplot(iris, aes(Sepal.Length, Sepal.Width, group = -1L)) +
 geom_voronoi_tile(aes(fill = Species), normalize = TRUE) +
 geom_voronoi_segment()
# Set a max radius
ggplot(iris, aes(Sepal.Length, Sepal.Width, group = -1L)) +
 geom_voronoi_tile(aes(fill = Species), colour = 'black', max.radius = 0.25)
# Set custom bounding polygon
triangle \le cbind(c(3, 9, 6), c(1, 1, 6))
ggplot(iris, aes(Sepal.Length, Sepal.Width, group = -1L)) +
 geom_voronoi_tile(aes(fill = Species), colour = 'black', bound = triangle)
# Use geom_shape functionality to round corners etc
ggplot(iris, aes(Sepal.Length, Sepal.Width, group = -1L)) +
 geom_voronoi_tile(aes(fill = Species), colour = 'black',
                    expand = unit(-.5, 'mm'), radius = unit(2, 'mm'))# Delaunay triangles
ggplot(iris, aes(Sepal.Length, Sepal.Width)) +
 geom_delaunay_tile(alpha = 0.3, colour = 'black')
# Use geom_delauney_segment2 to interpolate aestetics between end points
ggplot(iris, aes(Sepal.Length, Sepal.Width)) +
 geom\_delaunay\_segment2(aes(colour = Species, group = -1), size = 2,lineend = 'round')
```
label\_tex *A labeller function to parse TeX syntax*

#### **Description**

This function formats the strip labels of facet grids and wraps that contains TeX expressions. The latex2exp package must be installed.

## Usage

```
label_tex(labels, ...)
```
## <span id="page-87-0"></span>Arguments

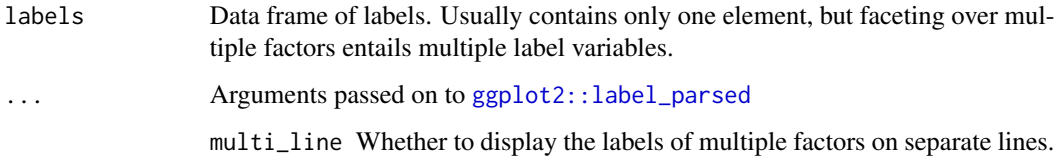

# See Also

[ggplot2::labeller,](#page-0-0) [latex2exp::TeX\(\)](#page-0-0)

#### Examples

```
# requires latex2exp package be installed
if (requireNamespace("latex2exp", quietly = TRUE)) {
 library(ggplot2)
 d \leftarrow data.frame(x = 1, y = 1, facet = "$\\beta$")
 ggplot(d, aes(x, y)) +geom_point() +
   facet_wrap(~ facet, labeller = label_tex)
}
```
linear\_trans *Create a custom linear transformation*

# Description

This function lets you compose transformations based on a sequence of linear transformations. If the transformations are parameterised the parameters will become arguments in the transformation function. The transformations are one of rotate, shear, stretch, translate, and reflect.

#### Usage

```
linear_trans(...)
rotate(angle)
stretch(x, y)
shear(x, y)translate(x, y)
reflect(x, y)
```
#### <span id="page-88-0"></span>n\_pages 89

#### Arguments

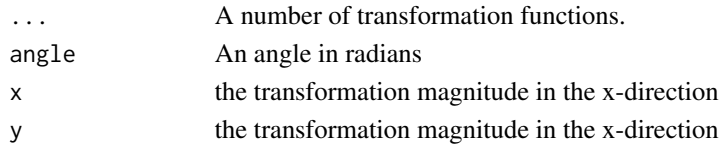

# Value

linear\_trans creates a trans object. The other functions return a 3x3 transformation matrix.

#### Examples

```
trans <- linear_trans(rotate(a), shear(1, 0), translate(x1, y1))
square \leq data.frame(x = c(0, 0, 1, 1), y = c(0, 1, 1, 0))
square2 \le trans$transform(square$x, square$y, a = pi / 3, x1 = 4, y1 = 8)
square3 <- trans$transform(square$x, square$y, a = pi / 1.5, x1 = 2, y1 = -6)
square <- rbind(square, square2, square3)
square$group \leq rep(1:3, each = 4)
ggplot(square, aes(x, y, group = group)) +geom_polygon(aes(fill = factor(group)), colour = 'black')
```
n\_pages *Determine the number of pages in a paginated facet plot*

#### Description

This is a simple helper that returns the number of pages it takes to plot all panels when using [facet\\_wrap\\_paginate\(\)](#page-9-0) and [facet\\_grid\\_paginate\(\)](#page-2-0). It partially builds the plot so depending on the complexity of your plot it might take some time to calculate...

# Usage

n\_pages(plot)

# Arguments

plot A ggplot object using either facet\_wrap\_paginate or facet\_grid\_paginate

#### Value

If the plot uses using either facet\_wrap\_paginate or facet\_grid\_paginate it returns the total number of pages. Otherwise it returns NULL

```
p <- ggplot(diamonds) +
 geom_point(aes(carat, price), alpha = 0.1) +
  facet_wrap_paginate(\sim cut:clarity, ncol = 3, nrow = 3, page = 1)
n_pages(p)
```
#### Description

This position adjustment is able to select a meaningful jitter of the data based on the combination of positional scale types. IT behaves differently depending on if none, one, or both the x and y scales are discrete. If both are discrete it will jitter the datapoints evenly inside a disc, if one of them is discrete it will jitter the discrete dimension to follow the density along the other dimension (like a sina plot). If neither are discrete it will not do any jittering.

#### Usage

```
position_auto(jitter.width = 0.75, bw = "nrd0", scale = TRUE, seed = NA)
```
#### Arguments

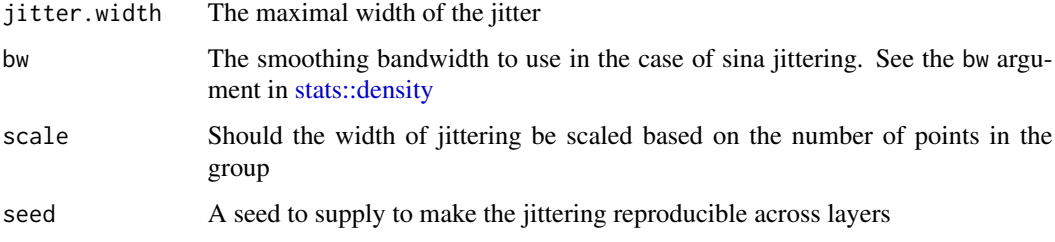

#### See Also

[geom\\_autopoint](#page-23-0) for a point geom that uses auto-position by default

```
# Continuous vs continuous: No jitter
ggplot(mpg) + geom_point(aes(cty, hwy), position = 'auto')
# Continuous vs discrete: sina jitter
ggplot(mpg) + geom_point(aes(cty, drv), position = 'auto')
# Discrete vs discrete: disc-jitter
ggplot(mpg) + geom_point(aes(fl, drv), position = 'auto')
# Don't scale the jitter based on group size
ggplot(mpg) + geom_point(aes(cty, drv), position = position_auto(scale = FALSE))
ggplot(mpg) + geom_point(aes(fl, drv), position = position_auto(scale = FALSE))
```
<span id="page-90-0"></span>position\_jitternormal *Jitter points with normally distributed random noise*

#### Description

[ggplot2::geom\\_jitter\(\)](#page-0-0) adds random noise to points using a uniform distribution. When many points are plotted, they appear in a rectangle. This position jitters points using a normal distribution instead, resulting in more circular clusters.

#### Usage

```
position\_jitternormal(sd_x = NULL, sd_y = NULL)
```
#### Arguments

 $sd_x$ ,  $sd_y$  Standard deviation to add along the x and y axes. The function uses stats:: rnorm() with mean  $= 0$  behind the scenes. If omitted, defaults to 0.15. As with [ggplot2::geom\\_jitter\(\)](#page-0-0), categorical data is aligned on the integers, so a standard deviation of more than 0.2 will spread the data so it's not possible to see the distinction between the categories.

```
# Example data
df <- data.frame(
  x = sample(1:3, 1500, TRUE),y = sample(1:3, 1500, TRUE)
\lambda# position_jitter results in rectangular clusters
ggplot(df, aes(x = x, y = y)) +geom_point(position = position_jitter())
# geom_jitternormal results in more circular clusters
ggplot(df, aes(x = x, y = y)) +geom_point(position = position_jitternormal())
# You can adjust the standard deviations along both axes
# Tighter circles
ggplot(df, aes(x = x, y = y)) +geom_point(position = position_jitternormal(sd_x = 0.08, sd_y = 0.08))
# Oblong shapes
ggplot(df, aes(x = x, y = y)) +geom_point(position = position_jitternormal(sd_x = 0.2, sd_y = 0.08))
# Only add random noise to one dimension
ggplot(df, aes(x = x, y = y)) +
  geom_point(
```

```
position = position_jitternormal(sd_x = 0.15, sd_y = 0),
 alpha = 0.1)
```
#### power\_trans *Create a power transformation object*

# Description

This function can be used to create a proper trans object that encapsulates a power transformation  $(x^{\wedge}n)$ .

#### Usage

power\_trans(n)

#### Arguments

n The degree of the power transformation

### Value

A trans object

```
# Power of 2 transformations
trans <- power_trans(2)
trans$transform(1:10)
```

```
# Cubic root transformation
trans <- power_trans(1 / 3)
trans$transform(1:10)
```

```
# Use it in a plot
ggplot() +
 geom_line(aes(x = 1:10, y = 1:10)) +
 scale_x_continuous(trans = power_trans(2),
                      expand = c(\emptyset, 1))
```
<span id="page-91-0"></span>

#### <span id="page-92-0"></span>Description

This function creates a trans object that converts radial data to their corresponding coordinates in cartesian space. The trans object is created for a specific radius and angle range that will be mapped to the unit circle so data doesn't have to be normalized to  $0-1$  and  $0-2^*p$  in advance. While there exists a clear mapping from radial to cartesian, the inverse is not true as radial representation is periodic. It is impossible to know how many revolutions around the unit circle a point has taken from reading its coordinates. The inverse function will always assume that coordinates are in their first revolution i.e. map them back within the range of a.range.

#### Usage

radial\_trans(r.range, a.range, offset = pi/2, pad = 0.5, clip = FALSE)

#### Arguments

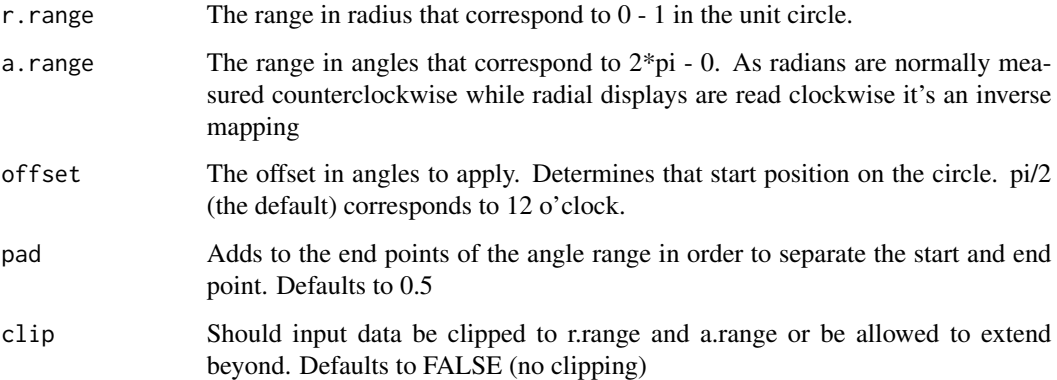

### Value

A trans object. The transform method for the object takes an r (radius) and a (angle) argument and returns a data.frame with x and y columns with rows for each element in r/a. The inverse method takes an x and y argument and returns a data.frame with r and a columns and rows for each element in x/y.

### Note

While trans objects are often used to modify scales in ggplot2, radial transformation is different as it is a coordinate transformation and takes two arguments. Consider it a trans version of coord\_polar and use it to transform your data prior to plotting.

#### Examples

```
# Some data in radial form
rad \le data.frame(r = seq(1, 10, by = 0.1), a = seq(1, 10, by = 0.1))
# Create a transformation
radial \le radial_trans(c(0, 1), c(0, 5))
# Get data in x, y
cart <- radial$transform(rad$r, rad$a)
# Have a look
ggplot() +
  geom_path(aes(x = x, y = y), data = cart, color = 'forestgreen') +
  geom_path(aes(x = r, y = a), data = rad, color = 'firebrick')
```
scale\_depth *Scales for depth perception*

### **Description**

These scales serve to scale the depth aesthetic when creating stereographic plots. The range specifies the relative distance between the points and the paper plane in relation to the distance between the eyes and the paper plane i.e. a range of  $c(-0.5, 0.5)$  would put the highest values midways between the eyes and the image plane and the lowest values the same distance behind the image plane. To ensure a nice viewing experience these values should not exceed ~0.3 as it would get hard for the eyes to consolidate the two pictures.

### Usage

```
scale\_depth(..., range = c(0, 0.3))scale\_depth\_continuous(..., range = c(0, 0.3))scale\_depth\_discrete(..., range = c(0, 0.3))
```
# Arguments

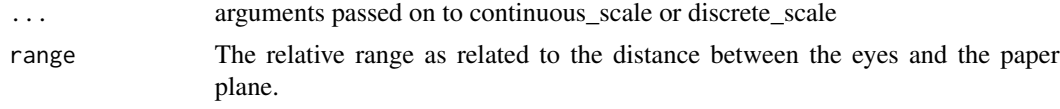

```
ggplot(mtcars) +
  geom_point(aes(mpg, disp, depth = cyl)) +
  scale\_depth(range = c(-0.1, 0.25)) +facet_stereo()
```
<span id="page-93-0"></span>

<span id="page-94-0"></span>

# Description

stat\_err draws intervals of points (x, y) in vertical (ymin, ymax) and horizontal (xmin, xmax) directions.

# Usage

```
stat_err(
 mapping = NULL,
 data = NULL,geom = "segment",
 position = "identity",
 na.rm = FALSE,
 show.legend = NA,
 inherit.aes = TRUE,
  ...
)
```
# Arguments

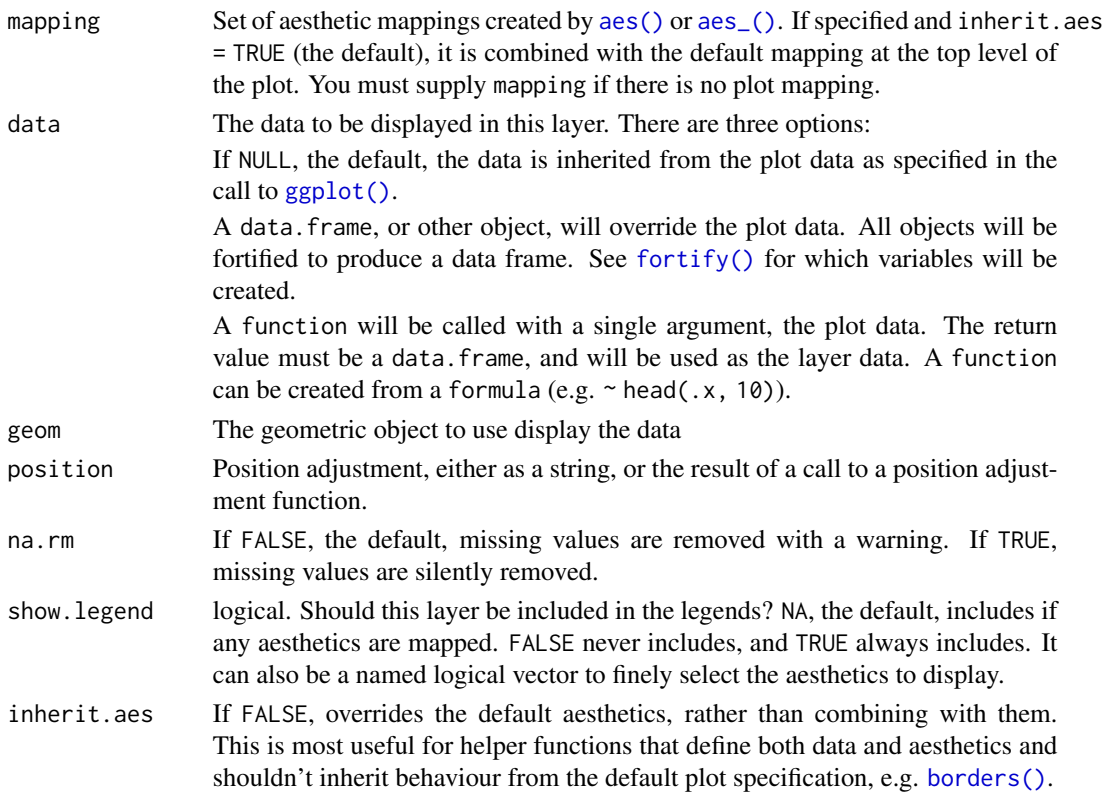

<span id="page-95-0"></span>... Other arguments passed on to [layer\(\)](#page-0-0). These are often aesthetics, used to set an aesthetic to a fixed value, like colour  $=$  "red" or size  $=$  3. They may also be parameters to the paired geom/stat.

# **Aesthetics**

stat\_err() understands the following aesthetics (required aesthetics are in bold):

- x
- xmin
- xmax
- y
- ymin
- ymax
- alpha
- color
- group
- linetype

library(ggplot2)

• size

#### Examples

```
x \le -1:3xmin < -x - 2.5x \text{ max} < -x + 2.5d <- data.frame(
  x = x, y = x, xmin = xmin, ymin = xmin, xmax = xmax, ymax = xmax,
  color = as.factor(x)\mathcal{L}ggplot(
  d,
  aes(x = x, y = y, xmin = xmin, xmax = xmax, ymin = ymin, ymax = ymax, color = color)) +stat_err(size = 2)
```
theme\_no\_axes *Theme without axes and gridlines*

#### Description

This theme is a simple wrapper around any complete theme that removes the axis text, title and ticks as well as the grid lines for plots where these have little meaning.

# <span id="page-96-0"></span>trans\_reverser 97

#### Usage

```
theme_no_axes(base.theme = theme_bw())
```
#### Arguments

base. theme The theme to use as a base for the new theme. Defaults to  $ggplot2$ : : theme\_bw().

#### Value

A modified version of base.theme

#### Examples

```
p \leq - ggplot() + geom_point(aes(x = wt, y = qsec), data = mtcars)
```

```
p + theme_no_axes()
```

```
p + theme_no_axes(theme_grey())
```
trans\_reverser *Reverse a transformation*

#### Description

While the scales package export a reverse\_trans object it does not allow for reversing of already transformed ranged - e.g. a reverse exp transformation is not possible. trans\_reverser takes a trans object or something coercible to one and creates a reverse version of it.

#### Usage

```
trans_reverser(trans)
```
#### Arguments

trans A trans object or an object that can be converted to one using [scales::as.trans\(\)](#page-0-0)

#### Value

A trans object

```
# Lets make a plot
p \leftarrow ggplot() +
 geom_line(aes(x = 1:10, y = 1:10))
# scales already have a reverse trans
p + scale_x_continuous(trans = 'reverse')
```
# But what if you wanted to reverse an already log transformed scale? p + scale\_x\_continuous(trans = trans\_reverser('log'))

# **Index**

∗ datasets GeomShape, [14](#page-13-0) ∗ ggforce facets facet\_grid\_paginate, [3](#page-2-1) facet\_stereo, [9](#page-8-0) facet\_wrap\_paginate, [10](#page-9-1) facet\_zoom, [11](#page-10-0) ∗ mark geoms geom\_mark\_circle, [51](#page-50-0) geom\_mark\_ellipse, [55](#page-54-0) geom\_mark\_hull, [59](#page-58-0) geom\_mark\_rect, [64](#page-63-0) ∗ position adjustments position\_jitternormal, [91](#page-90-0) aes(), *[16](#page-15-0)*, *[19](#page-18-0)*, *[23,](#page-22-0) [24](#page-23-1)*, *[27](#page-26-0)*, *[32](#page-31-0)*, *[35](#page-34-0)*, *[37](#page-36-0)*, *[41](#page-40-0)*, *[44](#page-43-0)*, *[46](#page-45-0)*, *[49](#page-48-0)*, *[52](#page-51-0)*, *[56](#page-55-0)*, *[60](#page-59-0)*, *[64](#page-63-0)*, *[69](#page-68-0)*, *[72](#page-71-0)*, *[74](#page-73-0)*, *[76](#page-75-0)*, *[81](#page-80-0)*, *[85](#page-84-0)*, *[95](#page-94-0)* aes\_(), *[16](#page-15-0)*, *[19](#page-18-0)*, *[23,](#page-22-0) [24](#page-23-1)*, *[27](#page-26-0)*, *[32](#page-31-0)*, *[35](#page-34-0)*, *[37](#page-36-0)*, *[41](#page-40-0)*, *[44](#page-43-0)*, *[46](#page-45-0)*, *[49](#page-48-0)*, *[52](#page-51-0)*, *[56](#page-55-0)*, *[60](#page-59-0)*, *[64](#page-63-0)*, *[69](#page-68-0)*, *[72](#page-71-0)*, *[74](#page-73-0)*, *[76](#page-75-0)*, *[81](#page-80-0)*, *[85](#page-84-0)*, *[95](#page-94-0)* borders(), *[16](#page-15-0)*, *[20](#page-19-0)*, *[23](#page-22-0)*, *[25](#page-24-0)*, *[28](#page-27-0)*, *[32](#page-31-0)*, *[35](#page-34-0)*, *[38](#page-37-0)*, *[41](#page-40-0)*, *[44](#page-43-0)*, *[47](#page-46-0)*, *[50](#page-49-0)*, *[54](#page-53-0)*, *[58](#page-57-0)*, *[62](#page-61-0)*, *[66](#page-65-0)*, *[70](#page-69-0)*, *[72](#page-71-0)*, *[74](#page-73-0)*, *[78](#page-77-0)*, *[81](#page-80-0)*, *[85](#page-84-0)*, *[95](#page-94-0)* deldir::deldir(), *[82](#page-81-0)* density(), *[23](#page-22-0)*, *[77](#page-76-0)* diagonal, *[43](#page-42-0)* facet\_col *(*facet\_row*)*, [7](#page-6-0) facet\_grid\_paginate, [3,](#page-2-1) *[9](#page-8-0)*, *[11,](#page-10-0) [12](#page-11-0)* facet\_grid\_paginate(), *[89](#page-88-0)* facet\_matrix, [5,](#page-4-0) *[24,](#page-23-1) [25](#page-24-0)* facet\_matrix(), *[22](#page-21-0)* facet row. [7](#page-6-0) facet\_stereo, *[4](#page-3-0)*, [9,](#page-8-0) *[11,](#page-10-0) [12](#page-11-0)* facet\_wrap\_paginate, *[4](#page-3-0)*, *[9](#page-8-0)*, [10,](#page-9-1) *[12](#page-11-0)*

facet\_wrap\_paginate(), *[89](#page-88-0)* facet\_zoom, *[4](#page-3-0)*, *[9](#page-8-0)*, *[11](#page-10-0)*, [11](#page-10-0)

FacetCol *(*GeomShape*)*, [14](#page-13-0) FacetGridPaginate *(*GeomShape*)*, [14](#page-13-0) FacetMatrix *(*GeomShape*)*, [14](#page-13-0) FacetRow *(*GeomShape*)*, [14](#page-13-0) FacetStereo *(*GeomShape*)*, [14](#page-13-0) FacetWrapPaginate *(*GeomShape*)*, [14](#page-13-0) FacetZoom *(*GeomShape*)*, [14](#page-13-0) fortify(), *[16](#page-15-0)*, *[19](#page-18-0)*, *[23](#page-22-0)*, *[25](#page-24-0)*, *[28](#page-27-0)*, *[32](#page-31-0)*, *[35](#page-34-0)*, *[37](#page-36-0)*, *[41](#page-40-0)*, *[44](#page-43-0)*, *[46](#page-45-0)*, *[50](#page-49-0)*, *[52](#page-51-0)*, *[56](#page-55-0)*, *[60](#page-59-0)*, *[65](#page-64-0)*, *[69](#page-68-0)*, *[72](#page-71-0)*, *[74](#page-73-0)*, *[77](#page-76-0)*, *[81](#page-80-0)*, *[85](#page-84-0)*, *[95](#page-94-0)* gather\_set\_data, [13](#page-12-0) gather\_set\_data(), *[70](#page-69-0)* geom\_arc, [14](#page-13-0) geom\_arc(), *[21](#page-20-0)* geom\_arc0 *(*geom\_arc*)*, [14](#page-13-0) geom\_arc2 *(*geom\_arc*)*, [14](#page-13-0) geom\_arc\_bar, [18](#page-17-0) geom\_arc\_bar(), *[17](#page-16-0)*, *[38](#page-37-0)* geom\_autodensity, *[6](#page-5-0)*, [22](#page-21-0)

geom\_autohistogram, *[6](#page-5-0)* geom\_autohistogram *(*geom\_autodensity*)*, [22](#page-21-0) geom\_autopoint, *[6](#page-5-0)*, [24,](#page-23-1) *[90](#page-89-0)* geom\_bezier, [26](#page-25-0) geom\_bezier(), *[30](#page-29-0)*, *[39](#page-38-0)* geom\_bezier0 *(*geom\_bezier*)*, [26](#page-25-0) geom\_bezier2 *(*geom\_bezier*)*, [26](#page-25-0) geom\_bspline, [30](#page-29-0) geom\_bspline0 *(*geom\_bspline*)*, [30](#page-29-0) geom\_bspline2 *(*geom\_bspline*)*, [30](#page-29-0) geom\_bspline\_closed, [34](#page-33-0) geom\_bspline\_closed0 *(*geom\_bspline\_closed*)*, [34](#page-33-0) geom\_circle, [36](#page-35-0) geom\_circle(), *[45](#page-44-0)* geom\_delaunay *(*geom\_voronoi*)*, [82](#page-81-0) geom\_delaunay\_segment *(*geom\_voronoi*)*, [82](#page-81-0) geom\_delaunay\_segment2 *(*geom\_voronoi*)*, [82](#page-81-0)

geom\_delaunay\_tile *(*geom\_voronoi*)*, [82](#page-81-0) geom\_diagonal, [39](#page-38-0) geom\_diagonal0 *(*geom\_diagonal*)*, [39](#page-38-0) geom\_diagonal2 *(*geom\_diagonal*)*, [39](#page-38-0) geom\_diagonal\_wide, [43](#page-42-0) geom\_ellipse, [45](#page-44-0) geom\_link, [48](#page-47-0) geom\_link(), *[26](#page-25-0)* geom\_link0 *(*geom\_link*)*, [48](#page-47-0) geom\_link2 *(*geom\_link*)*, [48](#page-47-0) geom\_link2(), *[26](#page-25-0)* geom\_mark\_circle, [51,](#page-50-0) *[59](#page-58-0)*, *[63](#page-62-0)*, *[67](#page-66-0)* geom\_mark\_ellipse, *[54](#page-53-0)*, [55,](#page-54-0) *[63](#page-62-0)*, *[67](#page-66-0)* geom\_mark\_hull, *[54](#page-53-0)*, *[59](#page-58-0)*, [59,](#page-58-0) *[67](#page-66-0)* geom\_mark\_rect, *[54](#page-53-0)*, *[59](#page-58-0)*, *[63](#page-62-0)*, [64](#page-63-0) geom\_parallel\_sets, [68](#page-67-0) geom\_parallel\_sets\_axes *(*geom\_parallel\_sets*)*, [68](#page-67-0) geom\_parallel\_sets\_labels *(*geom\_parallel\_sets*)*, [68](#page-67-0) geom\_regon, [71](#page-70-0) geom\_shape, [73](#page-72-0) geom\_shape(), *[51](#page-50-0)* geom\_sina, [76](#page-75-0) geom\_spiro, [80](#page-79-0) geom\_voronoi, [82](#page-81-0) geom\_voronoi\_segment *(*geom\_voronoi*)*, [82](#page-81-0) geom\_voronoi\_tile *(*geom\_voronoi*)*, [82](#page-81-0) GeomArc *(*GeomShape*)*, [14](#page-13-0) GeomArc0 *(*GeomShape*)*, [14](#page-13-0) GeomArcBar *(*GeomShape*)*, [14](#page-13-0) GeomAutoarea *(*GeomShape*)*, [14](#page-13-0) GeomAutorect *(*GeomShape*)*, [14](#page-13-0) GeomBezier0 *(*GeomShape*)*, [14](#page-13-0) GeomBspline0 *(*GeomShape*)*, [14](#page-13-0) GeomBsplineClosed0 *(*GeomShape*)*, [14](#page-13-0) GeomCircle *(*GeomShape*)*, [14](#page-13-0) GeomMarkCircle *(*GeomShape*)*, [14](#page-13-0) GeomMarkEllipse *(*GeomShape*)*, [14](#page-13-0) GeomMarkHull *(*GeomShape*)*, [14](#page-13-0) GeomMarkRect *(*GeomShape*)*, [14](#page-13-0) GeomParallelSetsAxes *(*GeomShape*)*, [14](#page-13-0) GeomPathInterpolate *(*GeomShape*)*, [14](#page-13-0) GeomShape, [14](#page-13-0) ggforce-extensions *(*GeomShape*)*, [14](#page-13-0) ggplot(), *[16](#page-15-0)*, *[19](#page-18-0)*, *[23](#page-22-0)*, *[25](#page-24-0)*, *[28](#page-27-0)*, *[32](#page-31-0)*, *[35](#page-34-0)*, *[37](#page-36-0)*, *[41](#page-40-0)*, *[44](#page-43-0)*, *[46](#page-45-0)*, *[49](#page-48-0)*, *[52](#page-51-0)*, *[56](#page-55-0)*, *[60](#page-59-0)*, *[65](#page-64-0)*, *[69](#page-68-0)*, *[72](#page-71-0)*, *[74](#page-73-0)*, *[77](#page-76-0)*, *[81](#page-80-0)*, *[85](#page-84-0)*, *[95](#page-94-0)*

```
ggplot2::coord_fixed(), 36, 85
ggplot2::coord_polar(), 14
ggplot2::facet_grid(), 3, 7
ggplot2::facet_wrap(), 7, 10
ggplot2::geom_density(), 22
ggplot2::geom_histogram(), 22
ggplot2::geom_jitter(), 91
ggplot2::geom_path(), 48
ggplot2::geom_point(), 5, 24, 36, 38
ggplot2::geom_polygon(), 73
ggplot2::geom_segment(), 48
ggplot2::geom_violin(), 77
ggplot2::label_parsed, 88
ggplot2::labeller, 88
ggplot2::margin(), 53, 57, 61, 65
ggplot2::theme_bw(), 97
ggplot2::vars(), 5
grid::arrow(), 16, 28, 32, 42, 50, 53, 57, 61,
         66, 81
grid::bezierGrob(), 28
grid::xsplineGrob(), 30, 34
label_parsed(), 4, 8, 11
label_tex, 87
label_value(), 4, 8, 11
labeller(), 4, 8, 11
latex2exp::TeX(), 88
layer(), 16, 20, 23, 25, 28, 32, 35, 38, 41, 44,
         47, 50, 53, 57, 62, 66, 70, 72, 74, 77,
         81, 86, 96
linear_trans, 88
n_pages, 89
n_pages(), 4, 11
position_auto, 6, 25, 90
position_auto(), 24
```

```
position_jitternormal, 91
PositionAuto (GeomShape), 14
PositionFloatstack (GeomShape), 14
PositionJitterNormal (GeomShape), 14
power_trans, 92
```

```
radial_trans, 93
reflect (linear_trans), 88
rotate (linear_trans), 88
```

```
scale_depth, 94
scale_depth(), 9
```
# $I$ NDEX  $101$

scale\_depth\_continuous *(*scale\_depth*)*, [94](#page-93-0) scale\_depth\_discrete *(*scale\_depth*)*, [94](#page-93-0) scales::as.trans(), *[97](#page-96-0)* shear *(*linear\_trans*)*, [88](#page-87-0) stat\_arc *(*geom\_arc*)*, [14](#page-13-0) stat\_arc0 *(*geom\_arc*)*, [14](#page-13-0) stat\_arc2 *(*geom\_arc*)*, [14](#page-13-0) stat\_arc\_bar *(*geom\_arc\_bar*)*, [18](#page-17-0) stat\_bezier *(*geom\_bezier*)*, [26](#page-25-0) stat\_bezier0 *(*geom\_bezier*)*, [26](#page-25-0) stat\_bezier2 *(*geom\_bezier*)*, [26](#page-25-0) stat\_bspline *(*geom\_bspline*)*, [30](#page-29-0) stat\_bspline0 *(*geom\_bspline*)*, [30](#page-29-0) stat\_bspline2 *(*geom\_bspline*)*, [30](#page-29-0) stat\_bspline\_closed *(*geom\_bspline\_closed*)*, [34](#page-33-0) stat\_circle *(*geom\_circle*)*, [36](#page-35-0) stat\_delvor\_summary *(*geom\_voronoi*)*, [82](#page-81-0) stat\_diagonal *(*geom\_diagonal*)*, [39](#page-38-0) stat\_diagonal0 *(*geom\_diagonal*)*, [39](#page-38-0) stat\_diagonal2 *(*geom\_diagonal*)*, [39](#page-38-0) stat\_diagonal\_wide *(*geom\_diagonal\_wide*)*, [43](#page-42-0) stat\_ellip *(*geom\_ellipse*)*, [45](#page-44-0) stat\_err, [95](#page-94-0) stat\_link *(*geom\_link*)*, [48](#page-47-0) stat\_link2 *(*geom\_link*)*, [48](#page-47-0) stat\_parallel\_sets *(*geom\_parallel\_sets*)*, [68](#page-67-0) stat\_parallel\_sets\_axes *(*geom\_parallel\_sets*)*, [68](#page-67-0) stat\_pie *(*geom\_arc\_bar*)*, [18](#page-17-0) stat\_regon *(*geom\_regon*)*, [71](#page-70-0) stat\_sina *(*geom\_sina*)*, [76](#page-75-0) stat\_spiro *(*geom\_spiro*)*, [80](#page-79-0) StatArc *(*GeomShape*)*, [14](#page-13-0) StatArc0 *(*GeomShape*)*, [14](#page-13-0) StatArc2 *(*GeomShape*)*, [14](#page-13-0) StatArcBar *(*GeomShape*)*, [14](#page-13-0) StatAutobin *(*GeomShape*)*, [14](#page-13-0) StatAutodensity *(*GeomShape*)*, [14](#page-13-0) StatBezier *(*GeomShape*)*, [14](#page-13-0) StatBezier0 *(*GeomShape*)*, [14](#page-13-0) StatBezier2 *(*GeomShape*)*, [14](#page-13-0) StatBspline *(*GeomShape*)*, [14](#page-13-0) StatBspline2 *(*GeomShape*)*, [14](#page-13-0) StatCircle *(*GeomShape*)*, [14](#page-13-0) StatDelaunaySegment *(*GeomShape*)*, [14](#page-13-0)

StatDelaunaySegment2 *(*GeomShape*)*, [14](#page-13-0) StatDelaunayTile *(*GeomShape*)*, [14](#page-13-0) StatDelvorSummary *(*GeomShape*)*, [14](#page-13-0) StatDiagonal *(*GeomShape*)*, [14](#page-13-0) StatDiagonal0 *(*GeomShape*)*, [14](#page-13-0) StatDiagonal2 *(*GeomShape*)*, [14](#page-13-0) StatDiagonalWide *(*GeomShape*)*, [14](#page-13-0) StatEllip *(*GeomShape*)*, [14](#page-13-0) StatErr *(*GeomShape*)*, [14](#page-13-0) StatLink *(*GeomShape*)*, [14](#page-13-0) StatLink2 *(*GeomShape*)*, [14](#page-13-0) StatParallelSets *(*GeomShape*)*, [14](#page-13-0) StatParallelSetsAxes *(*GeomShape*)*, [14](#page-13-0) StatPie *(*GeomShape*)*, [14](#page-13-0) StatRegon *(*GeomShape*)*, [14](#page-13-0) stats::bw.nrd(), *[23](#page-22-0)*, *[77](#page-76-0)* stats::density, *[90](#page-89-0)* stats::rnorm(), *[91](#page-90-0)* StatSina *(*GeomShape*)*, [14](#page-13-0) StatSpiro *(*GeomShape*)*, [14](#page-13-0) StatVoronoiSegment *(*GeomShape*)*, [14](#page-13-0) StatVoronoiTile *(*GeomShape*)*, [14](#page-13-0) stretch *(*linear\_trans*)*, [88](#page-87-0)

theme\_no\_axes, [96](#page-95-0) trans\_reverser, [97](#page-96-0) translate *(*linear\_trans*)*, [88](#page-87-0)

vars(), *[8](#page-7-0)*, *[10](#page-9-1)*